# **PULVER IN-MOULD COATING VON CFK-BAUTEILEN FÜR DIE ANWENDUNG ALS AUTOMOBILE AUßENTEILE**

**Masterarbeit**

verfasst von

#### **Christian Hueber**

Erstellt bei

#### **KTM-Technologies**

&

### **Tiger Coatings**

In Zusammenarbeit mit

**Lehrstuhl für Verarbeitung von Verbundwerkstoffen Department für Kunststofftechnik Montanuniversität Leoben**

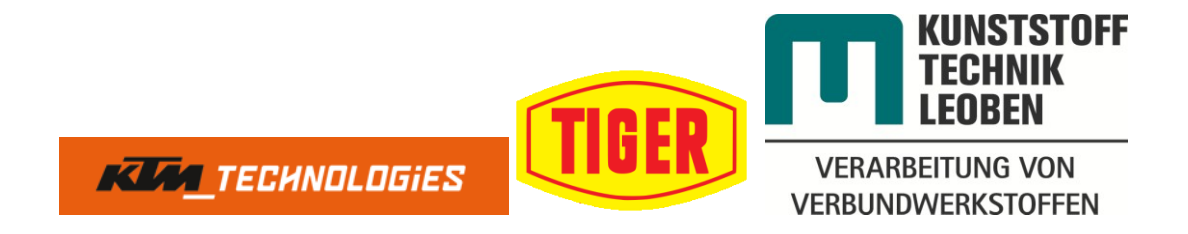

Betreuung: Dipl. Ing. (FH) Hans Lochner, Mag. Christoph Mader

Begutachtung: Univ.-Prof. Dr.-Ing. Ralf Schledjewski

Leoben, 28.05.2013

# **EIDESSTATTLICHE ERKLÄRUNG**

Ich erkläre an Eides statt, dass ich diese Arbeit selbstständig verfasst, andere als die angegebenen Quellen und Hilfsmittel nicht benutzt und mich auch sonst keiner unerlaubten Hilfsmittel bedient habe.

Leoben, April 2013 **Hueber Christian** 

 $\frac{1}{2}$ 

# **DANKSAGUNG**

Für die Ermöglichung dieser Arbeit gilt mein Dank TIGER Coatings und seinem PIMC Projektpartner KTM-Technologies sowie dem Lehrstuhl für Verarbeitung von Verbundwerkstoffen der Montanuniversität Leoben.

Besonders dankbar bin ich dabei meinen beiden Betreuern Hr. Dipl.-Ing. (FH) Hans Lochner (KTM-Technologies) und Hr. Mag. Christoph Mader (TIGER Coatings) für ihre Führung und Unterstützung. Ebenso danken möchte ich Hr. Prof. Dr. –Ing. Ralf Schledjewski für seine wissenschaftliche und universitäre Betreuung und Begutachtung dieser Masterarbeit. Herrn Konrad Mühlgrabner (TIGER Coatings) danke ich für das interne Vorantreiben dieses Projektes bei TIGER.

Ich möchte mich weiters bei allen Kollegen sowohl bei KTM-Technologies als auch bei TIGER Coatings für ihre Unterstützung bedanken. Besonders erwähnen möchte ich Hr. Dr. Martin Perterer für seine Hilfe bei der Simulation des Verzuges.

Darüber hinaus danke ich der Alicona Imaging GmbH. für die Zurverfügungstellung der Infinite Fokus Auswertesoftware zur Analyse der 3D Datensätze und der Delta-Tech S.p.A. für die Bereitstellung der verwendeten Delta-Preg Materialien. Ebenso danken möchte ich Herrn Egger von Paint Attack und Herrn Brand von Lankwitzer für Ihre Unterstützung bei der Lackierung der Musterplatten und der 3D Bauteile.

# **KURZFASSUNG**

Im Rahmen dieser Arbeit wurde ein PIMC (Powder InMould Coating) Verfahren für endlosfaserverstärkte Verbundbauteile in automobilen Außenanwendungen entwickelt. Das Ziel war durch die Beschichtung eine Faserdurchzeichnung und Pinholes zu verhindern um eine Class-A lackierfertige Oberfläche in einem serientauglichen Prozess herzustellen.

An den in der Heißpresse hergestellten Musterplatten wurde der Einfluss des PrePreg Grundmaterials ebenso betrachtet, wie die Beschichtung und der Prozess selbst. Aus den dabei gewonnen Erkenntnissen wurden neue Pulverrezepturen abgeleitet und mehrere Beschichtungsverfahren entwickelt.

Die erzielte Class-A Fähigkeit wurde nach verschiedenen Lackierungen mittels WaveScan Messung und 3D Fokusvariationsmikroskopie analysiert. Dabei wurde auch die Klimawechselbeständigkeit der Systeme geprüft.

Um den Übergang von zweidimensionalen Mustern zu realen Bauteilen abzubilden wurden als Abschluss dreidimensionale Demonstrationsstücke hergestellt, wodurch eindrucksvoll gezeigt werden konnte, dass in kurzer Zykluszeit in einem voll automatisierbaren Prozess Class-A Oberflächen entstehen können.

# **ABSTRACT**

In this work a PIMC (Powder InMould Coating) process for continuous fiberreinforced composite components in automobile exterior applications has been developed. The aim of the coating was to prevent the formation of pinholes and fiber print through. Thus generating a surface ready for class A painting in a process suitable for mass manufacture.

On specimen plates, produced through hot press curing, the influence of the prepreg material as well as the coating and the curing were observed. The obtained results were used to derive new powder formulations and develop several coating processes.

The achieved Class-A capability was analyzed on different finishes by means of Wavescan measurement and 3D Focus Variation microscopy. During these measurements the climatic aging resistance of the systems was examined.

On the Way to realize real three-dimensional automotive parts it was necessary to produce at least simple parts as technology carrier. These demonstrated impressively that a Class-A surface can be generated in a fully automated process within a short cycle time.

# **INHALTSVERZEICHNIS**

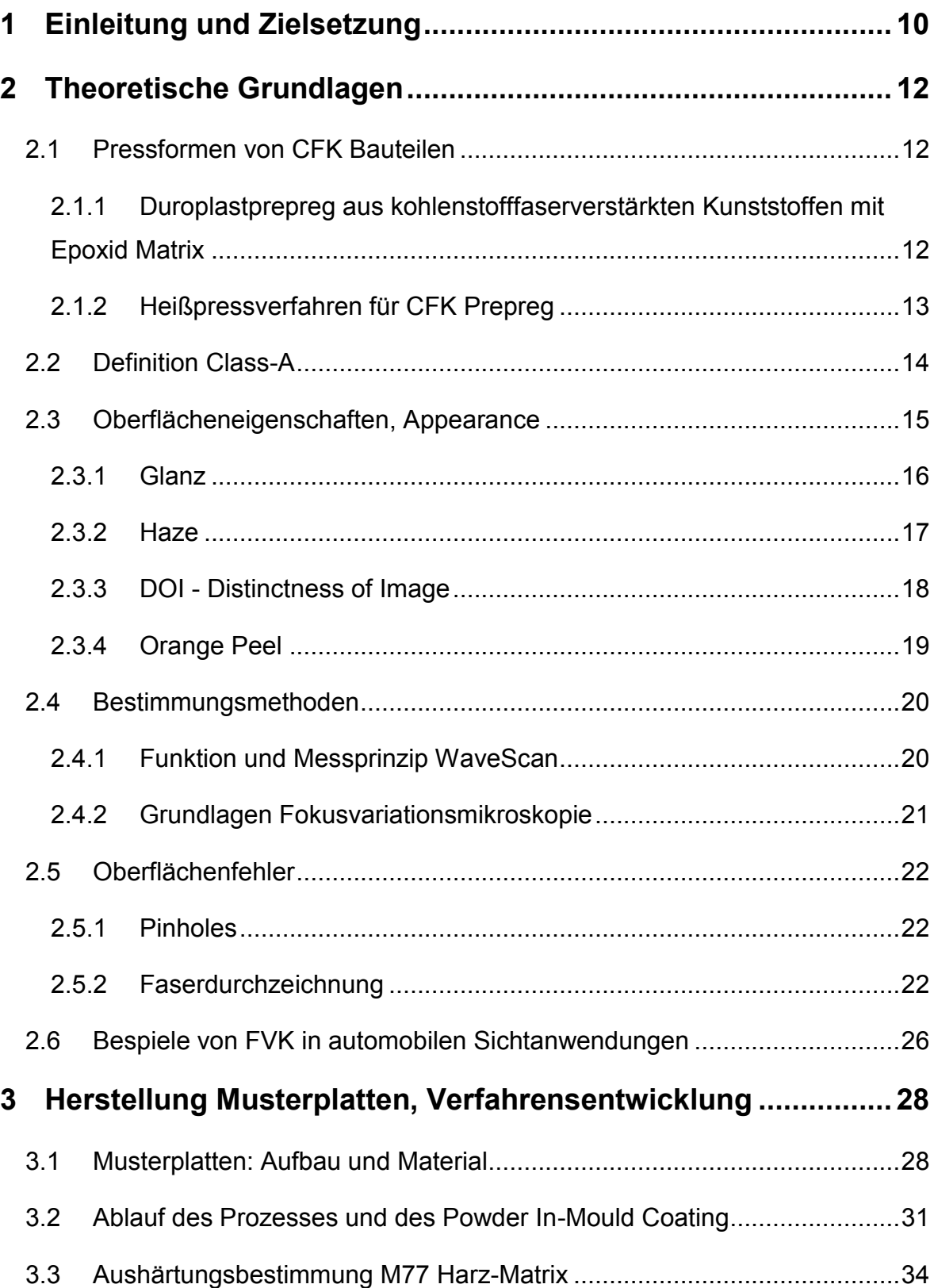

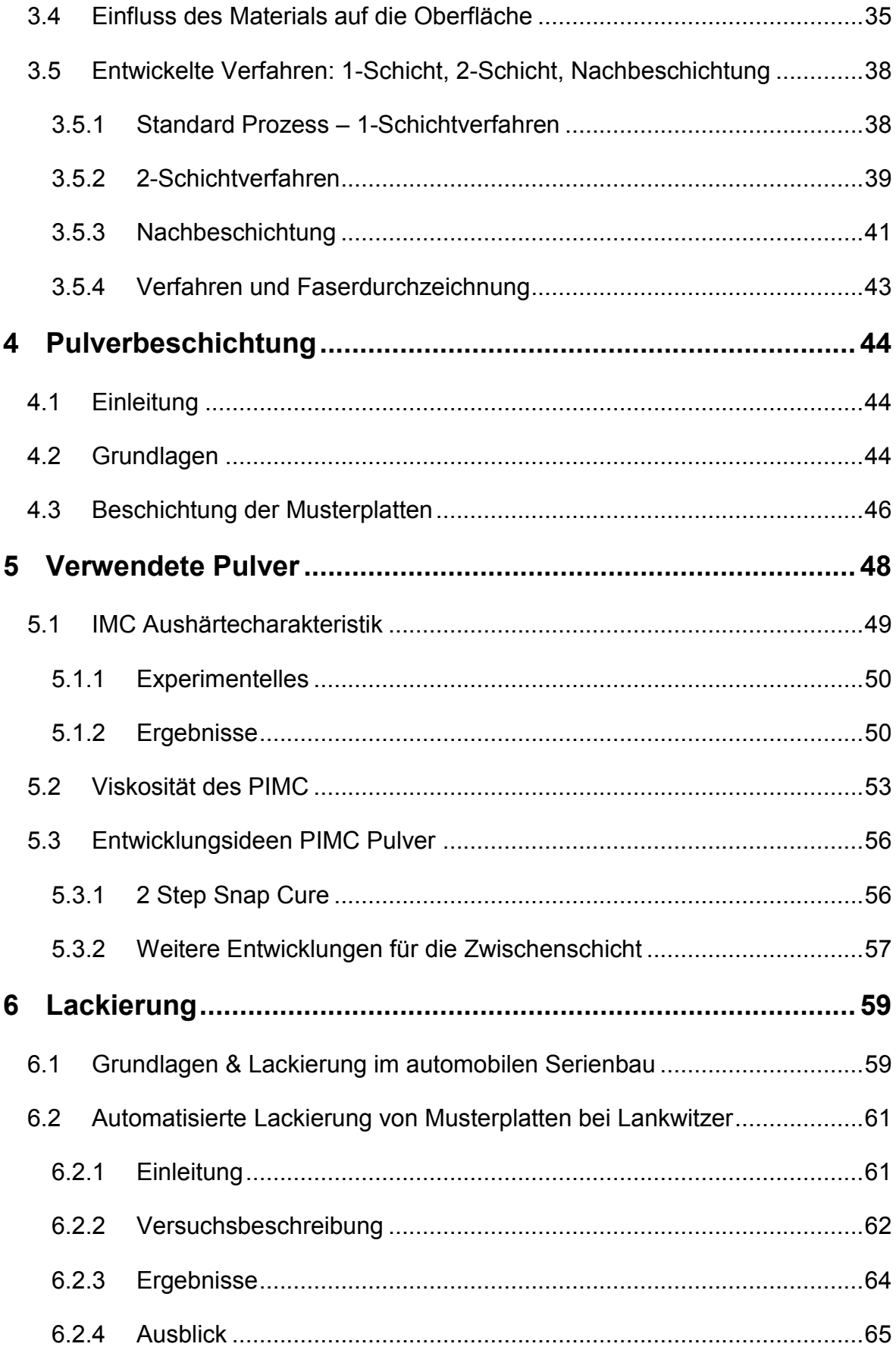

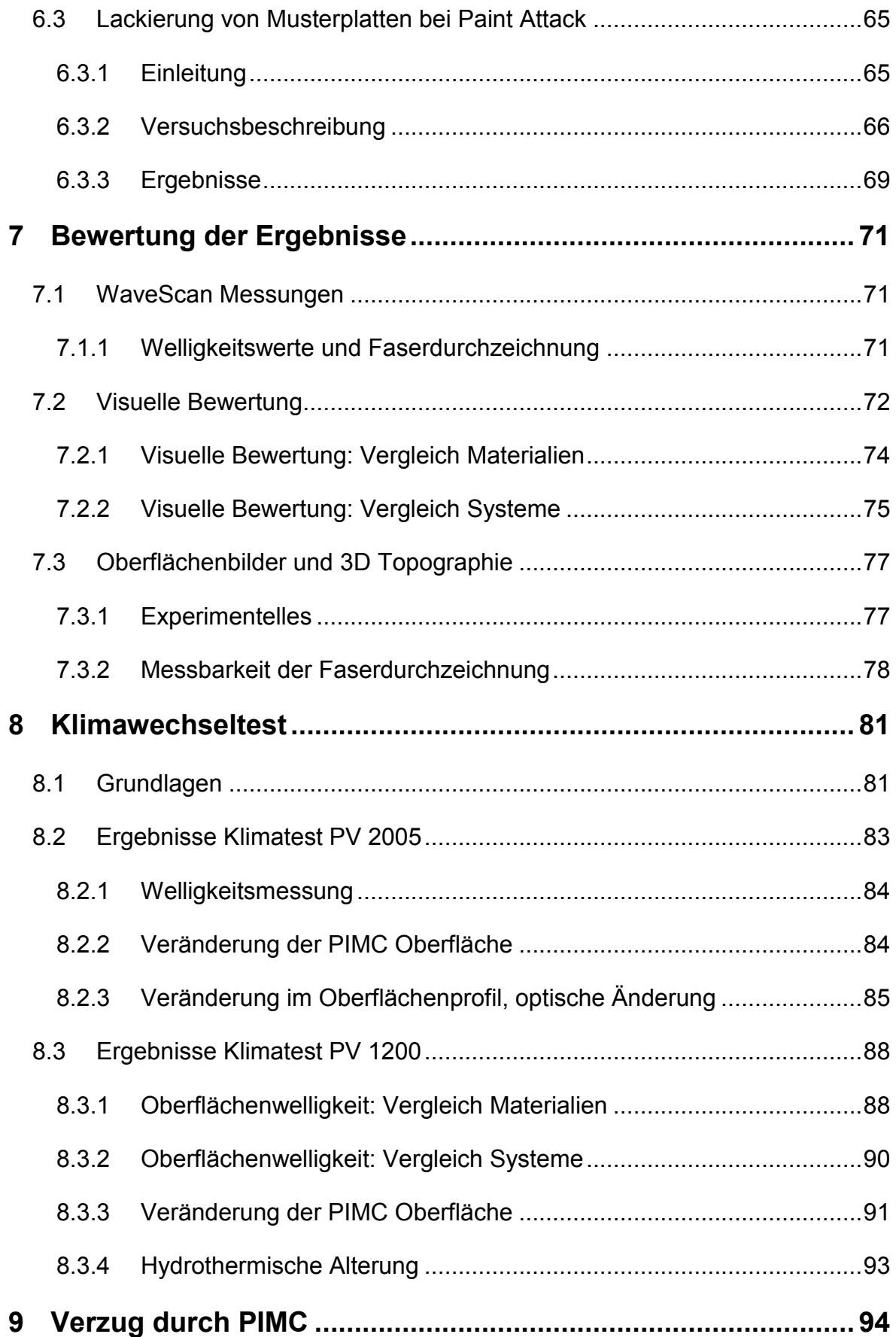

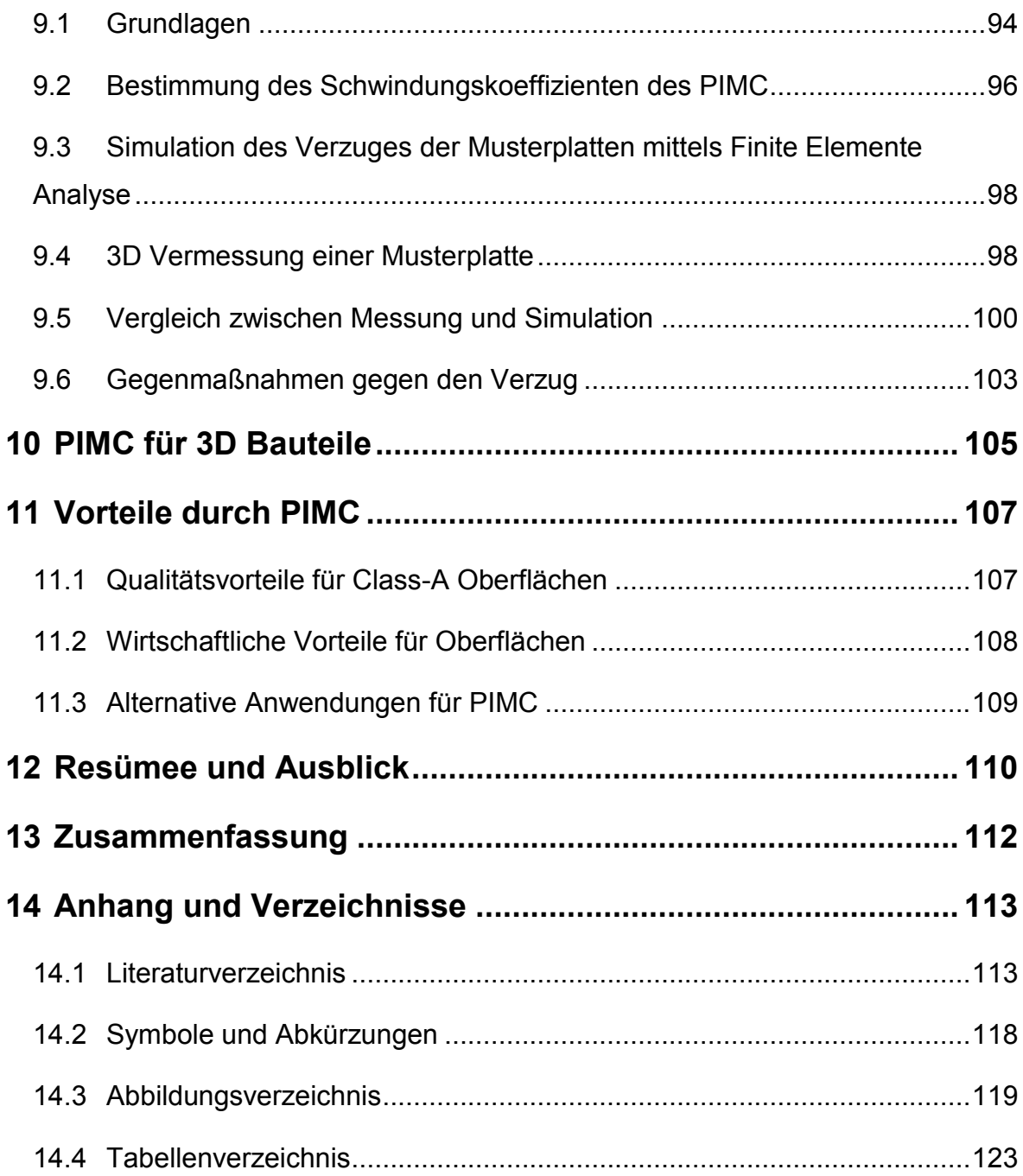

# <span id="page-9-0"></span>**1 EINLEITUNG UND ZIELSETZUNG**

Um Bauteile aus kohlenstofffaserverstärktem Kunststoff (CFK) wirtschaftlich erfolgreich im Automobil-Großserienbau einsetzen zu können sind zwei wesentliche Faktoren zu erfüllen. Zum Einen müssen die Zykluszeiten in der Fertigung ein Zeitfenster von einigen Minuten erreichen. Zum Anderen muss die Oberflächenqualität der fertigen Bauteile die Anforderungen an Class-A erfüllen. Für die Serienproduktion muss die Bauteilrohqualität bereits so gut sein, dass eine Lackierung in Class-A ohne aufwendige Nachbearbeitungsschritte möglich ist.

Betrachtet man die drei gängigsten Verfahren zur Herstellung von CFK Bauteilen so lässt sich folgendes feststellen. Bei einer Aushärtung im Autoklaven liegen die Zykluszeiten im Bereich von mehreren Stunden. Außerdem sind viele manuelle Arbeitsschritte nötig, und nur eine Bauteilseite wird optisch ansprechend abgeformt. Bei Pressverfahren mit Prepreg-Materialien sind zwar für Verbundwerkstoffe kurze Zykluszeiten möglich, jedoch erfordert die erreichte Oberflächenqualität eine teure Nachbearbeitung. Das größte Potential wird dem sogenannten Resin Transfer Moulding (RTM) zugesprochen. Bei diesem Flüssigimprägnierverfahren sind kurze Zykluszeiten ebenso möglich wie eine hohe erreichbare Oberflächenqualität. Doch auch bei dieser Methode stellt die Faserdurchzeichnung, ein Abzeichnen der Faserstruktur an der Oberfläche, ein noch nicht zufriedenstellend gelöstes Problem dar. Um effektiv alle Pinholes zu schließen und die Oberflächenwelligkeit zu reduzieren muss bei allen Herstellungsverfahren manuell ein Füller aufgetragen, geschliffen und gereinigt werden. Alternativ oder zusätzlich können Surface Films, Gel Coats, Oberflächenvliese oder Beschichtungsfolien zum Einsatz kommen. [1], [2], [3], [4]

Das Ziel des Projektes, in dessen Rahmen diese Masterarbeit durchgeführt wurde, ist die Entwicklung eines Powder In-Mould Coating (PIMC) Verfahrens sowie entsprechender Pulverlacke zur Herstellung von Automobilbauteilen aus CFK, deren Oberfläche den Anforderungen für eine Class A Lackierung entspricht. Das Verfahren soll für die automatisierte Serienproduktion geeignet und wirtschaftlich sinnvoll sein. Die Zykluszeit für die Herstellung eines grundierten Bauteils wurde

mit 5 – 10 Minuten festgesetzt. Das PIMC soll gleichzeitig die Oberflächenfehler und Pinholes des CFK Grundmaterials verschließen die Oberflächenwelligkeit auf Class-A Niveau reduzieren und eine Faserdurchzeichnung verhindern.

Die Absicht dieses Projekts war es, das Grundpotential vom PIMC auszuloten und an Hand von Musterplatten, welche im Heißpressverfahren aus Prepreg Material hergestellt wurden, eine erste Verfahrensentwicklung durchzuführen. Der Einfluss der Lackierung wurde dabei ebenso betrachtet wie unterschiedliche Substratarten und Pulverformulierungen. Die Qualität der erzielten Oberflächen wurde visuell und mittels WaveScan Messung analysiert. Das Langzeitverhalten der Systeme wurde durch Klimawechseltests simuliert. Als weiteres Messverfahren wurde die Fokusvariationsmikroskopie eingesetzt, um 3D OberflächenTopographien zu erstellen mit dem Ziel das Phänomen der Faserdurchzeichnung messen zu können.

Diese Arbeit sieht sich als Beginn eines Forschungs- und Entwicklungsprojekts und hatte keinen Anspruch, einzelne Punkte final klären zu können. Vielmehr versteht sie sich als ein erster Schritt in Richtung Großserientauglichkeit von Class-A CFK Bauteilen durch PIMC.

# <span id="page-11-0"></span>**2 THEORETISCHE GRUNDLAGEN**

# <span id="page-11-1"></span>**2.1 Pressformen von CFK Bauteilen**

# <span id="page-11-2"></span>**2.1.1 Duroplastprepreg aus kohlenstofffaserverstärkten Kunststoffen mit Epoxid Matrix**

Die Entwicklung von Prepregs (Preimpregnated Material = Vorimprägniertes Faserverstärktes Halbzeug) geht ursprünglich auf Boeing zurück, wo unidirektional verstärkte duromere Harze für die Anwendung in Strukturelementen im Flugzeugbau eingesetzt wurden. Aus diesen ersten Prepregs entstand die gleichnamige Werkstoffgruppe der vorimprägnierten Halbzeuge, welche bis heute die dominierende Rolle für den Einsatz von Faserverbundwerkstoffen in der Luftfahrtindustrie darstellt. [2], [5]

Zur Herstellung duromerer Prepregs eignen sich drei Verfahren, die Schmelzharzimprägnierung die Flüssigharzimprägnierung und die Lösungsmittelimprägnierung. Letzteres verliert auf Grund von Umweltproblematiken durch die eingesetzten Lösungsmittel und hohem Verfahrensaufwand an Bedeutung. Beim gängigeren Schmelzharzverfahren wird das Matrixharz zuerst auf eine Trägerfolie aufgerakelt. Anschließend wird die Harzfolie in einem gesonderten Vorgang mittels geheizten Walzen auf Schmelztemperatur gebracht und die Verstärkungsfasern unter Walzdruck mit dem Harz imprägniert. Im folgenden Schritt werden die Prepregs auf - 20°C abgekühlt. Bei dieser Temperatur müssen sie bis zur Verwendung gelagert werden, um ein vorzeitiges Ausreagieren des Harzes zu verhindern. [2], [6]

Der Vorteil von Prepreg Materialien liegt darin, dass der komplexe Tränkungsvorgang gesondert auf einer eigenen Anlage, meist auch direkt beim Harzhersteller stattfindet. Dies ermöglicht die Produktion von FKV-Bauteile (Faser Kunststoff Verbund) mit einer gesicherten Materialqualität, ohne die Anlagen oder das Knowhow zur Imprägnierung besitzen zu müssen. [6]

In dieser Arbeit wurden ausschließlich kohlenstofffaserverstärkte Prepregs mit Epoxid Harz verwendet, da bei KTM-Technologies größtenteils mit CFK gearbeitet wird. CFK besitzt gegenüber GFK (glasfaserverstärkter Kunststoff) ein höheres

Leichtbaupotential sowie einen erhöhten Prestigewert. In Hinblick auf die Oberflächenqualität wurde gezeigt, dass die Faserart keinen oder nur vernachlässigbaren Einfluss auf die Eigenschaften Rauheit, Welligkeit oder Glanz hat. [1], [7]

Die nach der reaktiven Epoxidgruppe der Monomere benannte Werkstoffgruppe der Epoxide wird häufig als duromeres Matrixmaterial für hochwertige CFK Bauteile eingesetzt. Epoxide zeichnen sich vor allem durch sehr gute mechanische Eigenschaften, eine hohe Maßhaltigkeit, einen geringen Schwund und einer hohen chemischen Beständigkeit aus. [6] Die grundsätzliche chemische Härtungsreaktion von Epoxiden ist in [Abbildung 1](#page-12-1) dargestellt. Sowohl Harz als auch Härter weisen dabei in der Regel mehr als eine reaktive Gruppe auf, wodurch bei der Vernetzung ein dreidimensionales Netzwerk der Moleküle entsteht. [8]

$$
RXH + R'-CH_2-CH-CH_2 \longrightarrow RX-CH_2-CH-CH_2-R'
$$
OH

<span id="page-12-1"></span>*Abbildung 1: Epoxid Härtungsreaktion* [8]

#### <span id="page-12-0"></span>**2.1.2 Heißpressverfahren für CFK Prepreg**

Die Fertigung von FKV-Bauteilen aus Prepregs im Heißpressverfahren bietet gegenüber dem klassischen Verfahren im Autoklaven etliche Vorteile. Viele Zulieferfirmen besitzen bereits entsprechende Pressen aber keine Autoklaven, wodurch der Umstiegsinvest deutlich geringer ausfällt. Zusätzlich wird beim Pressen ein doppelseitiges Werkzeug verwendet wodurch beide Seiten des Bauteils mit definierten Oberflächen abgeformt werden. Außerdem ermöglicht das Heißpressen deutlich kürzere Zykluszeiten, da das Prepreg in das bereits heiße Werkzeug eingelegt werden kann und die Aushärtung sofort beginnt. Somit sind keine zeitintensiven Aufheiz- und Abkühlvorgänge notwendig. Eventuelle Temperierungsvorgänge erfolgen beim Pressen darüber hinaus wesentlich schneller. Denn im Gegensatz zur Erwärmung im Autoklaven mittels Konvektion findet eine direkte Wärmeleitung durch Beheizen des Werkzeugs selbst statt. [5] Der Nachteil des schnelleren Prozessablaufs findet sich vor allem in einer schlechteren Oberflächenqualität des Bauteils. [9]

### <span id="page-13-0"></span>**2.2 Definition Class-A**

Obwohl der Begriff Class-A die grundlegende Anforderung an qualitative Oberflächen im automobilen Fahrzeugbau bildet, gibt es keine allgemeine oder einheitliche Definition. Die letztendlichen Qualitätsanforderungen an Class-A werden unter anderem von den in [Tabelle 1](#page-13-1) angeführten Faktoren beeinflusst. [10]

<span id="page-13-1"></span>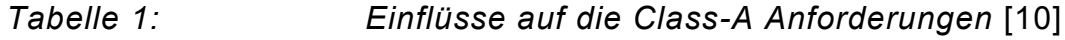

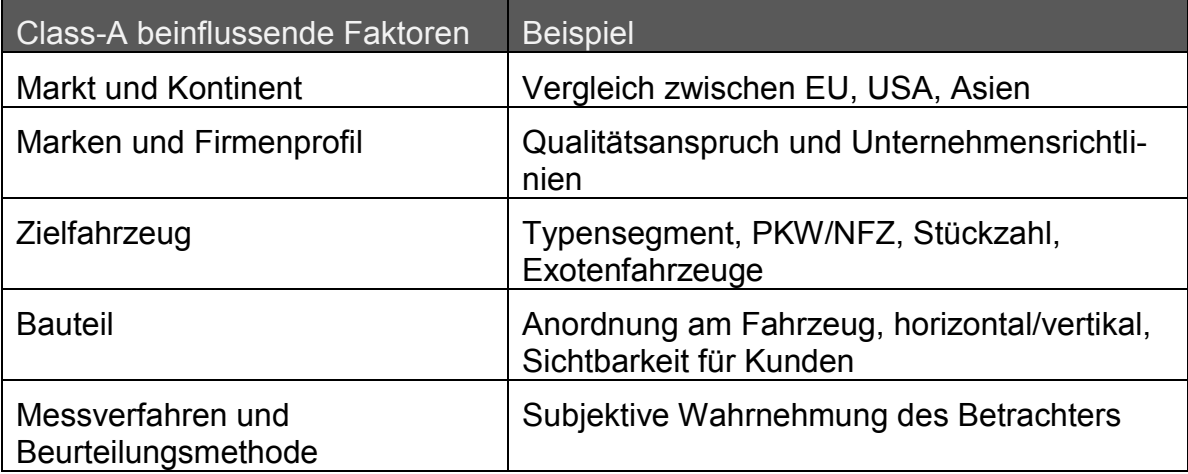

Als Referenz für Class-A wird besonders für Kunststoff, meist ein nach automobilem Standard lackiertes Stahlbauteil herangezogen. Dabei gilt, dass sich das Kunststoffbauteil nicht von diesem unterscheiden darf, mit der Absicht, dass am Fahrzeug optisch nicht erkennbar ist, welches Anbauteil aus Stahl und welches aus Kunststoff gefertigt ist. Trotz vorhandener und fortschreitender Messtechnik zur Beurteilung von Oberflächenqualitäten gilt weiterhin die optische Beurteilung durch erfahrene Betrachter als letzte Instanz. Auch da es noch kein Messverfahren auf dem Markt gibt, das in der Lage ist alle Aspekte der menschlichen Wahrnehmung abzudecken. Dabei unterliegt die visuelle Beurteilung immer einer subjektiven Wahrnehmung. [1], [10], [11], [12] Die automobile Außenhaut lässt sich in drei Qualitätsbereiche einteilen, welche in [Abbildung 2](#page-14-1) dargestellt sind. Die höchsten Qualitätsanforderungen gelten für die horizontalen Flächen, Motorhaube, Dach und Heckklappe. Die vertikalen Seitenflächen sind dagegen etwas unkritischer auch wenn für sie immer noch hohe Anforderungen gelten. Für den dritten Bereich, die funktionellen Anbauteile wie Seitenschweller und untere Stoßstangen, sind die Qualitätsanforderungen hingegen am geringsten.

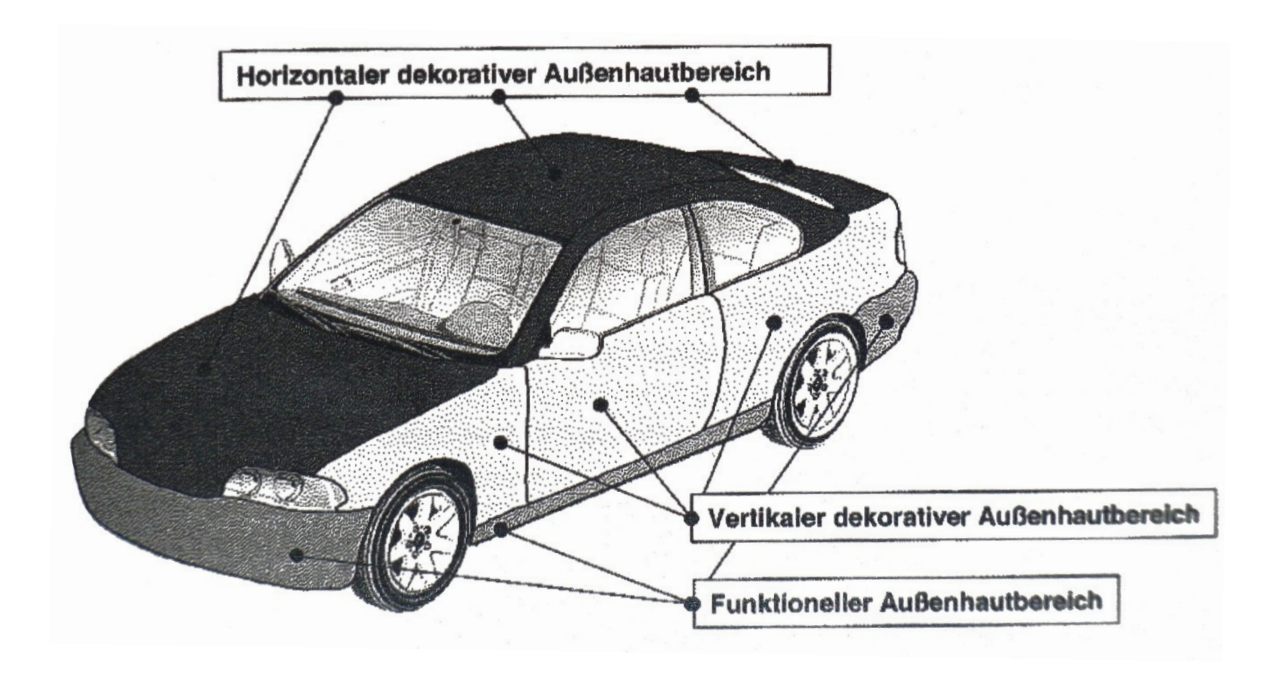

<span id="page-14-1"></span>*Abbildung 2: Qualitätsbereiche der automobilen Außenhaut* [10] Auch wenn letztendlich die optische Beurteilung entscheidet, so gibt es dennoch Grenzwerte welche für Class-A eingehalten werden müssen, wie etwa Welligkeitswerte nach WaveScan. [1], [10], [12]

# <span id="page-14-0"></span>**2.3 Oberflächeneigenschaften, Appearance**

Das Erscheinungsbild einer Oberfläche wird durch das Vorhandensein von Störungen unterschiedlicher Größenordnungen beeinflusst. Während Defekte größer als 0.1 mm vom menschlichen Auge direkt wahrgenommen werden können, liegen die kleineren Fehlstellen unterhalb der Auflösungsgrenze des Auges. Dennoch wirken sich diese, durch die Beeinträchtigung von Glanz, Haze und DOI (Distinctness of Image = am besten als Bildschärfe übersetzt) auf das Erscheinungsbild aus. Zu erkennen sind diese Einflüsse am Leichtesten durch das Betrachten von Spiegelbildern auf der Oberfläche. [13], [14]

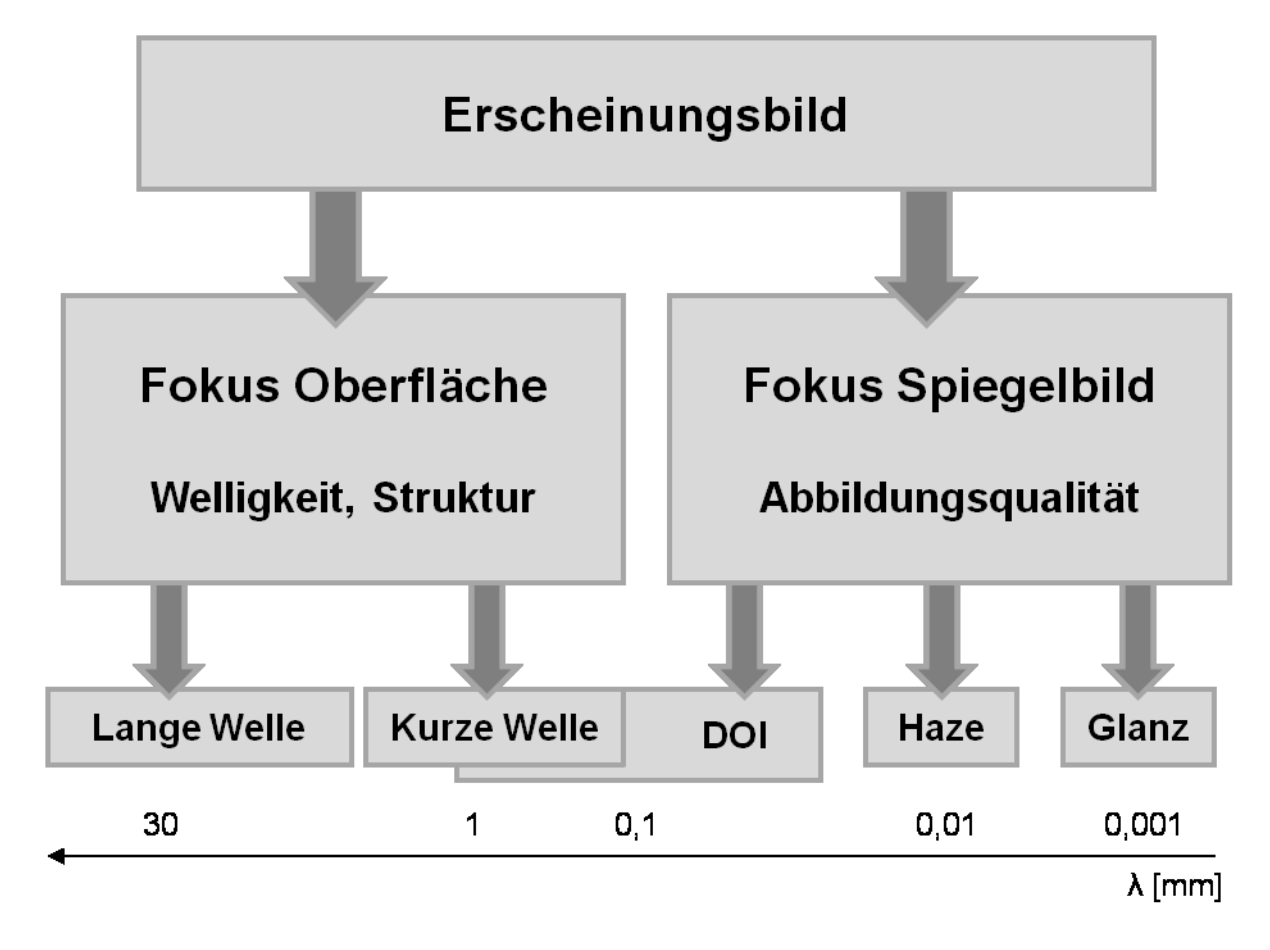

*Abbildung 3: Zustandekommen des Erscheinungsbildes,* [13]*,* [15]

#### <span id="page-15-0"></span>**2.3.1 Glanz**

Der Glanz ergibt sich aus dem Verhältnis aus der auf eine Oberfläche einstrahlenden Lichtintensität und dem in der Hauptrichtung reflektierten Anteil. Dies ist in [Abbildung 4](#page-16-1) dargestellt. [Abbildung 4](#page-16-1) a) zeigt eine totale Reflexion in der Hauptrichtung was einen perfekten Glanz bedeuten würde. Oberflächen, die nahe an diesem Ideal sind werden als Hochglänzend bezeichnet. Bei matten Flächen, [Abbil](#page-16-1)[dung 4](#page-16-1) b), wird ein Anteil des einfallenden Lichts gestreut, wodurch nur ein gewisser Teil in Hauptrichtung reflektiert wird. [8], [16], [14]

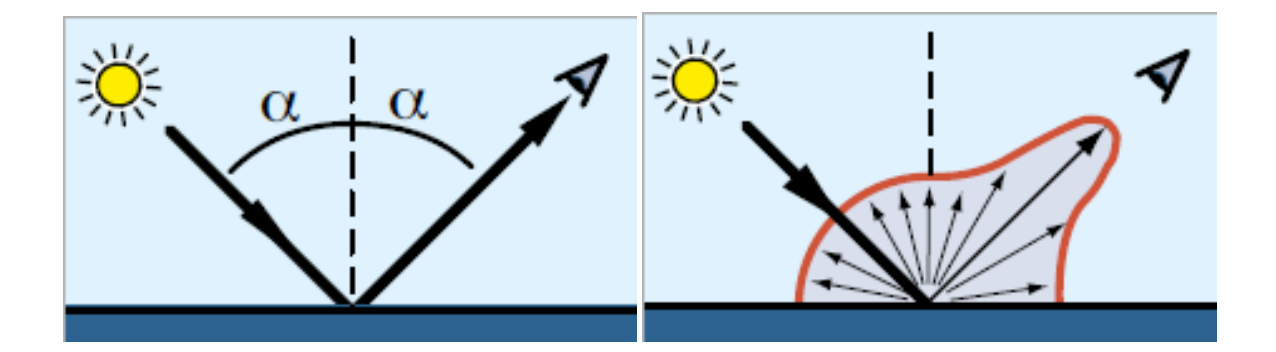

<span id="page-16-1"></span>*Abbildung 4: Entstehung von Glanz a): Vollständige Reflexion in der Hauptrichtung (Einfallswinkel gleich Reflexionswinkel), idealer Glanz, b): Lichtstreuung, nur anteilhafte Reflexion in der Hauptrichtung, die Oberfläche erscheint matt* [16]

#### <span id="page-16-0"></span>**2.3.2 Haze**

Haze ist ein Effekt der nur auf hochglänzenden Oberflächen gefunden werden kann. Es bezeichnet einen Glanzschleier, welcher durch Mikrostrukturen verursacht wird. Dies ist in [Abbildung 5](#page-17-1) a) dargestellt ist. Dabei entsteht Streulicht in geringer Intensität neben der Reflexion in Hauptrichtung. Bei einer Glanzgradmessung wird die Oberfläche dennoch als hochglänzend gewertet, da die Intensität in Hauptrichtung ähnlich hoch ist. Zur Messung des Haze werden zusätzliche Sensoren neben dem Sensor zur Glanzmessung angebracht. Diese registrieren das Haze verursachende Streulicht, wie in [Abbildung 5](#page-17-1) b) gezeigt. In [Abbildung 6](#page-17-2) wird der gemessene Intensitätsverlauf aus einer Glanzmessung unter 20° mit Haze gezeigt. Die schwarze Kurve entspricht dem Glanz einer Oberfläche ohne, die blaue Kurve mit auftretendem Haze. Letztere beinhaltet die erhöhte Reflexionsintensität außerhalb der 20° Hauptreflexion welche für den Haze-Glanzschleier verantwortlich ist. [14], [17]

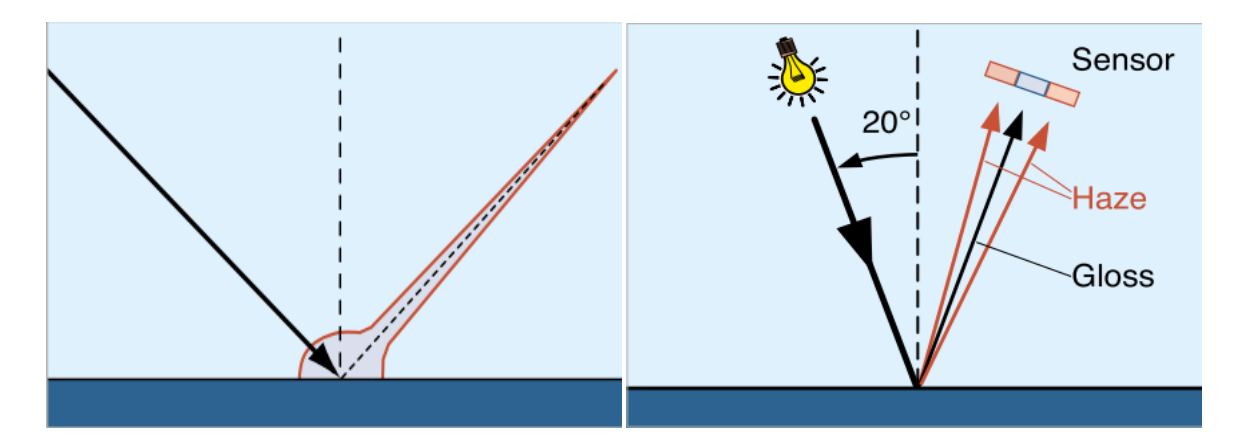

<span id="page-17-1"></span>*Abbildung 5: a) Reflexionsverhältnis bei Haze: Reflexion in Hauptrichtung mit geringem Streulichtanteil, b) Messung von Glanz und Haze bei 20° Einfallswinkel* [17]

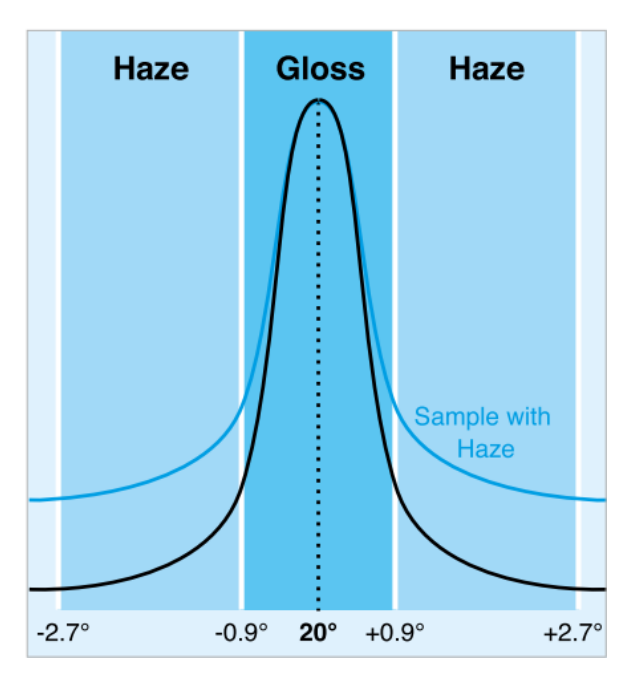

<span id="page-17-2"></span>*Abbildung 6: Intensitätsverlauf der Reflexion mit Haze (blaue Kurve) und ohne Haze (schwarze Kurve)* [17]

#### <span id="page-17-0"></span>**2.3.3 DOI - Distinctness of Image**

Unter DOI versteht man die Abbildungsqualität eines Spiegelbildes in Bezug auf Schärfe, Brillanz und Kontrastreichtum. Durch feine Strukturen wird die DOI gemindert und die Kanten des Spiegelbilds werden unscharf oder gar verschwommen abgebildet.

#### <span id="page-18-0"></span>**2.3.4 Orange Peel**

Verlaufsstörungen in der Lackierung zeigen sich in einer als Orange Peel bezeichneten Oberflächenstruktur, dargestellt in [Abbildung 7.](#page-18-1) Diese Oberflächenwelligkeit wird als Muster von helleren und dunkleren Feldern sichtbar. In [Abbildung 8](#page-18-2) ist diese in Abhängigkeit der zugrundeliegenden Strukturgröße dargestellt. Die großen Strukturen links führen zu einer sichtbaren Welligkeit, die feineren Strukturen werden eher als Griesigkeit der Oberfläche wahrgenommen. [18]

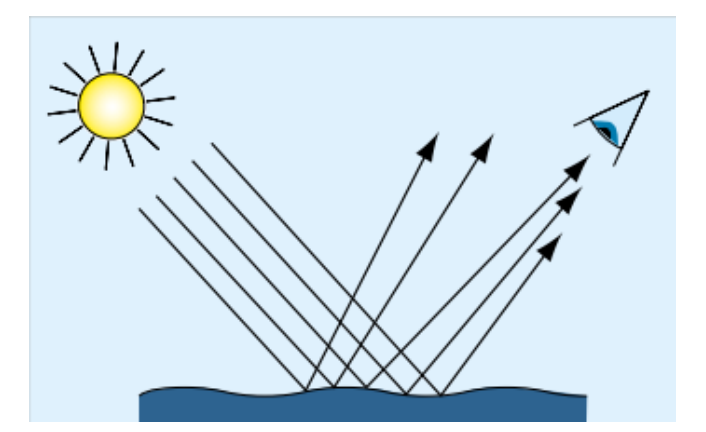

<span id="page-18-2"></span><span id="page-18-1"></span>*Abbildung 7: Entstehung des Orange Peel aus der Oberflächenwelligkeit* [18]

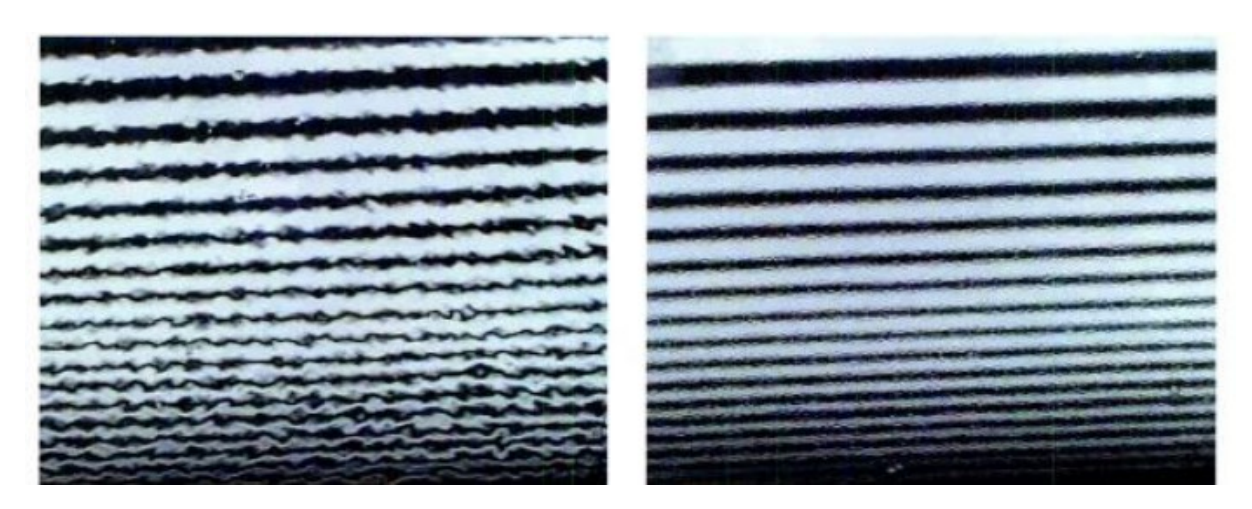

*Abbildung 8: Orange Peel in Abhängigkeit von der Strukturgröße. Links größere, rechts feinere Strukturen* [14]

## <span id="page-19-0"></span>**2.4 Bestimmungsmethoden**

#### <span id="page-19-1"></span>**2.4.1 Funktion und Messprinzip WaveScan**

Die Messung der Welligkeit einer Oberfläche, auch Orange Peel genannt, erfolgte in dieser Arbeit mit Hilfe des WaveScan Prinzips von Byk-Gardner (Byk-Gardner GmbH, Geretsried, Deutschland). Ein unter 60° ausgesandter Laserstrahl wird abhängig von der Neigung der Oberfläche am Auftreffpunkt mit unterschiedlicher Intensität reflektiert, wie in [Abbildung 9](#page-19-2) a) und [Abbildung 10](#page-20-1) dargestellt. Aus der Aufzeichnung der Intensitätskurve über den Messweg entsteht eine Profilkurve, welche der Oberflächenwelligkeit entspricht. Durch Filtern werden die Werte für Lang- und Kurzwelligkeit gebildet. In Anlehnung an das Auflösevermögen des menschlichen Auges werden Strukturen mit Wellenlängen von 0.3 bis 1,2 mm als Kurzwelligkeit (SW, Shortwave) zusammengefasst. Diese sind nur bei Betrachtung aus geringer Entfernung für den Menschen erkennbar. Größere Strukturen mit Wellenlängen von 1,2 bis 12 mm werden als Langwelligkeit (LW, Longwave) bezeichnet und sind aus der Distanz (ca. 1-2 m) besser erkennbar. Die Aufteilung für SW und LW ist in [Abbildung 9](#page-19-2) b) dargestellt. Für Class-A muss die Kurzewelligkeit Sw unter 25 bleiben und die Langwelligkeit Lw muss für horizontale Bauteile unter 8 und für vertikale unter 26 liegen. [1], [10]

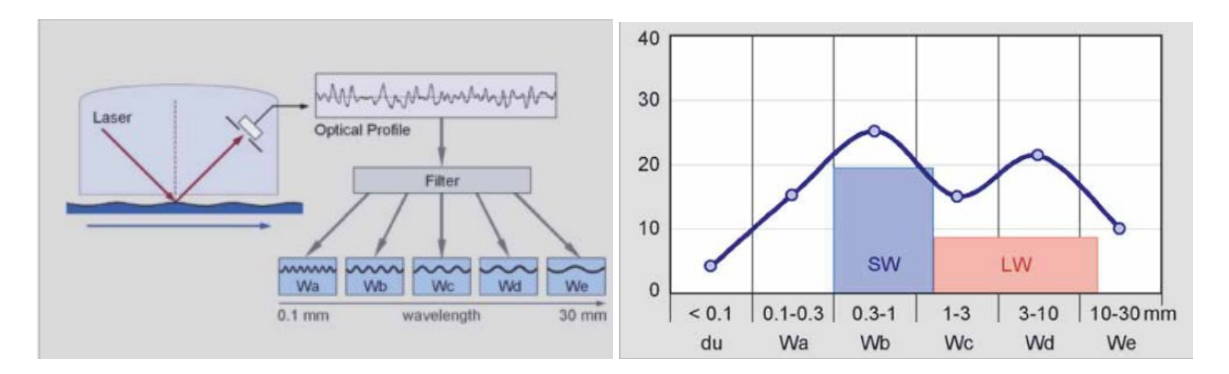

<span id="page-19-2"></span>*Abbildung 9: a) Entstehung der Welligkeitsmesswerte aus der WaveScan Messung, b) Zusammenfassen der Messwerte zu den Werten für SW und LW* [18]

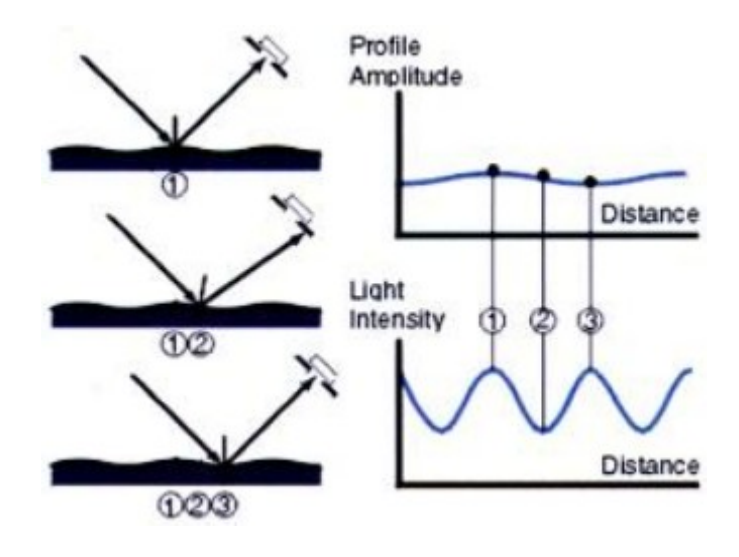

<span id="page-20-1"></span>*Abbildung 10: WaveScan Messprinzip* [14]

#### <span id="page-20-0"></span>**2.4.2 Grundlagen Fokusvariationsmikroskopie**

Die Messung der Oberflächentopographie mittels optischer Methoden bietet gegenüber klassischer mechanischer Profilometrie einige Vorteile. Während bei tastenden Verfahren die Topographie nur aus Spuren der Fläche gemessen wird, können bei der optischen Messtechnik echte Flächenwerte generiert werden. Eines dieser optischen Verfahren ist die Fokusvariation, bei der die geringe Tiefenschärfe eines optischen Systems genutzt wird, um über Objektschärfemessung auf die relative Höhe des Objektes zu schließen. Von jedem Bereich der Probe werden Serien von 2D-Oberflächendaten ermittelt, wobei zwischen jedem Datensatz die Optik entlang seiner optischen Achse in Z-Richtung etwas verschoben wird. Dadurch werden 2D-Daten mit jeweils etwas anderem Schärfepunkt generiert. Für jeden Objektpunkt wird aus diesen Daten jene Z-Position bestimmt, an der dieser Punkt optimal scharf abgebildet wurde. Somit entsteht für jeden Objektpunkt eine Höheninformation. Aus diesen wird ein 3D Datensatz generiert, der zum einen das Höhenprofil der Oberfläche in Falschfarben darstellt und zum anderen ein Echtfarbenbild der Oberfläche bietet, bei dem jeder Oberflächenpunkt scharf abgebildet werden kann. Unsere Messungen führten wir mit Geräten von Alicona (Alicona Imaging GmbH, Grambach, Österreich) durch. In [Abbildung 11](#page-21-3) ist ein solches Gerät von Alicona zusammen mit einer schematischen Darstellung der Fokusvariationsmessung dargestellt. [19]

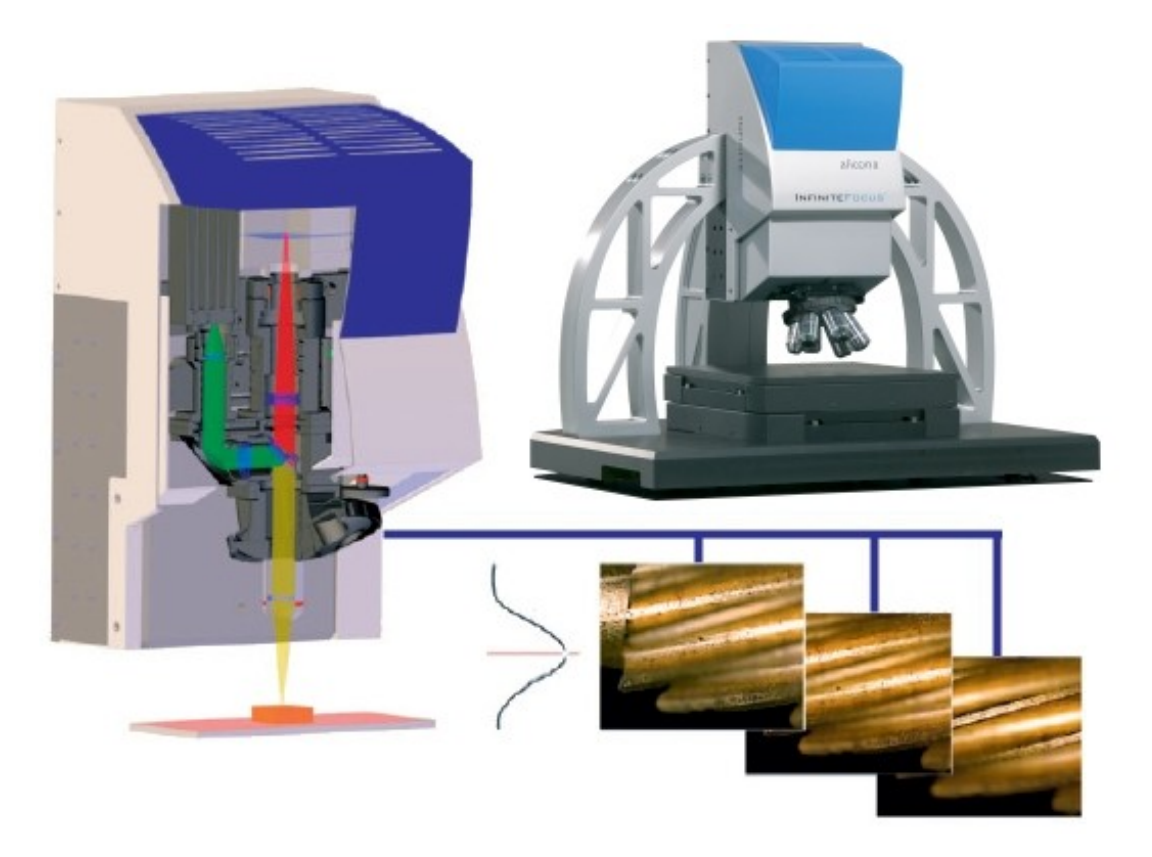

<span id="page-21-3"></span>*Abbildung 11: Alicona Infinity Focus Gerät und Schematische Darstellung des Messprinzips* [19]

# <span id="page-21-0"></span>**2.5 Oberflächenfehler**

### <span id="page-21-1"></span>**2.5.1 Pinholes**

Unter Pinholes versteht man sehr feine Löcher in der Oberfläche. Sie entstehen durch kleine aufgeplatze Lufteinschlüsse, welche sich knapp unter der Oberfläche befinden. Dadurch wird die Oberfläche perforiert. Meist werden Pinholes erst während oder nach dem Lackierprozess sichtbar und verursachen dann hohe Nachbearbeitungskosten, da das Bauteil erneut lackiert werden muss. [10], [20]

#### <span id="page-21-2"></span>**2.5.2 Faserdurchzeichnung**

Der Faser-Kunststoff-Verbund besitzt resultierend aus seinen beiden verschiedenen Bestandteilen einen, wie in [Abbildung 12](#page-22-0) dargestellt, inhomogenen Aufbau mit jeweils anderen dominierenden Eigenschaften. An den Faserkreuzungspunkten führt der hohe Faseranteil zu einem geringen Wärmeausdehnungskoeffizienten (WAK), während in den Zwischenbereichen die Matrix dominant ist. Diese weist

nicht nur einen höheren WAK auf, sondern zeigt während des Vernetzens zusätzlich einen chemischen Reaktionsschwund. Diese Effekte führen nach dem Aushärten und Abkühlen des Bauteils zur Ausbildung von Erhebungen und Eindellungen an der Bauteiloberfläche. Die Abfolge dieser ausgebildeten Oberflächenstruktur folgt der Verstärkungsstruktur, und wird daher als Faserdurchzeichnung bezeichnet. [1], [10], [21] Im Gegensatz zu diesen Quellen sieht Kia [22] die Ursache für Faserdurchzeichnung nur im unterschiedlichen WAK. Die chemische Schwindung soll durch Matrixfließen ausgeglichen werden. Leider ist bei Kia [22] der Prozess nicht genau beschrieben, aber es deutet darauf hin, dass die dominierende Ursache von der Matrixart und vom Prozessverfahren abhängig ist.

Auf Grund ihrer Regelmäßigkeit hebt sich die Faserdurchzeichnung stark vom Orange Peel ab und ist damit für Class-A nicht zulänglich.

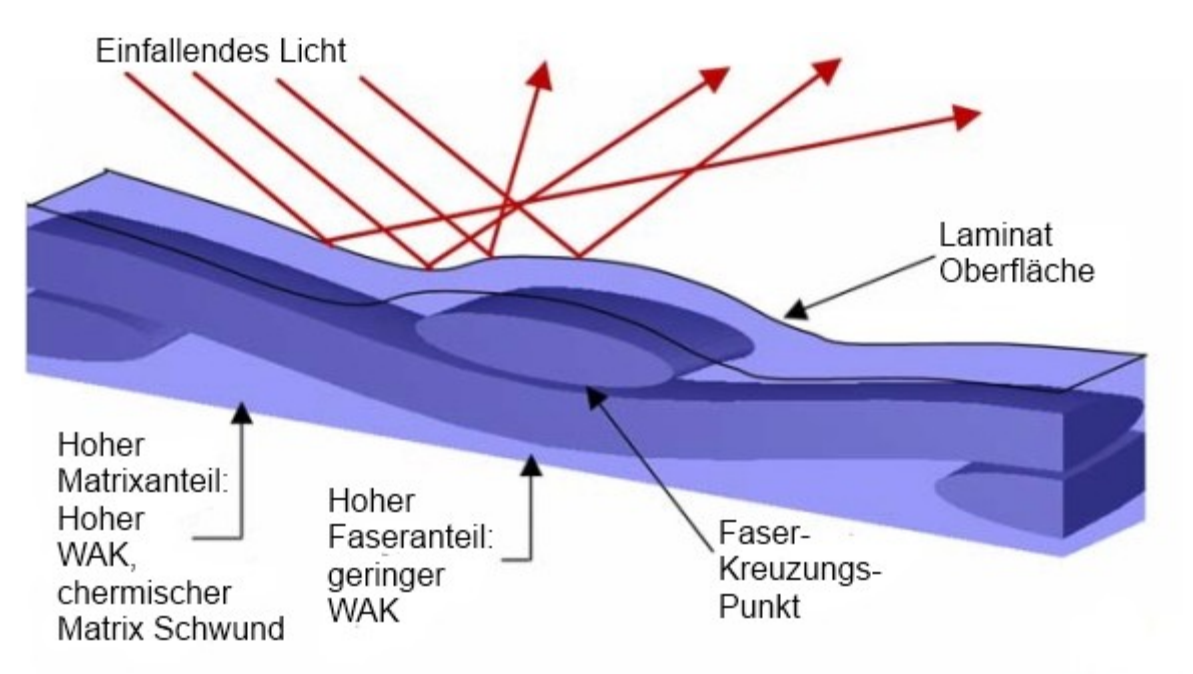

#### <span id="page-22-0"></span>*Abbildung 12: Ursache für Faserdurchzeichnung bei FVK* [21]

Das Ausmaß der Faserdurchzeichnung ist primär abhängig vom Schwindungsverhalten der Matrix. Aber auch die Art der Faserverstärkung hat großen Einfluss. Feinere Gewebe zeigen an der Oberfläche ebenfalls feinere Strukturen als grobe. [1] Während unidirektionale Verstärkungen und Gelege keine Kreuzungspunkte und damit klassische Faserdurchzeichnung besitzen, zeigt sich bei ihnen dennoch ein den Fasern folgender Oberflächeneindruck. An der Oberfläche lassen sich ganz feine Linien in der Faserrichtung erkennen.

Ein bei SMC (Sheet Moulding Compound) bereits eingesetztes System zur Verringerung der Faserdurchzeichnung durch Matrixschwund ist die Zugabe so genannter Low Profile Additive (LPA). Diese sind in der Lage den gesamten Matrixschwund zu kompensieren und können sogar für einen negativen WAK sorgen. Damit ist es möglich ein System so einzustellen, dass sich keine Volumenänderung am Bauteil einstellt wenn dieses entformt und abgekühlt wird. [23], [24] Durch die Zugabe von LPA werden allerdings die mechanischen Kennwerte des Materials verringert. Die LPA-Partikel wirken über die Erzeugung von Mikroporen, welche zwar die Volumenabnahmen kompensieren, gleichzeitig aber mechanische Schwachstellen darstellen. [25]

Neben der chemischen Zusammensetzung des Harzes und des Härters haben auch Prozessparameter Einfluss auf den Gesamtschwund eines Systems. So fanden Hwang und Chang [26], dass ein höherer Druck bei der Verarbeitung zu höherem Vernetzungsschwund führt. Ebenso wirkt sich eine langsamere Reaktion durch ebenso höheren chemischen Schwund aus. Für ein nicht näher definiertes Epoxidsystem wurde beschrieben, dass es eine Systemtemperatur mit minimalem Gesamtschwund gibt. Dieser Zusammenhang zwischen Reaktionsschwund und thermischem Schwund nach Hwang und Chang [26] ist in [Abbildung 13](#page-24-0) dargestellt.

Über den Prozess gesehen, bildet sich die Zusammensetzung des herrschenden Gesamtschwundes nach [Abbildung 14](#page-24-1) ab. Demnach spielt die thermische Ausdehnung sowohl bei der Erwärmung auf die Prozesstemperatur als auch bei der Abkühlung des ausgehärteten Systems auf Raumtemperatur eine Rolle. Ebenso wie die chemische Reaktionsschwindung während der Vernetzungsreaktion. [27], [28]

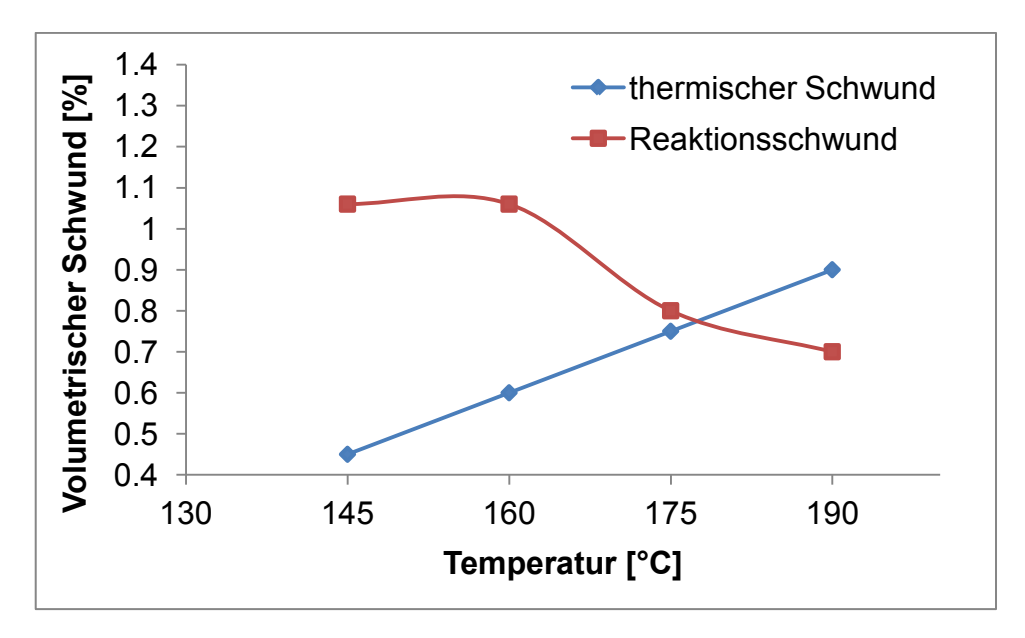

<span id="page-24-0"></span>*Abbildung 13: Verhalten von thermischem Schwund und Reaktionsschwund über der Temperatur* [26]

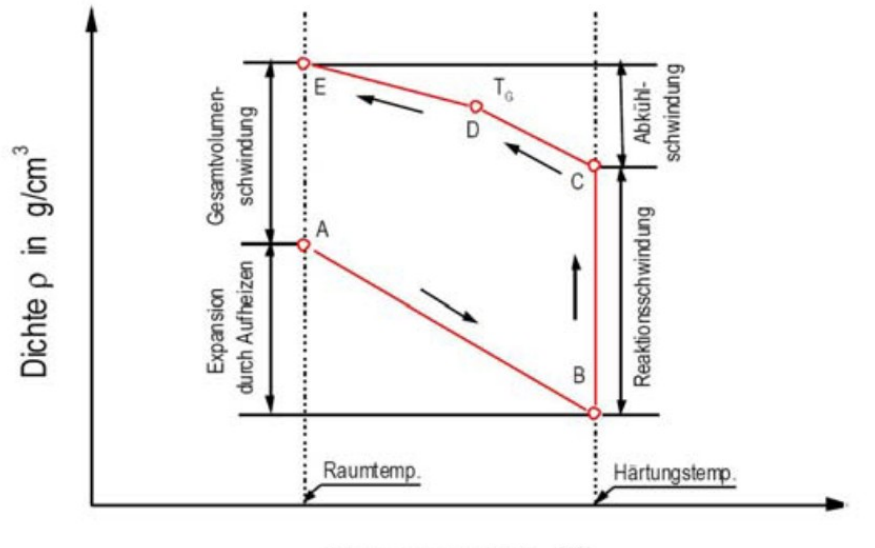

Temperatur  $T$  in  $^{\circ}$ C

<span id="page-24-1"></span>*Abbildung 14: Volumenänderung während des Prozesses* [23]

Das erste Modell zur Beschreibung der Faserdurchzeichnung auf Grund der Volumenänderung des Substrates bei einem System mit Deckschicht geht auf Kia [29] zurück und wurde später von Blinzler [1] zur Entwicklung eines eigenen FEM Modells aufgegriffen. Bei dem Modell von Kia wird die Faser-Matrix-Anordnung, wie in [Abbildung 15](#page-25-1) dargestellt, vereinfacht. Die Faserbündel werden mit einem Rechteckquerschnitt angenommen, während die Deckschicht den dazwischenliegenden Matrixbereich wie ein Biegeträger überspannt. Der Prozessschwund der Matrix wird als Streckenlast aus Federelementen auf den Biegeträger simuliert.

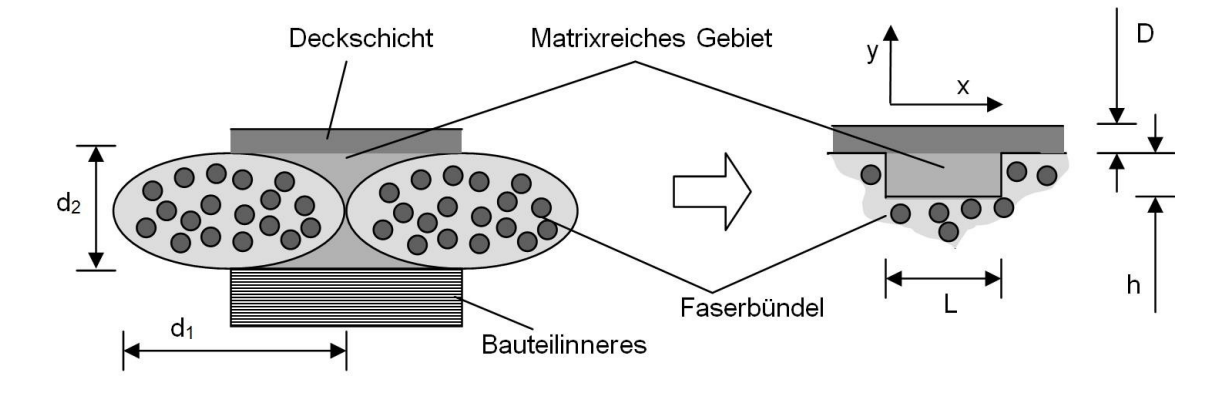

<span id="page-25-1"></span>*Abbildung 15: Biegeträgermodell von Kia,* [1]

Die aus dieser Last resultierende Durchbiegung der Deckschicht wird als Grad für die Faserdurchzeichnung herangezogen. Genauer gesagt stellt im Modell die Flankensteigung der Durchbiegung die Oberflächenqualität dar. Je kleiner diese ist, desto höher ist die Qualität bzw. umso geringer ist die Faserdurchzeichnung. Das Ergebnis dieser Simulation ist, dass neben der Steifigkeit der Deckschicht vielmehr deren Dicke hohen Einfluss auf die Reduktion von Faserdurchzeichnung hat. Eine Vorgehensweise wie sie auch in der industriellen Praxis zum Beispiel bei Gel Coats umgesetzt wird. [29], [30]

# <span id="page-25-0"></span>**2.6 Bespiele von FVK in automobilen Sichtanwendungen**

Bereits seit vielen Jahren werden Kunststoffe erfolgreich in automobilen Außenanwendungen eingesetzt. [10] Jedoch handelt es sich meist um kurzfaserverstärkte Spritzgussbauteile, welche nicht die Steifigkeit langfaserverstärkter Kunststoffe bieten, oder um sogenannte Sheet Moulding Compounds (SMC). Letztere weisen eine höhere Steifigkeit auf und ermöglichen damit ein bereits höheres Leichtbaupotential als Spritzgussbauteile. Allerdings zeigen sie bereits das Problem der Faserdurchzeichnung. Das höchste Leichtbaupotential haben hingegen endlosfaserverstärkte Kunststoffe. Bei diesen ist die Faserdurchzeichnung jedoch am stärksten ausgeprägt. Das ist auch die Ursache, warum endlosfaserverstärkte Bauteile, um welche es in dieser Arbeit geht, noch nicht in Großserien Anwendung finden. Auf Grund der heute noch sehr hohen Produktions- und Nachbearbeitungskosten

um ein Class-A Oberflächenniveau zu erreichen, beschränken sich die Anwendungen dieser Materialien meist auf Sportwagen im oberen Preissegment. In diese Kategorie fallen unter anderem die Corvette Z06, Motorhaube und Stoßstange vorne in CFK; Lamborghini Murcielago, Außenhaut komplett CFK; Lamborghini Aventador, CFK Monoque [31], [32], [33], [34] Ebenso sind das Dach des BMW M3 CSL, Seitenteile des Audi R8 und Außenteile des Bugatti Veyron aus CFK gefertigt [12], [35]. Aktuell arbeitet Ford an einer Carbon-Motorhaube für den Ford Focus [36]. In [10] findet sich darüber hinaus eine sehr umfangreiche, aber bereits 10 Jahre alte Liste an Kunststoffbauteilen in der Außenanwendung von Serienfahrzeugen. In Kleinstserien und Exotenfahrzeugen besteht häufig nahezu das Gesamte Fahrzeug aus CFK. Diese Kleinstserien unterliegen auf Grund ihres Exotenstatuses aber häufig nicht den hohen Class-A Anforderungen. Ebenso werden die hohen Nachbearbeitungskosten teilweise auf Grund der geringen Stückzahl in Kauf genommen.

# <span id="page-27-0"></span>**3 HERSTELLUNG MUSTERPLATTEN, VERFAHRENS-ENTWICKLUNG**

## <span id="page-27-1"></span>**3.1 Musterplatten: Aufbau und Material**

Bei den durchgeführten Versuchen wurde ein Dreischichtaufbau mit 0/90° Deckschichten und einer +-45° Mittellage ausgewählt. Dadurch konnten ebene, ausreichend steife Platten erzeugt werden. Nach [1] sind die äußersten 2-3 Lagen eines Laminataufbaues oberflächenbestimmend. Durch den Dreilagenaufbau wird dieser Einflussfaktor somit vollständig abgedeckt. Für eine automobile Serienfertigung kommt des Weiteren ein dicker Laminataufbau ebenfalls nicht in Frage, da mit mehr Lagen die Bauteilkosten steigen würden. Gleichzeitig würde die mögliche Gewichtsersparnis abnehmen. Als Kompromiss zwischen Probengröße und Fertigungsaufwand wurden Musterplatten mit annähernd A4-Format verwendet. Diese Größe von ca. 30cm x 21cm eignete sich hervorragend um pro Pressvorgang zwei Platten auf einmal herstellen zu können und war ausreichend groß um eine aussagekräftige Begutachtungsfläche zu erhalten. Der große Vorteil zwei Platten in einem Durchgang herzustellen bestand darin, immer zwei idente Schwesterplatten zu erhalten. Während eine der Platten im Klimawechseltest gealtert wurde, blieb die andere unberührt erhalten. So konnten beide Platten im Anschluss direkt miteinander verglichen werden.

Als Versuchsmaterial für diese Arbeit war zuvor bereits ein 3k Twill Gewebe mit Carbonfasern als Prepreg von Hexcel (Hexcel Corporation, Stamford, Connecticut, USA) mit neuer hochreaktiver M77 Matrix ausgewählt worden. Das Material sollte eine Aushärtezeit von 5 min bei 130°C ermöglichen. Diese sehr kurze Zykluszeit prädestiniert dieses Material für den Heißpressprozess. Damit lässt sich ein rascher Prozess, wie für die automobile Serienfertigung gefordert, realisieren. In [Ta](#page-28-0)[belle 2](#page-28-0) sind die von Hexcel empfohlenen Aushärtezyklen für das HexPly M77- System angeführt. Entsprechend der Prozesstemperaturen des Prepregs war das PIMC in seiner Reaktivität ebenfalls auf einen Temperaturbereich von 120-150°C ausgelegt. Die Wahl für ein 3k Twill Gewebe ist sehr naheliegend, da dieser Aufbau z.B. auch für die Außenhautsegmente des Lamborghini Murciellago (Automo-

bili Lamborghini Holding S.p.A., Sant'Agata Bolognese, Italien) verwendet wurde [33].

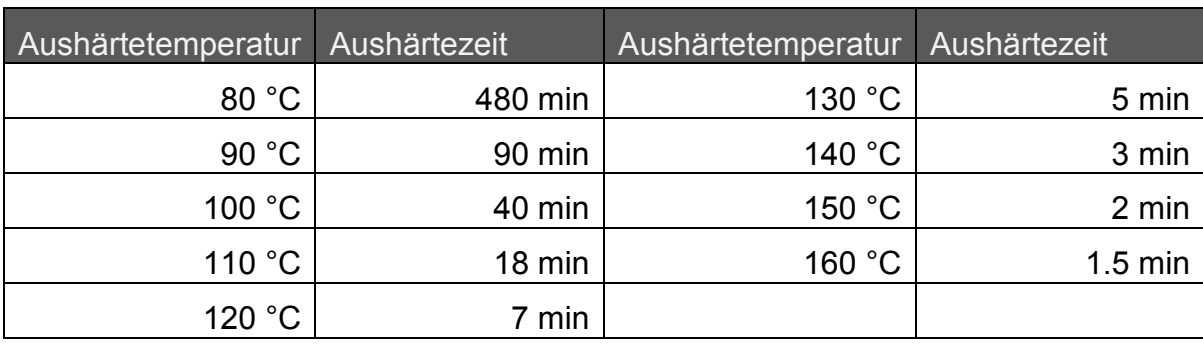

#### <span id="page-28-0"></span>*Tabelle 2: Aushärtezyklen für HexPly M77* [37]

Bei dem standardmäßig verwendeten HexPly M77/42%/200T2/CHS-3K handelte es sich um ein schmelzeimprägniertes Twill 2x2 Carbonfasergewebe mit 200g/m ² Gewebeflächengewicht und 42 Gewichtsprozent Matrixgehalt. Das Gewebe war aus 3k Carbonfasern (3000 Einzelfilamente) mit Hexcel's Primetex Technologie hergestellt worden. Bei Primetex werden die Roving während dem Verweben besonders gespreitz, wodurch der ursprünglich runde bis ovale Querschnitt flacher und bändchenförmiger wird. Dadurch wird eine ebenere und geschlossenere Gewebeoberfläche erzielt, wodurch Pinholes und Faserdurchzeichnung reduziert werden.

Neben dem Hexcel Material wurde außerdem ein Prepreg Material von Delta-Tech (Delta-Tech S.p.A. Altopascio, Italien) mit DT145F Matrix verwendet. Diese Matrix ermöglichte dieselben kurzen Aushärtezeiten wie das M77 System. Es wurden dieselben Aushärtezyklen nach [Tabelle 2](#page-28-0) für HexPly M77 verwendet. Als Gewebe wurde ebenfalls ein 200g/m² Twill Carbonfasergewebe gewählt. Das Delta-Tech Material Delta-Preg GG200T-DT145F-42 ist im Gegensatz zum Hexcel Material lösungsmittelimprägniert und hatte keine Primetex oder ähnliche Ausstattung. Als Alternative zu diesen beiden Geweben wurde des Weiteren ein UD (unidirektional verstärktes) Material Delta-Preg UTS-100-DT145F-42 von Delta-Tech, ebenfalls mit DT145F Matrix, 100g/m² Fasergewicht Carbonfaser und 42 Gewichtsprozent Matrixgehalt verwendet. Für die Versuche mit UD Material wurde ein 0°,60°,-60°,- 60°,60°,0° Aufbau gewählt, wie er unter anderem von [38] empfohlen wird. Drei Musterplatten wurden zusätzlich mit einem UD Material Hexply

M77/39%/UD120/CHS von Hexcel hergestellt. Da eine Beschaffung dieses Materials in der für diese Versuche benötigten geringen Menge jedoch unmöglich war, blieb es bei diesen drei Versuchen. Da sich bei der Verarbeitung allerdings kein Unterschied zwischen dem Hexcel und dem Delta-Tech UD zeigte, stellte das kein Problem dar.

| <b>Hersteller</b> | Materialbezeichnung             | Verstärkungsfaser                                        | Matrixvolumen-<br>gehalt |
|-------------------|---------------------------------|----------------------------------------------------------|--------------------------|
| Hexcel            | Hexply<br>M77/42%/200T2/CHS-3K  | 3k Kohlenstofffaser<br>200 g/m <sup>2</sup><br>2/2 Köper | 42%                      |
| Hexcel            | Hexply<br>M77/39%/UD120/CHS     | Kohlenstofffaser<br>120 g/m <sup>2</sup><br>UD           | 39%                      |
| Delta-Tech        | Delta-Preg<br>GG200T-DT145F-42  | 3k Kohlenstofffaser<br>200 g/m <sup>2</sup><br>2/2 Köper | 42%                      |
| Delta-Tech        | Delta-Preg<br>UTS-100-DT145F-42 | Kohlenstofffaser<br>100 g/m <sup>2</sup><br>UD           | 42%                      |

*Tabelle 3: Materialübersicht*

Obwohl auf dem Papier kaum ein Unterschied zwischen dem Hexcel und dem Delta-Tech Material bestand, waren sie in der Verarbeitung dennoch sehr verschieden. Während das HexPly als Prepreg sehr steif und unflexibel in der Handhabung war, verhielt sich das Delta-Preg feiner und textiler. Diese Differenz wirkt sich auf das Drapierverhalten aus. Neben der gefühlten Drapierbarkeit zeigten sich die beiden Materialien beim Tack (Klebrigkeit des Prepreg Materials) ebenfalls sehr differenziert. So zeigte das HexPly sehr geringer Tack, das Delta-Preg hingegen hatte mittlerer bis hohen Tack. Auch in der Verarbeitung unterschieden sich die Materialien. Während für das Delta-Tech ein für Prepreg typischer Druck von 5 bar ausreichte um vollständiges Matrixfließen zu erhalten waren für das HexPly Material Drücke von 15-20 bar nötig. Bei geringeren Drücken blieben an dessen Oberfläche trockene Stellen da es nur zu unzureichendem Harzfluss kam. Diese Abhängigkeit der Presskraft vom verwendeten Substratmaterial ist in [Tabel](#page-30-1)[le 4](#page-30-1) für alle verwendeten Materialien zusammengefasst. Besonders überraschend

ist der Unterschied zwischen den beiden verwendeten Rollen von Hexply M77 Gewebe. Während bei der ersten Rolle 300 kN nötig waren, reichten bei der zweiten Rolle für eine vergleichbare Harzauspressung 200 kN. Das Delta-Preg GG200T-DT145F-42 hingegen benötigte nur 50 kN an Presskraft. Bei Delta-Tech benötigte hingegen das UD Material recht hohe Kräfte für eine geschlossene Oberfläche. Der Unterschied zwischen den beiden Materialrollen von Hexcel liegt wahrscheinlich in der uns unbekannten Vorgeschichte der beiden Rollen. Zwar stammen beide von dem selben Lieferanten, aber das schließt Unterschiede in den Lagerbedingungen nicht aus. Es ist daher wahrscheinlich, dass die erste Rolle bereits länger bei Raumtemperatur gelagert wurde, wodurch das Harz eine höhere Grundviskosität hatte.

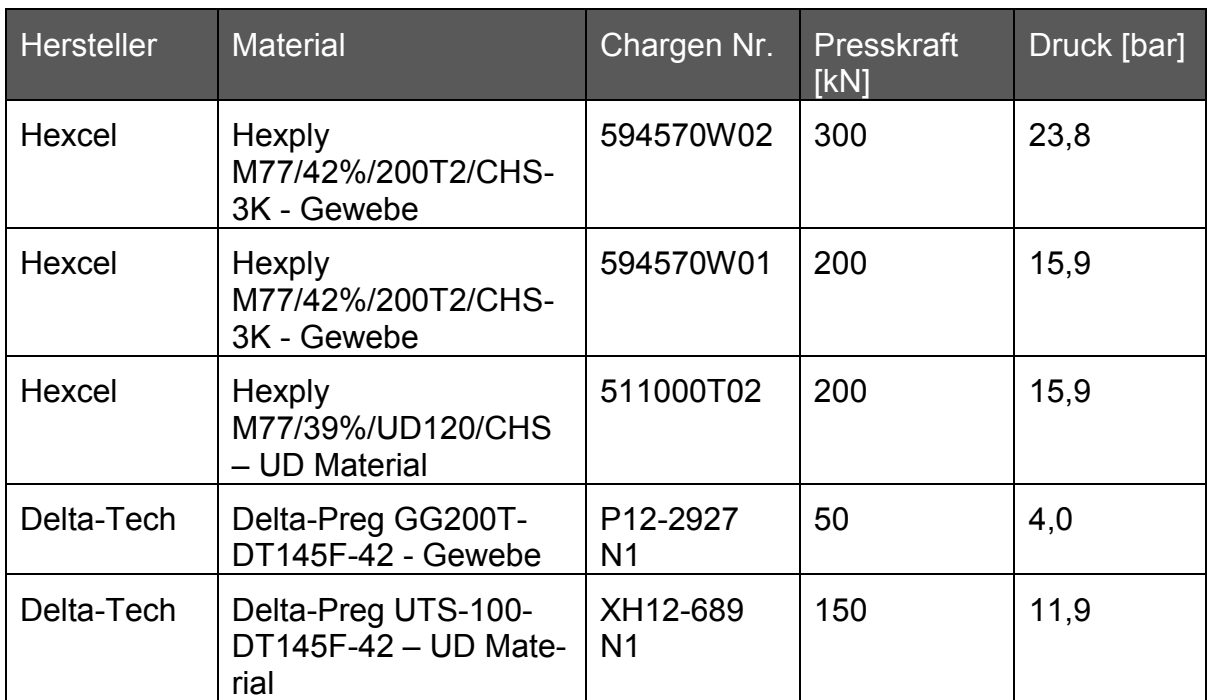

#### <span id="page-30-1"></span>*Tabelle 4: Materialabhängige Standard Presskräfte*

# <span id="page-30-0"></span>**3.2 Ablauf des Prozesses und des Powder In-Mould Coating**

Das Powder In-Mould Coating (PIMC) Verfahren für die Versuche dieser Arbeit stellt sich wie in [Abbildung 16](#page-31-0) gezeichnet dar. Zu Beginn eines Zyklus ist die Presse geöffnet, das Werkzeug ist auf Prozesstemperatur temperiert. Der gesamte

Ablauf kann je nach verwendeten System isotherm oder variotherm geführt werden. Wichtig ist, dass das PIMC auf ein heißes Werkzeug aufgebracht wird, da ansonsten keine qualitativ hochwertige Oberfläche entstehen kann. Denn dafür ist es notwendig, dass das Pulver auf dem Werkzeug sofort mit dem Aufschmelzen und der Filmbildung beginnt, wodurch eine exzellente Abformung der Werkzeugoberfläche erreicht wird.

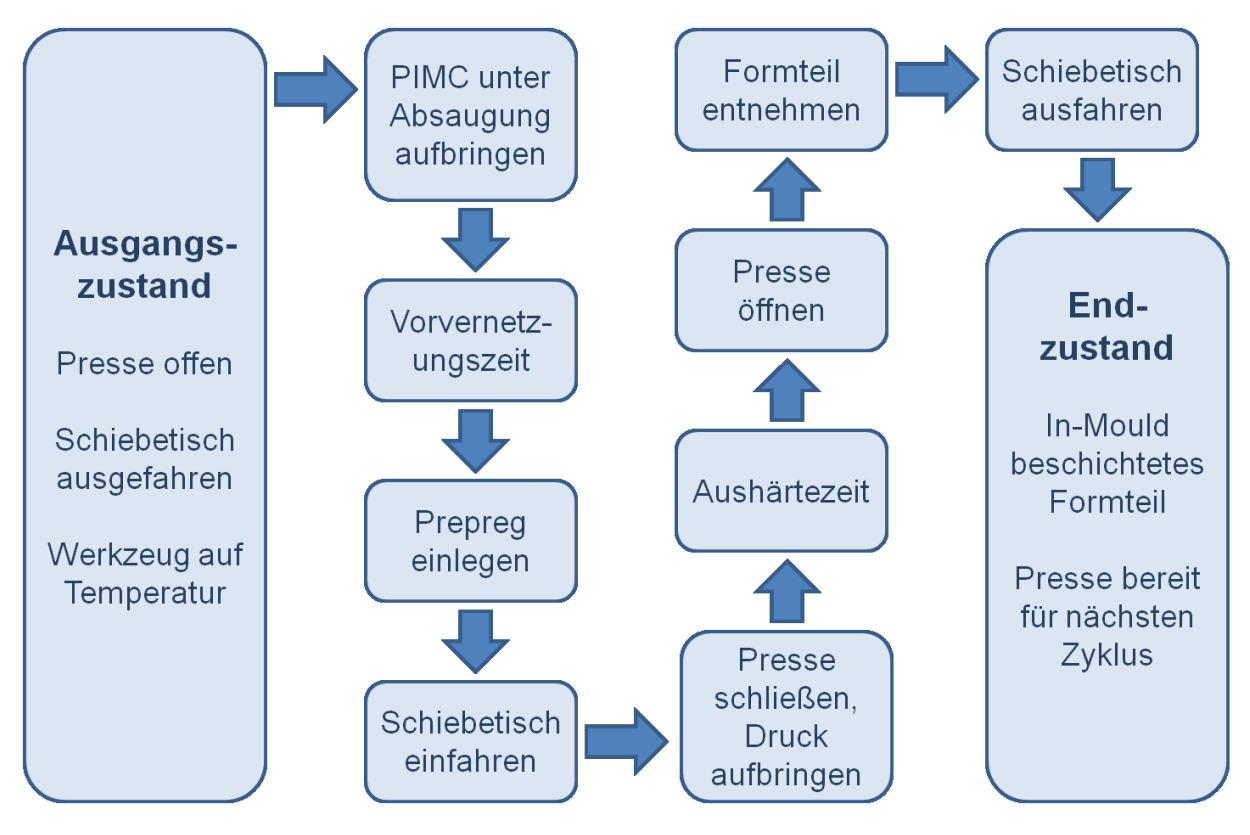

<span id="page-31-0"></span>*Abbildung 16: PIMC Prozessflussdiagramm* 

Da die bei KTM-Technologies verwendete Presse, eine Langzauner Perfect 130 Laborpresse (Langzauner GesmbH, Lambrechten, Österreich), über einen Schiebetisch für das untere Werkzeug verfügte, nutzten wir diese Funktion um die Beschichtung außerhalb der Presse auf dem ausgefahrenen Schiebetisch durchzuführen. Wir fertigten dazu einen Absaugkasten an, welcher das ausgefahrene Werkzeug umschloss und so ein Sammeln des Pulver Oversprays gestattete. Die Anlage und der Aufbau sind in [Abbildung 17](#page-32-0) gezeigt. Darüber hinaus sind in [Ab](#page-46-0)[bildung 32](#page-46-0) und [Abbildung 33](#page-47-1) im folgenden Kapitel [4](#page-43-0) die Absauganlage und das Aufbringen des PIMC nochmals im Detail abgebildet und beschrieben.

Nach dem Aufbringen des PIMC wird kurz gewartet, bis durch teilweise Vernetzung des Pulvers eine ausreichend hohe Filmfestigkeit erreicht wird. Bei zu geringer Filmfestigkeit kommt es zu einem Herauspressen der Beschichtung. Das führt letztendlich zu einem Bauteil mit keiner oder ungenügend dicker Beschichtung, da das IMC vom Bauteil verdrängt wird. Die nötige Vorvernetzungszeit ist von der Reaktivität des PIMC Systems abhängig und betrug bei unseren Versuchen 1 Minute ab dem Beginn des PIMC Auftrags. Diese kann durch die Formulierung des PIMC Pulvers eingestellt und damit an die Prozessbedingungen angepasst werden.

Nach der Vorvernetzung werden die Prepregzuschnitte auf den PIMC Film aufgelegt, der Schiebetisch eingefahren und die Presse geschlossen. Durch die Einwirkung des Pressdrucks werden das Prepreg und der PIMC Film konsolidiert und härten während der Aushärtezeit gemeinsam aus. Es kommt dabei zu einer chemischen Vernetzung zwischen dem Substrat und der Beschichtung [39]. Nach dem Öffnen der Presse kann das Formteil entnommen werden und der Schiebetisch fährt für den nächsten Zyklus in die Beschichtungsposition in der Absauganlage.

<span id="page-32-0"></span>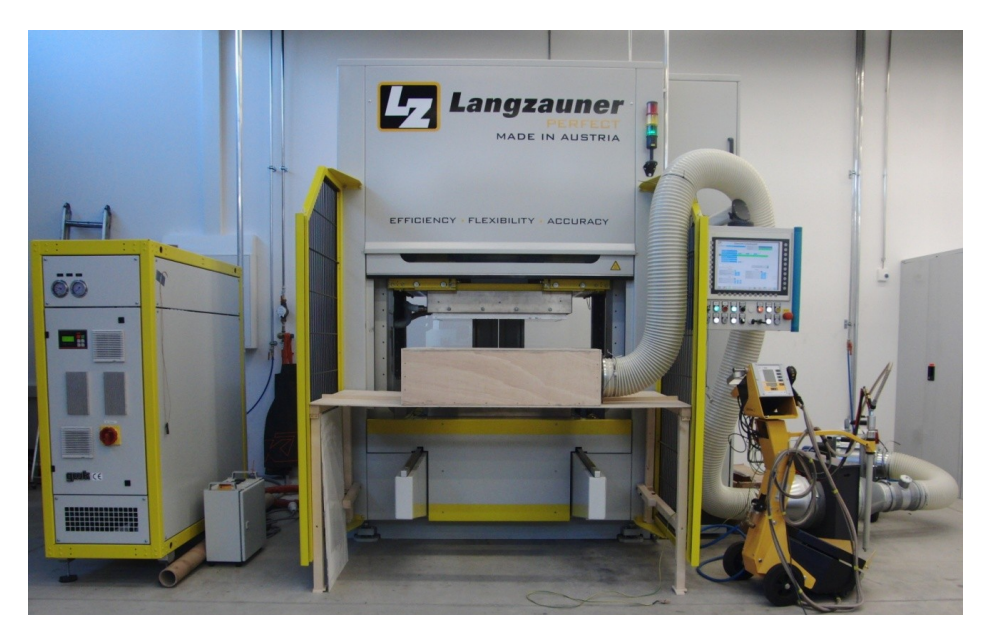

*Abbildung 17: Presse mit Temperiergerät (links), Absauganlage und Pulverpistole (rechts)*

## <span id="page-33-0"></span>**3.3 Aushärtungsbestimmung M77 Harz-Matrix**

Als sich nach den ersten Versuchen mit anschließendem Klimawechseltest zeigte, dass die Oberflächenqualität der Platte stark abnimmt, entstand der Verdacht, dass die Musterplatten nach den vom Hersteller empfohlenen Aushärtezyklen nicht gänzlich ausgehärtet sind. Daher kommt es während des Klimawechseltest zu Nachreaktionen mit einhergehender Nachschwindung. Aus diesem Grund wurden Proben mit unterschiedlich langen Aushärtezeiten hergestellt und Harzproben davon mittels DSC (Differential Scanning Calorimetry) auf Ihren Aushärtegrad analysiert. Das Ergebnis zeigt, dass erst nach 300 Minuten eine vollständige Aushärtung erreicht war. Diese ist erkennbar, wenn keine Exothermie mehr gefunden werden kann. In [Abbildung 18](#page-33-1) ist diese in der DSC Kurve nach 10 Minuten Aushärtung bei 130°C noch deutlich sichtbar. Nach 300 Minuten bei 130°C, wie in [Ab](#page-34-1)[bildung 19](#page-34-1) dargestellt, ist diese dann nicht mehr zu sehen. Der Wert für die Fläche unter der Exothermie gibt Auskunft über die Ausprägung derselben und damit auch über das Ausmaß der Nachreaktion.

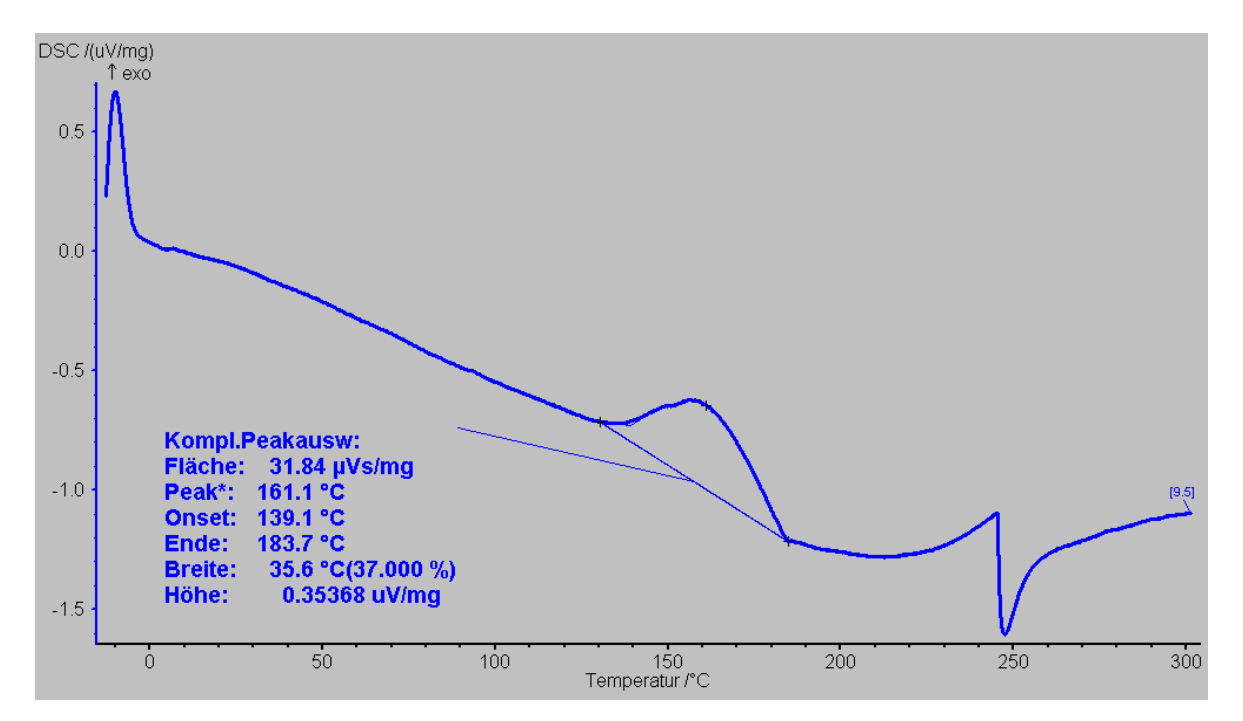

<span id="page-33-1"></span>*Abbildung 18: DSC HexPly M77 nach 10 min bei 130°C*

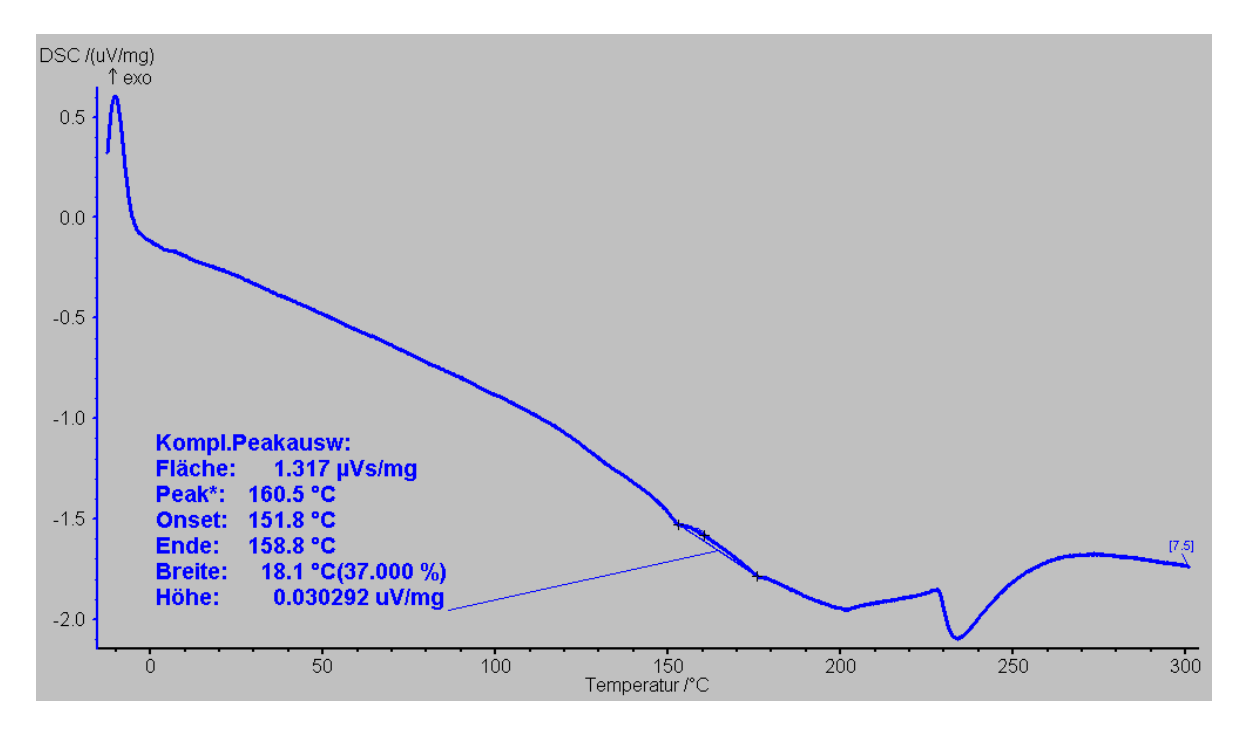

<span id="page-34-1"></span>*Abbildung 19: DSC HexPly M77 nach 300 min bei 130°C*

# <span id="page-34-0"></span>**3.4 Einfluss des Materials auf die Oberfläche**

Da das Grundmaterial die Ursache für einen Großteil der später sichtbaren Oberflächenfehler ist, haben dessen Eigenschaften großen Einfluss auf die Oberflächenqualität eines fertigen Bauteils. Der Einfluss der Rovingstärke und Gewebeart wurde bereits in der Literatur untersucht [1]. Allerdings können auch zwei auf dem Papier gleiche Gewebe mit identer Rovingstärke und Gewebeart große Unterschiede in der letztendlichen Oberflächenqualität zeigen.

Obwohl beide in dieser Arbeit verwendeten Materialien die selbe 2/2 Köper Webart hatten, wurden große Unterschiede sichtbar. Besonders die sogenannte Primetex Webart des Hexcel Materials führt zu einer großer Verbesserung der Oberflächenqualität.

Das in [Abbildung 20](#page-35-0) dargestellte Standardmaterial weist unregelmäßige Rovingbreiten auf und besitzt große offene Bereiche in der Verwebung. Diese freien Volumina zeigen sich später auf einer unbeschichteten Oberfläche in Form von vermehrten Pinholes. In der Seitenansicht in [Abbildung 21](#page-35-1) ist die starke Ondulierung der Fasern auf Grund der ovalen Rovingquerschnitte zu sehen. Diese größere Unregelmäßigkeit im Prepreg führt beim fertigen Bauteil zu einer ausgeprägteren Faserdurchzeichnung.

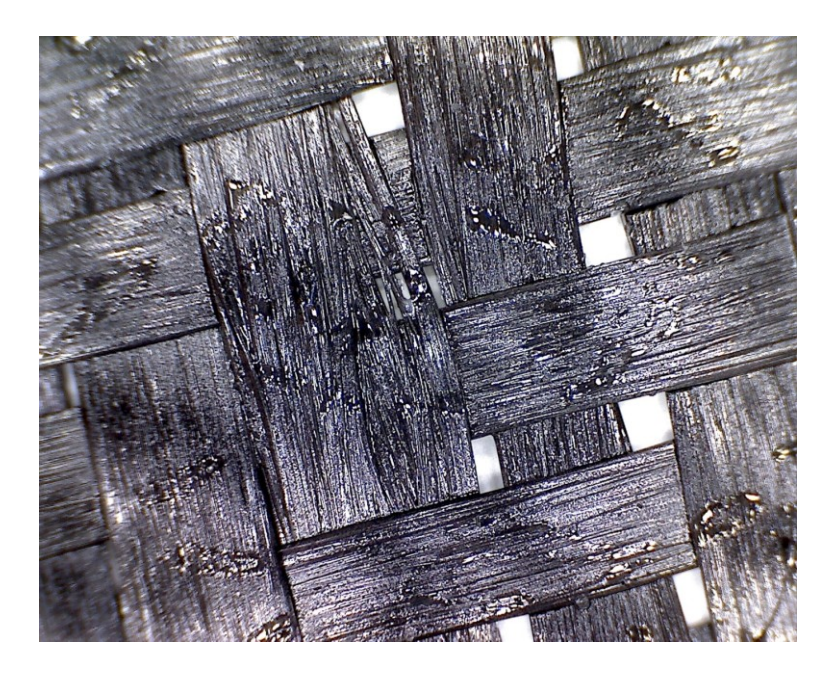

<span id="page-35-0"></span>*Abbildung 20: Delta-Preg Gewebe*

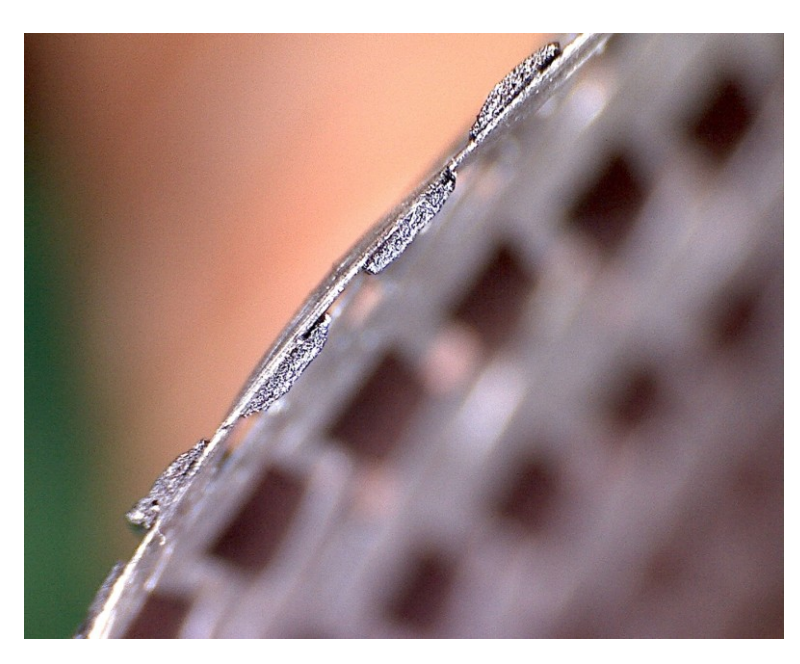

<span id="page-35-1"></span>*Abbildung 21: Delta-Preg Gewebe Seitenansicht*

Dem gegenüber besitzt das in [Abbildung 22](#page-36-0) abgebildete Primetex Gewebe eine geschlossene und nahezu ebene Oberfläche. Durch eine spezielle Spreizung der Rovings beim Verweben wird ein besonders flacher, bändchenartiger Querschnitt erzielt. Dieser kann in [Abbildung 23](#page-36-1) gesehen werden. Durch diese Verbesserungen im Ausgangsmaterial bewirkt das Primetex eine deutlich bessere Oberflächenqualität mit geringerer Faserdurchzeichnung und weniger Pinholes. Zwar
kann das PIMC Pinoles zuverlässig verhindern, die stärkere Faserdurchzeichnung durch das Standardgewebe kann es aber nur zum Teil ausgleichen.

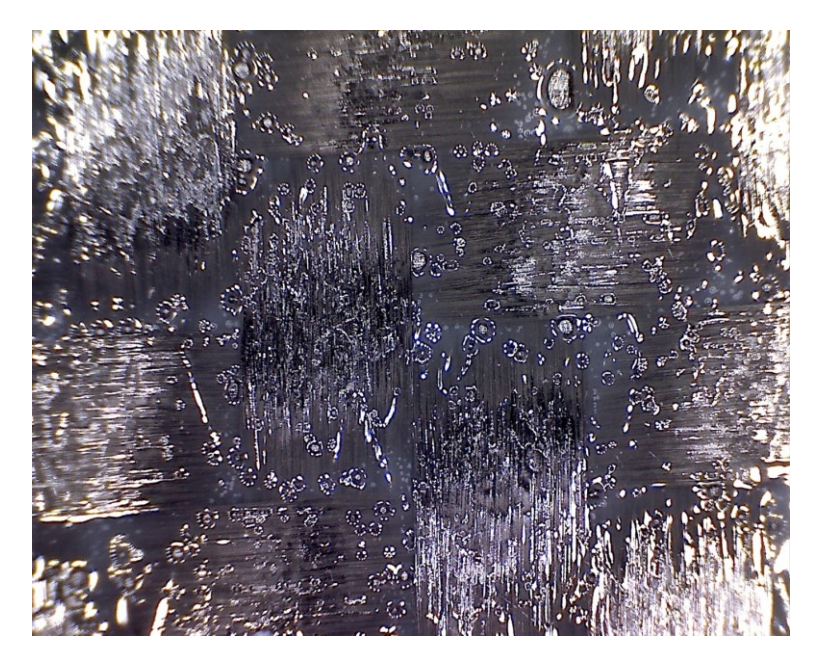

<span id="page-36-0"></span>*Abbildung 22: HexPly Primetex Gewebe*

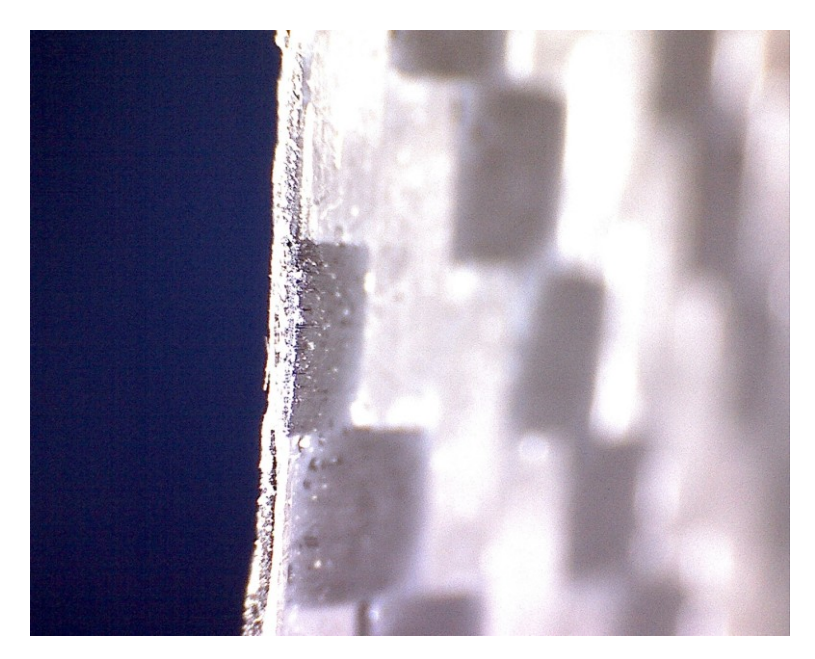

*Abbildung 23: HexPly Primetex Gewebe Seitenansicht*

Ebenso spielt die Imprägnierart eine Rolle da sie zu unterschiedlichen Matrixverteilung führt. So entsteht bei der Schmelzimprägnierung eine harzreichere Seite, welche zu einer besseren Oberflächenqualität führt. In [Abbildung 22](#page-36-0) ist diese so gezeigt, so dass der Matrixfilm gesehen werden kann. Es sollten daher alle

Prepreglagen mit dieser in Richtung der Sichtseite angeordnet werden um das bestmögliche Ergebnisse zu erzielen.

# **3.5 Entwickelte Verfahren: 1-Schicht, 2-Schicht, Nachbeschichtung**

Die zuvor dargestellte unvollständige Aushärtung der Substratmatrix kann während eines Klimawechseltests zu einer Nachschwindung des Substrates führend wodurch eine einfache Beschichtung die Faserdurchzeichnung nicht dauerhaft verhindern kann. Es wurden daher zwei grundsätzlich verschiedene Ansätze entwickelt um diesem entgegen zu wirken. Aus der Pulverentwicklung kommend, entstand die Idee die Deckschicht bzw. Oberfläche vom darunter liegenden Substrat zu entkoppeln, sodass eine Schwindung im Material keinen Einfluss auf die Oberflächenqualität hat. Im Prozess dagegen wurde versucht die Nachschwindung vor der Beschichtung zu erzwingen und damit eine dauerhafte Oberflächenqualität zu erzielen.

# <span id="page-37-1"></span>**3.5.1 Standard Prozess – 1-Schichtverfahren**

Das Prinzip der 1-Schicht Beschichtung ist schematisch in [Abbildung 24](#page-37-0) dargestellt. In [Abbildung 25](#page-38-0) wird anhand der aufgezeichneten Prozessparameter einer Musterplatte der dazugehörende typische Versuchszyklus für das 1-Schichtverfahren gezeigt. Derselbe Prozess wurde neben dem PIMC Verfahren auch zur Herstellung von unbeschichteten Musterplatten verwendet.

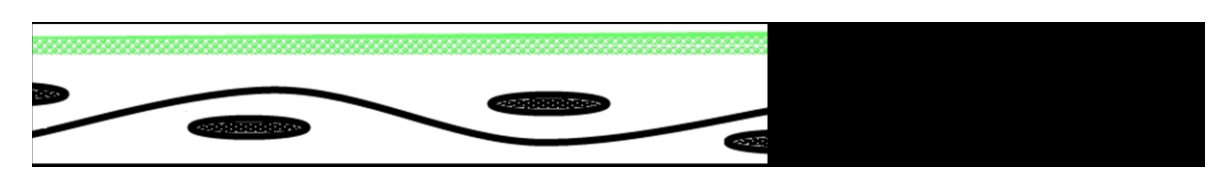

### <span id="page-37-0"></span>*Abbildung 24: PIMC 1-Schichtaufbau*

Die blaue Kurve in [Abbildung 25](#page-38-0) stellt die Temperatur der Werkzeugplatten dar. Die Presskraft ist braun dargestellt und die grüne Linie gibt die Position der schließenden oberen Werkzeughälfte wieder.

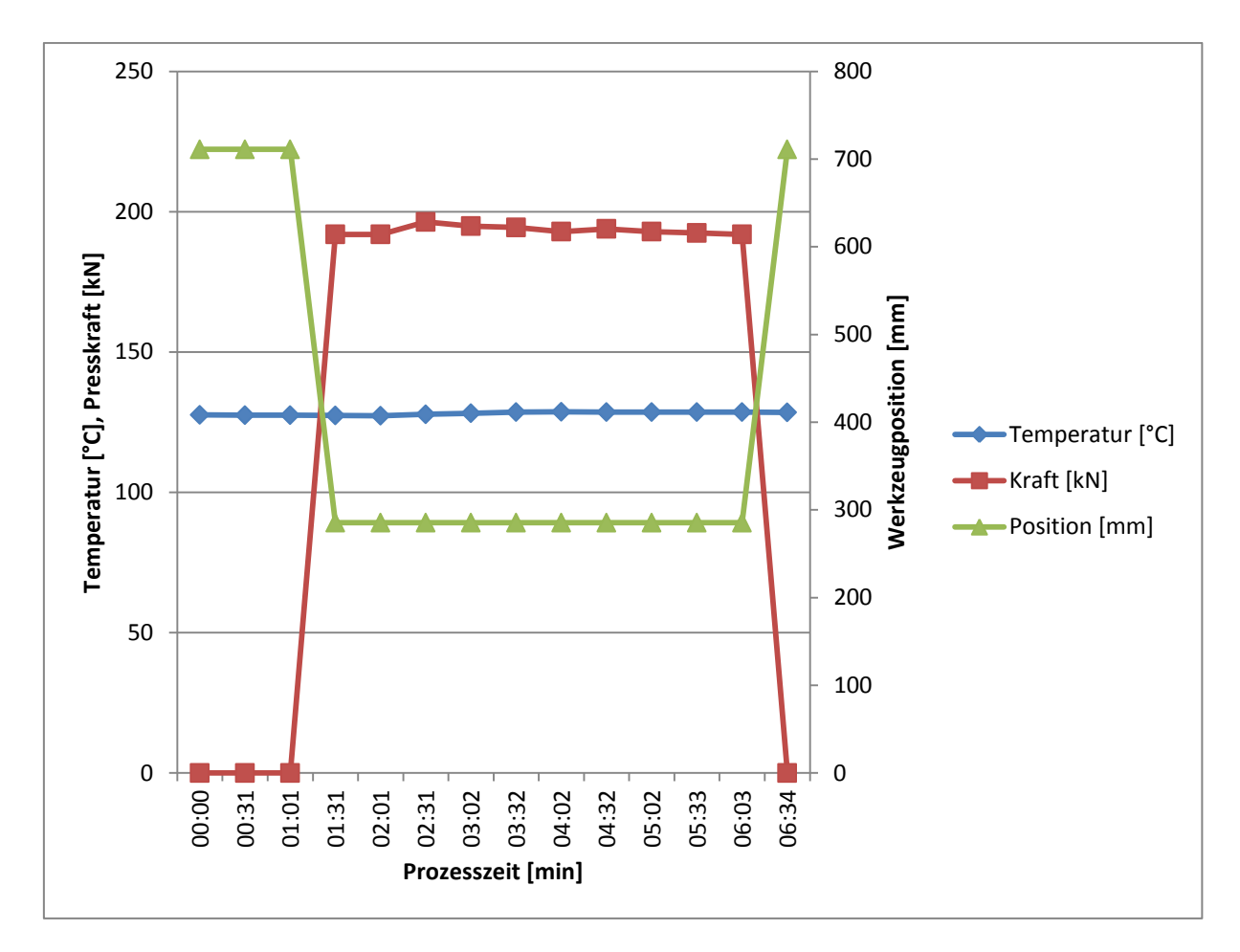

<span id="page-38-0"></span>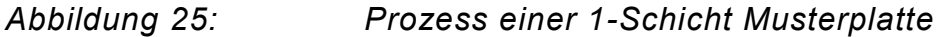

### **3.5.2 2-Schichtverfahren**

Die Idee des 2-Schichtverfahrens war das mechanische Entkoppeln der Deckschicht vom Substrat. Dadurch sollte die PIMC Deckschicht das Class-A Niveau halten und die Nachschwindung des Untergrundes durch die Zwischenschicht aufgenommen werden. Es gab sowohl Versuche mit thermoplastischen als auch mit duromeren Zwischenschichten. Die schematische Darstellung für den 2- Schichtaufbau ist in [Abbildung 26](#page-39-0) gezeigt. Bei den thermoplastischen Zwischenschichten sollte der Thermoplast durch seine gesteigerte Flexibilität bei erhöhten Temperaturen die thermische Ausdehnung und die Nachschwindung kompensieren.

Ebenso wurde das Potential gesehen, dass der sich während dem Aushärten im schmelzeförmigen Zustand befindende Thermoplast die Reaktionsschwindung des Substrats durch Verfließen ausgleichen kann. Der größte Nachteil am Einsatz des

Thermoplasten war der daraus resultierende variotherme Prozess, welcher bei der verwendeten Werkzeugtemperierung zu deutlich verlängerten Zykluszeiten führte.

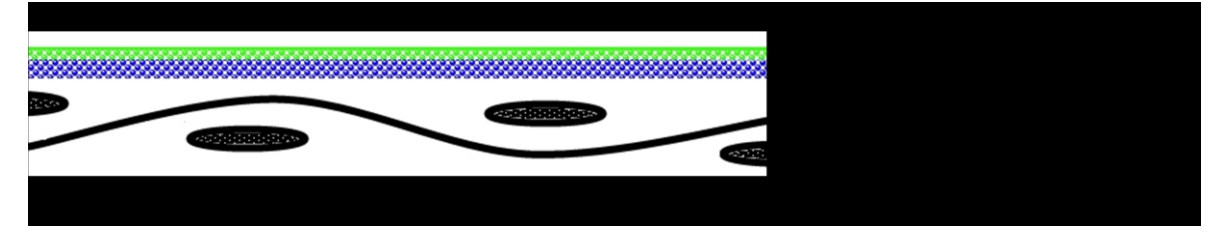

#### <span id="page-39-0"></span>*Abbildung 26: PIMC 2 Schichtaufbau*

Durch alternative Heiz- und Kühlsysteme für das Werkzeug und eine bessere Abstimmung des Thermoplasten auf das Verfahren kann dieses Problem allerdings deutlich reduziert werden. Der variotherme 2-Schichtprozess ist an Hand der realen Prozessdaten eines Versuches in [Abbildung 27](#page-39-1) dargestellt.

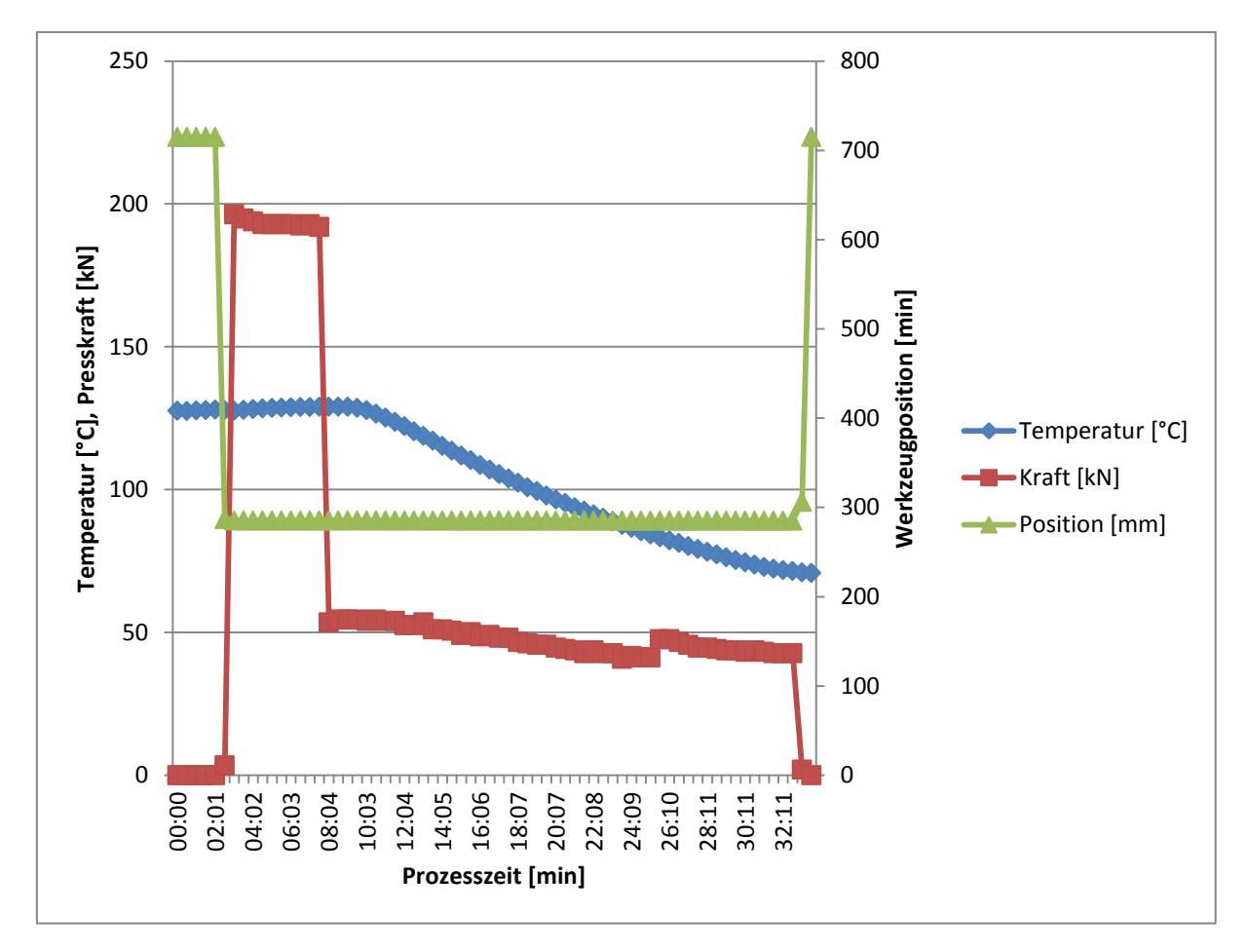

#### <span id="page-39-1"></span>*Abbildung 27: Variothermer Prozess für das 2-Schichtverfahren*

Auf Grund des doppelten Beschichtungsaufwandes musste die Vorvernetzungszeit auf zwei Minuten angehoben werden, da nur eine Pulverpistole zur Verfügung stand und zwischen den Schichten das Pulver gewechselt werden musste. In einem Serienprozess kann mit zwei Pulverpistolen gearbeitet werden, wodurch sich die benötigte Zeit nur um die Auftragsdauer der zweiten Schicht verlängern würde. Während für die Aushärtung die materialtypische Presskraft aufgebracht wurde, wurde für die Dauer des Abkühlens unter die Glasübergangstemperatur des Thermoplasten eine Haltekraft von 50 kN aufgebracht. Durch die reduzierte Haltekraft sollten übermäßige Spannungen in der Thermoplastschicht verhindert werden.

Neben dem Thermoplasten kam bei einigen Versuchen auch eine duromere Zwischenschicht zum Einsatz. Für die Herstellung dieser Platten war kein variothermes Verfahren notwendig. Stattdessen wurde ein Prozess wie zuvor in Kapitel [3.5.1.](#page-37-1), in [Abbildung 25](#page-38-0) dargestellt, verwendet.

#### **3.5.3 Nachbeschichtung**

Bei der Nachbeschichtung wird in einem ersten Prozess, dargestellt in Abbildung 28 a), ein unbeschichtetes Bauteil hergestellt. Um die Nachreaktionen auszulösen, wird dieses anschließend für mehrere Stunden bei erhöhter Temperatur ausgelagert bzw. getempert. Dies fand bei den durchgeführten Versuchen bei 100°C über 12 Stunden statt. Danach kann von einer vollständigen Aushärtung ohne weiteren Nachreaktionen des Systems ausgegangen werden. In einem zweiten eigenständigen Prozess, gezeigt in Abbildung 28 c), wird dann die PIMC Beschichtung aufgebracht. Mit dem PIMC System wäre es möglich, ein vollständig ausreagiertes Bauteil nach Abreinigen der Oberfläche direkt mit PIMC nachzubeschichten. Auf Grund der großen Mengen an internen Trennmitteln im Epoxidharz des Prepregs funktioniert dies allerdings nicht. Es bleibt dies aber eine Option, falls bei zukünftigen Versuchen ein Harz ohne interne oder auf das PIMC abgestimmte Trennmittel zur Verfügung steht. Verwendet wurde die thermoplastische Zwischenschicht aus dem 2-Schichtverfahren, um diese als Klebeverbindung zwischen dem PIMC und dem Bauteil zu benutzen. Der Aufbau ist somit schematisch dem des 2- Schichtverfahrens gleich, welcher in [Abbildung 26](#page-39-0) dargestellt ist. Vor dem Beschichtungsvorgang wurde das unbeschichtete Bauteil mit einem feinen Schleifpad von 3M angeraut und mit Aceton gereinigt. Während der zusätzliche Prozess einen größeren Aufwand bedeutet, ermöglicht er auch eine Trennung der Bauteilherstellung von der Oberflächengenerierung. Somit kann beim Bauteilfertigungsschritt der für das Substrat nötige hohe Pressdruck aufgebracht werden, sowie bei der Nachbeschichtung ein für die Oberfläche optimaler geringer Druck.

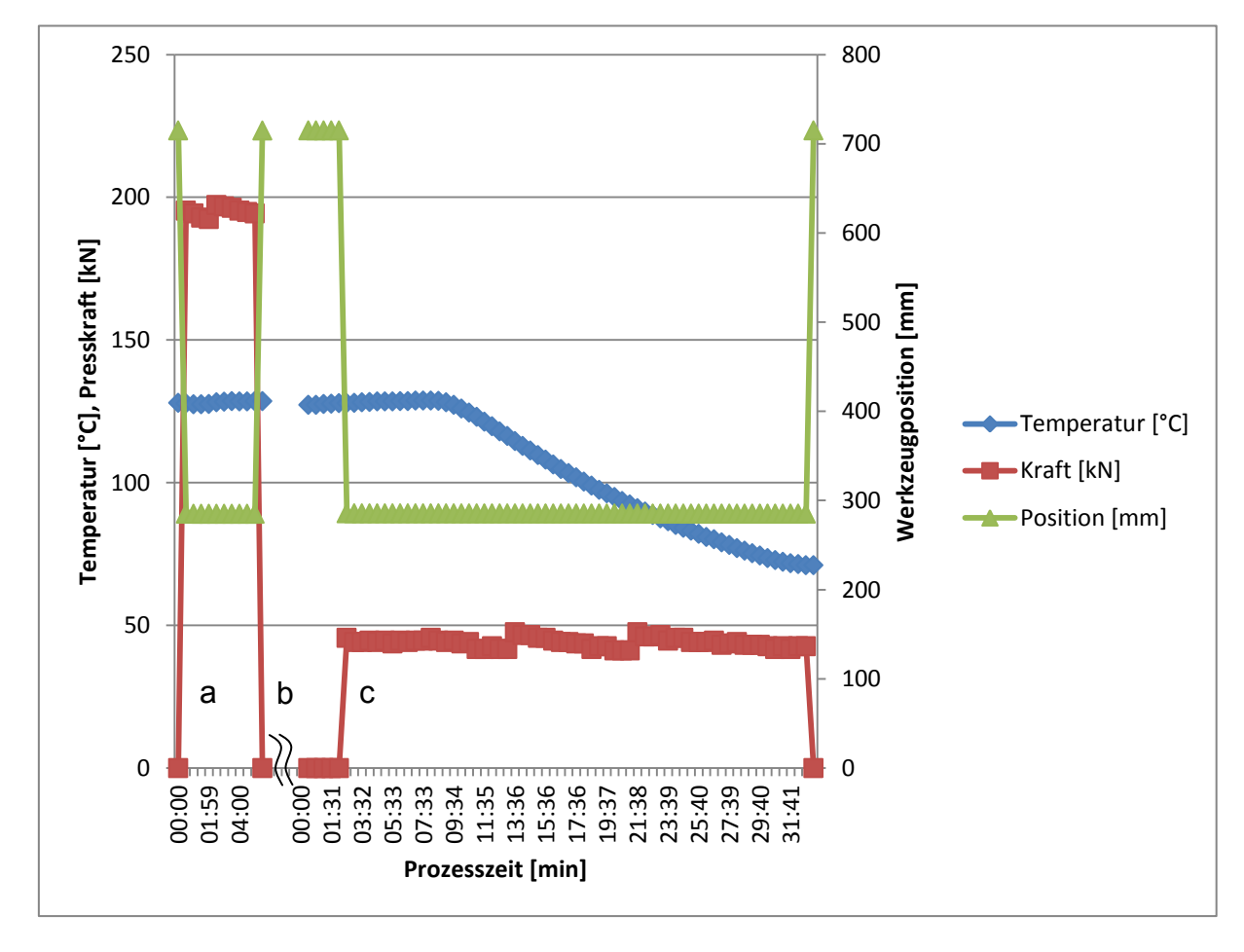

## *Abbildung 28: a) Herstellung des Bauteils, b) Auslagerung, c) Nachbeschichten*

Wie beim 2-Schichtverfahren musste auch hier für das Beschichten ein variothermer Prozess gefahren werden. Bei diesem wurde der Thermoplast bei einer Temperatur oberhalb seiner Schmelztemperatur aufgebracht und dann auf eine Temperatur unterhalb des Glasüberganges abgekühlt, um eine Entformung zu ermöglichen.

Während bei den meisten nachbeschichteten Musterplatten eine hervorragende Haftung zwischen der Beschichtung und dem Bauteil bestand, kam es bei einigen Musterplatten zu Haftungsproblemen. Dabei ließ sich die PIMC Schicht vollständig von der Substratplatte lösen, obwohl diese mit denselben Parametern hergestellt wurde, wie jene mit guter Haftung. Als mögliche Ursachen kommen geringfügige

Temperaturschwankungen, wie sie im Prozess möglich sind, die verwendete Thermoplastmenge, oder weitere unbekannte Faktoren in Frage. Das Nachbeschichtungsverfahren besitzt ein hohes Potential fehlerfreie Bauteiloberflächen zu erzeugen, ohne Geometrieeinschränkungen wie etwa Folien zu besitzen.

#### **3.5.4 Verfahren und Faserdurchzeichnung**

Reuter entwickelte in seiner Arbeit [10] ein sehr schönes Modell zur Abzeichnung der Substratstruktur auf die Oberfläche bei In-Mould Beschichtungsverfahren. Er geht davon aus, dass durch den thermischen Schwund des Bauteils während des Abkühlens eine Durchzeichnung durch die Beschichtung hindurch unumgänglich ist. In [Abbildung 29](#page-42-0) ist dieses Modell erweitert durch die Vorstellung für das 2- Schichtverfahren und das Nachbeschichtungsverfahren dargestellt. Es sollte möglich sein durch eine ausreichend steife Deckschicht, welche über eine elastische Zwischenschicht mit dem Substrat verbunden ist, eine Durchzeichnung des Substrates verhindern zu können. Mag dies beim 2-Schichtverfahren noch nicht vollständig gelingen, so muss es spätestens beim Nachbeschichtungsverfahren erfolgreich sein und die erzielten Ergebnisse bestätigen dies bisher auch.

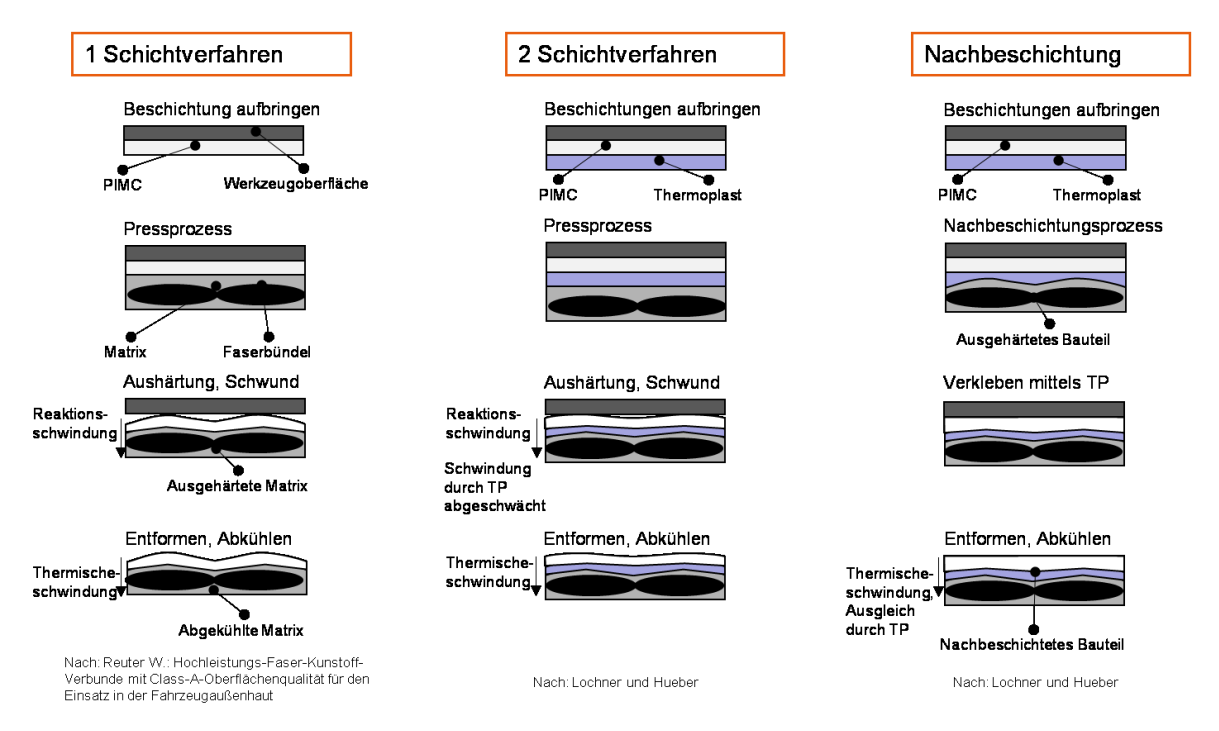

<span id="page-42-0"></span>*Abbildung 29: Modell zur Faserdurchzeichnung bei den verschiedenen PIMC Verfahren*

# **4 PULVERBESCHICHTUNG**

# **4.1 Einleitung**

Pulverbeschichtung wird bereits seit den 70er Jahren in der Automobilindustrie eingesetzt [40]. Durch das PIMC soll Pulverbeschichtung nun helfen Class-A auf endlosfaserverstärkten Verbundbauteilen in einem großserientauglichen Prozess zu erreichen.

Der große Vorteil von Pulverbeschichtungen gegenüber Flüssiglacken liegt in der elektrostatischen Applikation und der geringen VOC-(Volatile Organic Compound) Belastung, da keine Lösungsmittel vorhanden sind. Als weiterer wirtschaftlicher Vorteil ist der hohe Rückführungsgrad des Oversprays von bis zu 90% zu sehen. Der Materialeinsatz zum Erreichen einer geforderten Schichtstärke ist bei Pulverbeschichtung ebenfalls deutlich geringer, da die aufgebrachte Pulverschichtstärke nahezu der finalen Beschichtungsstärke entspricht und nicht wie bei Flüssigsystemen mehr als die Hälfte der Schichtstärke beim Abtrocknen verloren geht. Aus diesem Grund ist es mit Pulverbeschichtung möglich in einem einzigen Auftragungsschritt bis zu 250µm auf kaltem Substrat und beinahe unbegrenzte Schichtstärke auf heißem Substrat aufzubringen. Neben den direkten wirtschaftlichen Vorteilen von Pulverbeschichtung bietet dieser Prozess weitere indirekte Möglichkeiten große Mengen an Energie einzusparen. Beim PIMC ist keine zusätzliche Energie für die Trocknung aufzuwenden, da die Prozesstemperatur verwendet wird. Darüber hinaus sind durch das Fehlen von VOCs deutlich weniger Maßnahmen zur Luftumwälzung nötig. Diese Folgeeinsparungen, tragen einen großen Beitrag zum wirtschaftlichen Vorteil von Pulverbeschichtung bei. [8], [14], [39], [41], [42]

# **4.2 Grundlagen**

Bei der Herstellung der Beschichtungspulver werden die Komponenten wie Harz, Härter, Pigmente und diverse Additive trocken vorgemischt bevor diese in einen Extruder gefüllt werden. In diesem wird das Pulver intensiv homogenisiert und Agglomerate durch die Scherung aufgelöst. Die extrudierte Mischung wird beim Abkühlen ausgewalzt und anschließend mechanisch zerkleinert. Diese Chips genannten Stücke werden daraufhin fein gemahlen und gegebenenfalls gesiebt um die gewünschte Pulverfeinheit zu erreichen. [14], [43]

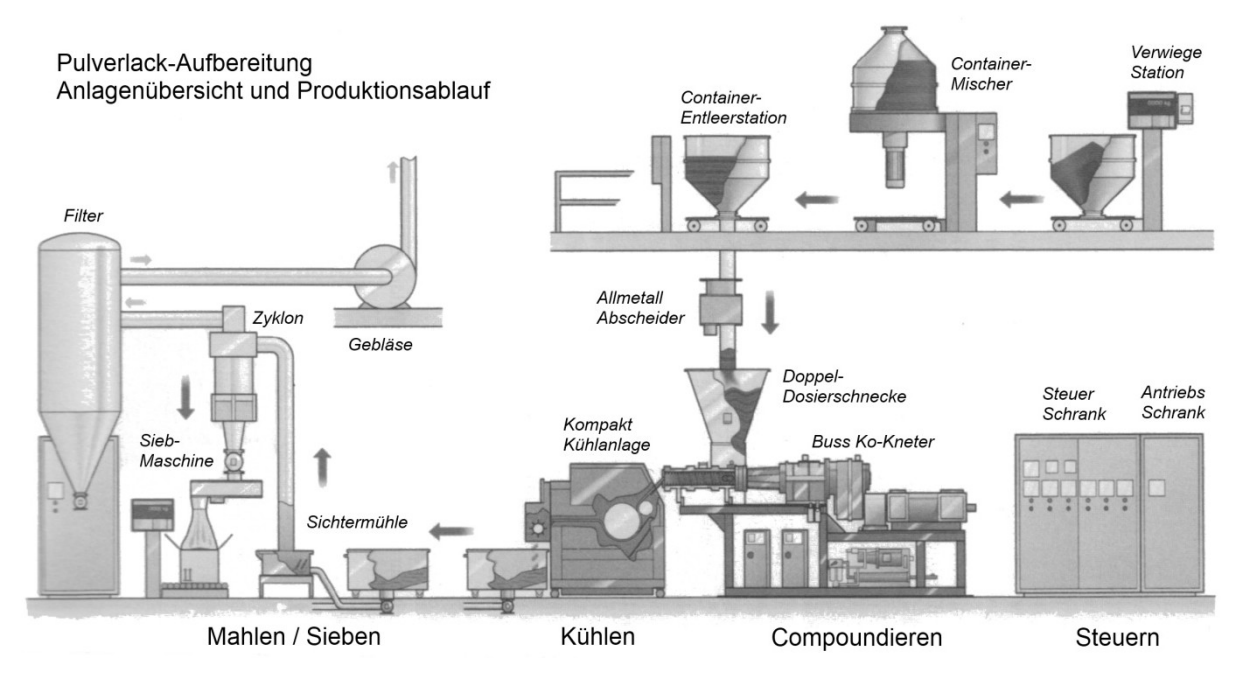

#### *Abbildung 30: Schematischer Ablauf der Pulverherstellung* [14]

Die Applikation einer Pulverbeschichtung erfolgt auf das kalte Substrat mit anschließender thermischer oder durch Strahlung induzierter Aufschmelzung und Vernetzung des Pulvers. Eine andere Möglichkeit ist direkt das heiße Bauteil oder wie beim PIMC das heiße Werkzeug zu beschichten, wobei in diesen Fällen die Filmbildung und Aushärtung des Pulvers durch die hohe Temperatur sofort beginnt. Die Haftung des Pulvers auf einem kalten Substrat wird mittels elektrostatischer Anziehung der Pulverpartikel auf dem Substrat gewährleistet. Dazu muss das Substrat geerdet sein, um eine statische Aufladung des Substrates zu verhindern. Zur notwendigen statischen Ladung der Pulverpartikel stehen zwei unterschiedliche Verfahren zur Verfügung. Bei der triboelektrische Methode, werden die Pulverpartikel durch Berührung und Reibung mit der Pistolenwandung aufgeladen. Dabei kommt es zu einem Ladungsträgerübergang. Durch anschließendes rasches Trennen des Kontaktes entsteht die statische Aufladung.

Beim zweiten Verfahren, dem so genannten Korona- oder Ionisationsverfahren, erhält das Pulver durch Ionenbombardement seine elektrische Ladung. Dies geschieht im Hochspannungsfeld, welches an der Pistolendüse anliegt. Dieser Vorgang ist in [Abbildung 31](#page-45-0) gemeinsam mit den elektrischen Feldlinien, welche die Pulveranlagerung beeinflussen, dargestellt. Hinterschnitte und sehr scharfe Ecken können auf Grund der daraus entstehenden Feldcharakteristik zu Problemen beim Beschichten führen. Teilweise kann zwar durch die Einstellung der Hochspannung und des Stromes abgeholfen werden, diese Einschränkung bei der elektrostatischen Pulverbeschichtung sollte allerdings beachtet werden. [8], [14]

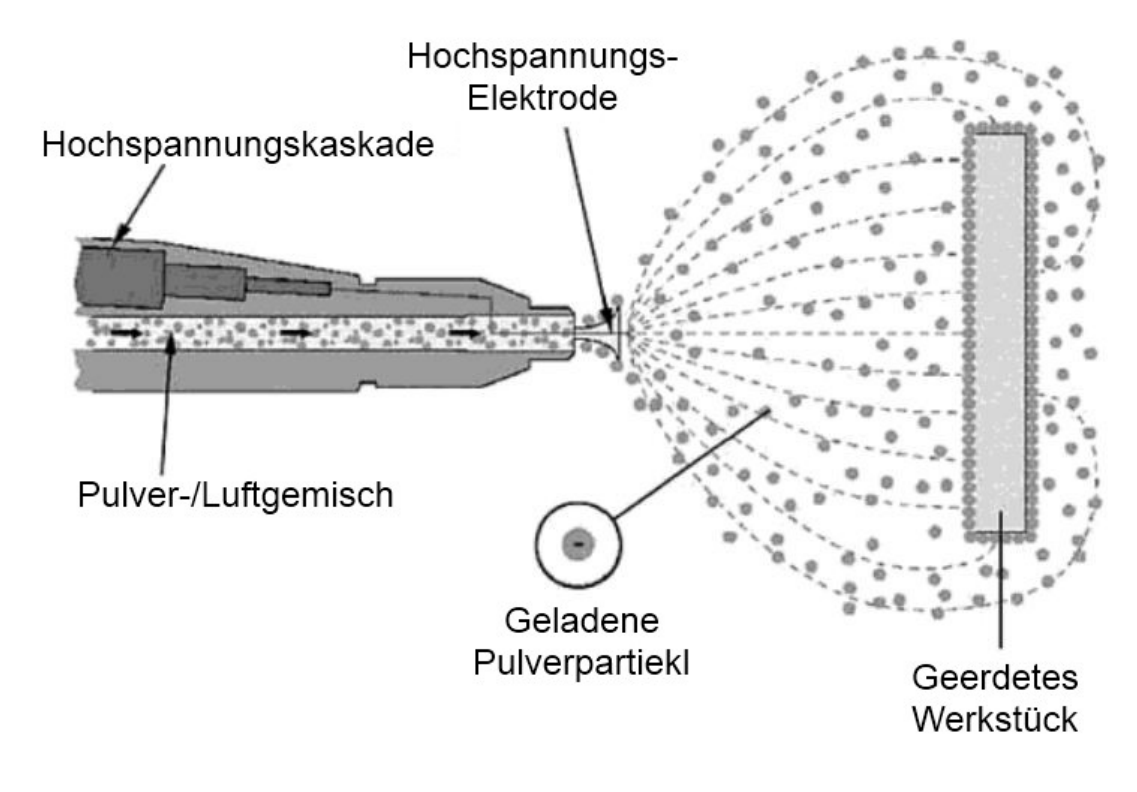

<span id="page-45-0"></span>*Abbildung 31: Prinzip der Koronaaufladung* [14]

# **4.3 Beschichtung der Musterplatten**

Für die Versuche während dieser Arbeit wurde bis auf wenige Vorversuche zu Beginn immer eine Koronapulverpistole mit Flachstrahldüse verwendet. Das für die Versuche benutze Pistolenmodel OptiFlex 2 von ITW Gema (ITW Gema GmbH, St. Gallen, Schweiz) ist in [Abbildung 32](#page-46-0) a) zu sehen. In [Abbildung 32](#page-46-0) b) wird der selbstgebaute Absaugkasten zum Einfangen des Pulveroversprays dargestellt. [Abbildung 32](#page-46-0) c) zeigt das Auftragen des PIMC auf das Werkzeug.

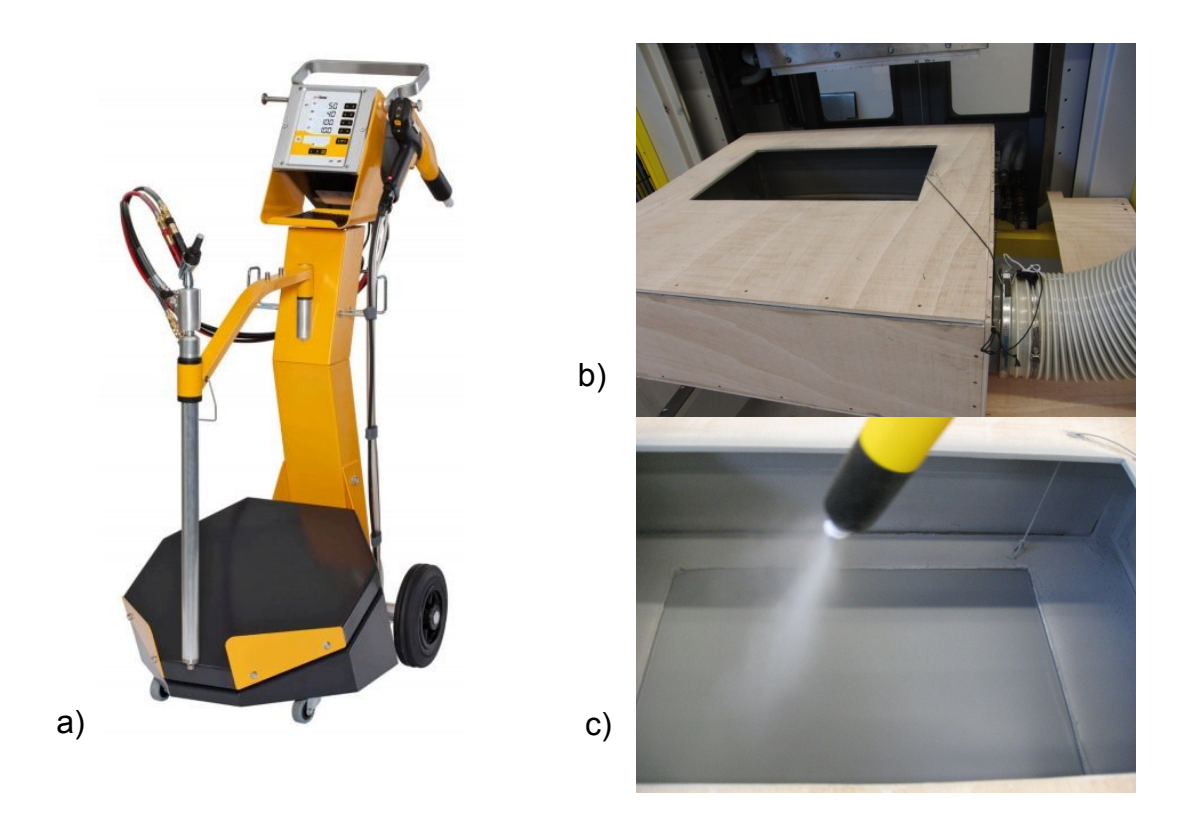

<span id="page-46-0"></span>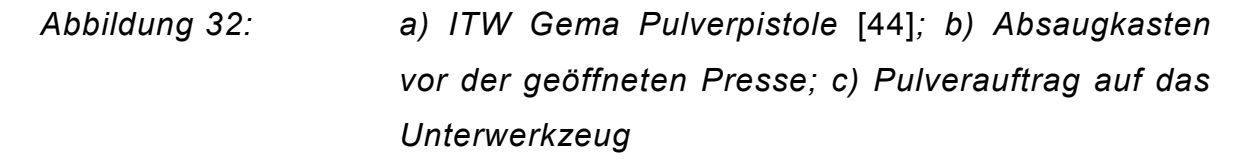

Die erwähnte Absauganlage bestand darüber hinaus, wie in [Abbildung 33](#page-47-0) gezeigt aus einem Luftfilter (Bild Mitte) und einem Absauggebläse (im Hintergrund rechts), welche über Schläuche mit dem selbst konstruierten Absaugkasten (links am Bildrand) verbunden waren. Beim Beschichten wurde darauf geachtet möglichst gleichmäßig aufzutragen um eine einheitliche Schichtstärke von 200-250 µm über die gesamte Plattenfläche zu erhalten. Automatisierte Anlagen für eine Produktion sind in der Lage eine Schichtstärkentoleranz von 10 µm einzuhalten. Nach dem Auftrag des Pulvers wurde eine kurze Zeit, im Weiteren Vorvernetzungszeit genannt, gewartet, ehe die Prepregs auf das PIMC gelegt und verpresst wurden.

# **5 VERWENDETE PULVER**

Die im Rahmen dieser Arbeit untersuchten In-Mould Coatings lassen sich in Deckschichten und Zwischenschichten unterteilen. Unter ersteren sind jene PIMCs zu verstehen, welche die nach dem Entformen des Bauteils sichtbare oberste Schicht bilden. Als Zwischenschichten werden die PIMCs bezeichnet, welche zwischen einer Deckschicht und dem Substrat aufgebracht werden. Sie bilden keine sichtbare Oberfläche, sondern sollen bestimmte zusätzliche Eigenschaften in das System einbringen.

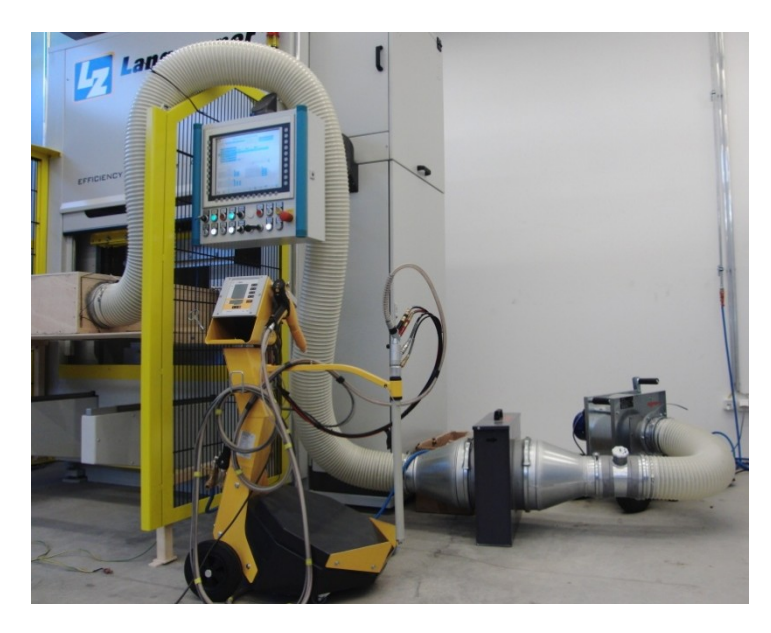

<span id="page-47-0"></span>*Abbildung 33: Pulverabsauganlage an der Presse*

Die meisten als Deckschicht intentionierten Pulver basierten auf demselben 2K (2 Komponenten) Epoxid PIMC Grundsystem IMC 133 und unterschieden sich nur in ihren weiteren Bestandteilen. Einzig zwei Pulver, welche am Rande mit untersucht wurden, nehmen sich von dieser Regel aus. Ein 1K Epoxid und ein Acrylatsystem. Bei den Zwischenschichten gab es primär zwei Varianten, die thermoplastische Polyester enthielten, welche sich in Ihrem Schmelzverhalten unterschieden, sowie zwei Epoxidsysteme, ähnlich den Deckschichten, jedoch mit einem zugemischten Elastomerbestandteil versehen. Alle verwendeten Pulvervarianten sind in [Tabelle 5](#page-48-0) und [Tabelle 6](#page-48-1) zusammengefasst und nach der Verwendung als Zwischen- oder Deckschicht gegliedert. IMC 133 wurde als Deckschicht entwickelt,

aber versuchsweise auch als Zwischenschicht eingesetzt. Sie finden sich daher auch in [Tabelle 6.](#page-48-1)

<span id="page-48-0"></span>*Tabelle 5: PIMC Deckschichten*

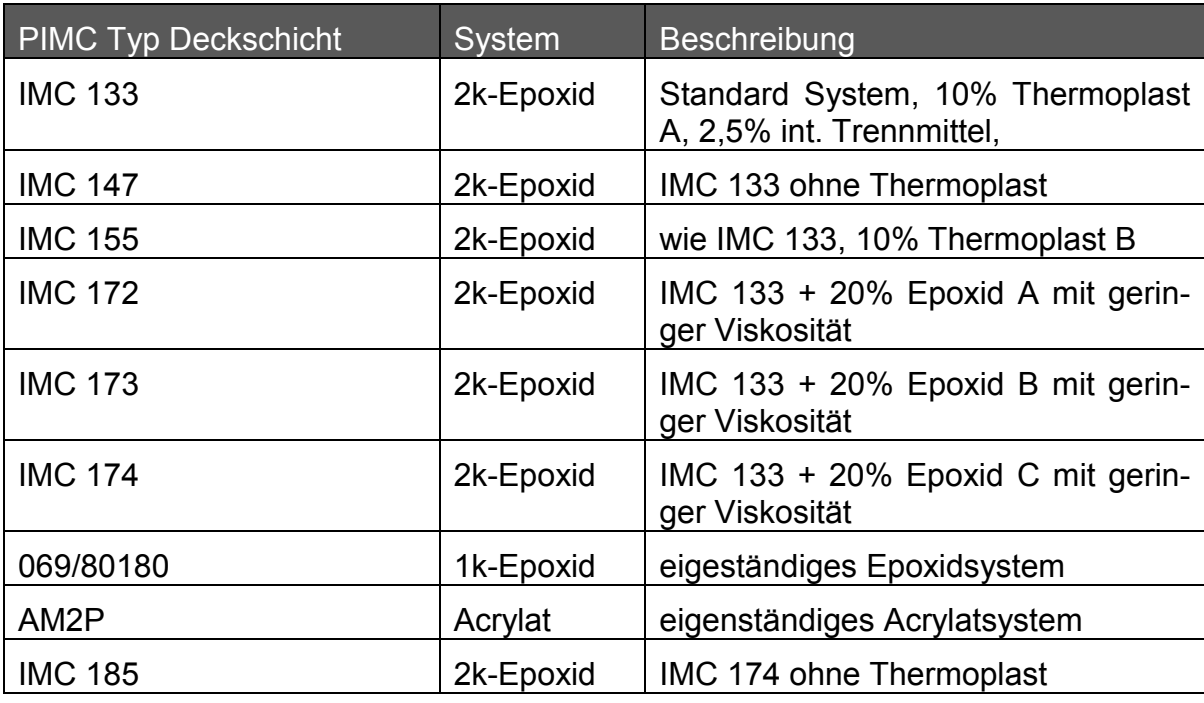

<span id="page-48-1"></span>*Tabelle 6: PIMC Zwischenschichten*

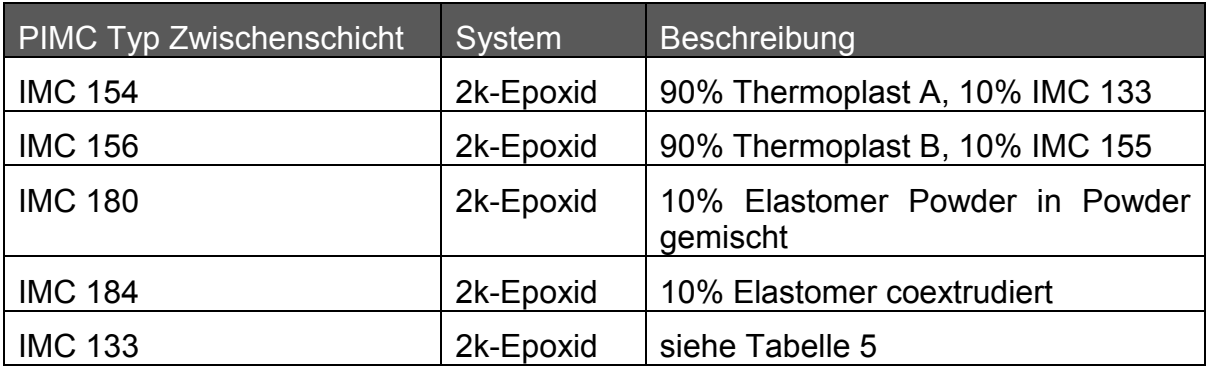

# **5.1 IMC Aushärtecharakteristik**

Da es sich bei dem zum Einsatz gekommenen Pulversystem um eine Neuentwicklung handelte, wurden zu Beginn die temperaturspezifischen Aushärtezeiten des Grundsystems IMC 133 bestimmt. Für alle auf dem IMC 133 System basierenden Pulver konnten die hier gefundenen Aushärtezeiten übernommen werden. Für die beiden anderen Pulver 069/80180 und AM2P wurde auf die Aushärtezeitbestimmung verzichtet, da sie kein geplanter Teil dieser Arbeit waren und nur geringfügig zum Einsatz kamen.

#### **5.1.1 Experimentelles**

Die Bestimmung der Aushärtezeit erfolgte mit Hilfe von DSC Messungen mittels einer Netzsch DSC 204 Messzelle (Netzsch GmbH, Selb, Deutschland) mit TA 414/3-A Mess- und Heizcontroller, sowie einem CC200L Kühlcontroller (beides ebenfalls von Netzsch) mit Stickstoffkühlung. Die Auswertung der Ergebnisse erfolgte mit der Netzsch Proteus Thermal Analysis Software. Die Aushärtung wurde bei 110, 120, 130, 140 und 150°C bestimmt, wobei die Dauer jeweils solange verlängert wurde, bis keine Exothermie mehr auftrat. Das Maximum für die Aushärtezeit wurde mit 10 Minuten festgesetzt, da darüber hinaus der Prozess durch das PIMC zu sehr verlängert wäre.

Der Messablauf war so gestaltet, dass die Probe zuerst bei 80°C getrocknet wurde um Fehlmessungen auf Grund von verdampfender Feuchtigkeit zu vermeiden. Anschließend wurde sie auf -20°C abgekühlt bevor sie mit der höchst möglichen Aufheizrate auf die Aushärtetemperatur gebracht und bei dieser sie für die Dauer der Aushärtezeit gehalten wurde. Danach ist die Probe erneut abgekühlt worden um die Reaktion zu stoppen. Die Bestimmung des Aushärtezustands geschah unter neuerlichem Aufheizen um 20°C/min auf 180°C. Eine Probe gilt als vollständig ausgehärtet, wenn bei diesem zweiten Durchlauf keine Exothermie gemessen werden kann. Eine anfallende Exothermie entsteht durch die während der Aushärtereaktion des Epoxids auftretende Reaktionswärme. [6]

### **5.1.2 Ergebnisse**

Beispielhaft für die gemessenen DSC Kurven sind in [Abbildung 34](#page-50-0) die Ergebnisse für IMC 133 bei 130°C Aushärtetemperatur dargestellt. 130°C wurden hier deshalb als repräsentativ ausgewählt, da die meisten Musterplatten ebenfalls bei dieser Temperatur hergestellt wurden.

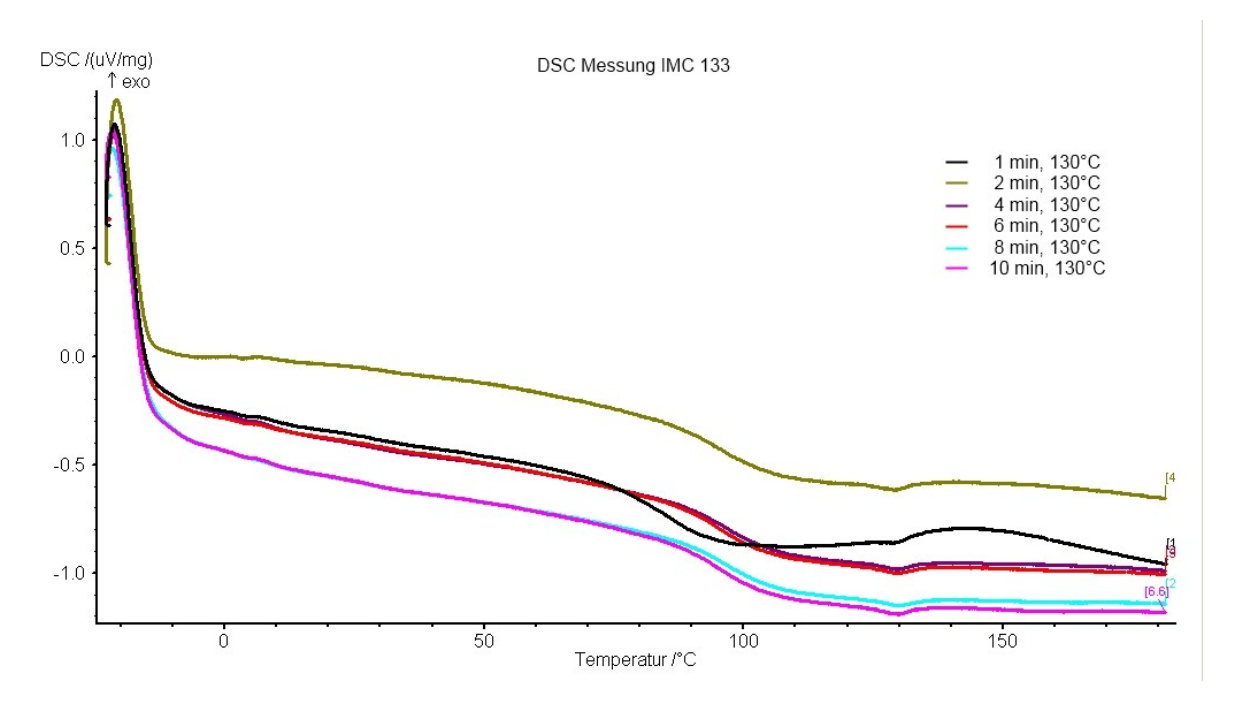

<span id="page-50-0"></span>*Abbildung 34: DSC Messung von IMC 133 nach den angegebenen Aushärtezeiten*

Es kann abgelesen werden, dass bei 130°C das Pulversystem nach 1 Minute noch nicht vollständig ausgehärtet ist, nach 2 Minuten kann bereits keine Exothermie mehr gefunden werden. Das bedeutet, es sind 2 Minuten bei 130°C für eine vollständige Aushärtung notwendig. Die DSC-Ergebnisse für alle gesuchten Aushärtetemperaturen sind in [Abbildung 35](#page-51-0) und in [Tabelle 7](#page-51-1) zusammengefasst. In [Abbil](#page-51-0)[dung 35](#page-51-0) ist der an den Kurven gemessene Glasübergang (Tg) des amorphen Anteils des Epoxids aufgetragen. Die Strichart gibt indessen Auskunft über den Aushärtezustand des Pulvers. Bei 110°C erreicht der Tg ein Plateau, was oftmals als Zeichen für vollständige Aushärtung herangezogen wird. In der DSC Aufnahme zeigt sich jedoch, dass auch nach 14 Minuten noch Exothermie auftritt. Das bedeutet, dass bei 110°C ein gewisser Grad an Restreaktivität bleibt, unabhängig von der Aushärtezeit und damit bei dieser Temperatur keine vollständige Aushärtung erreicht werden kann.

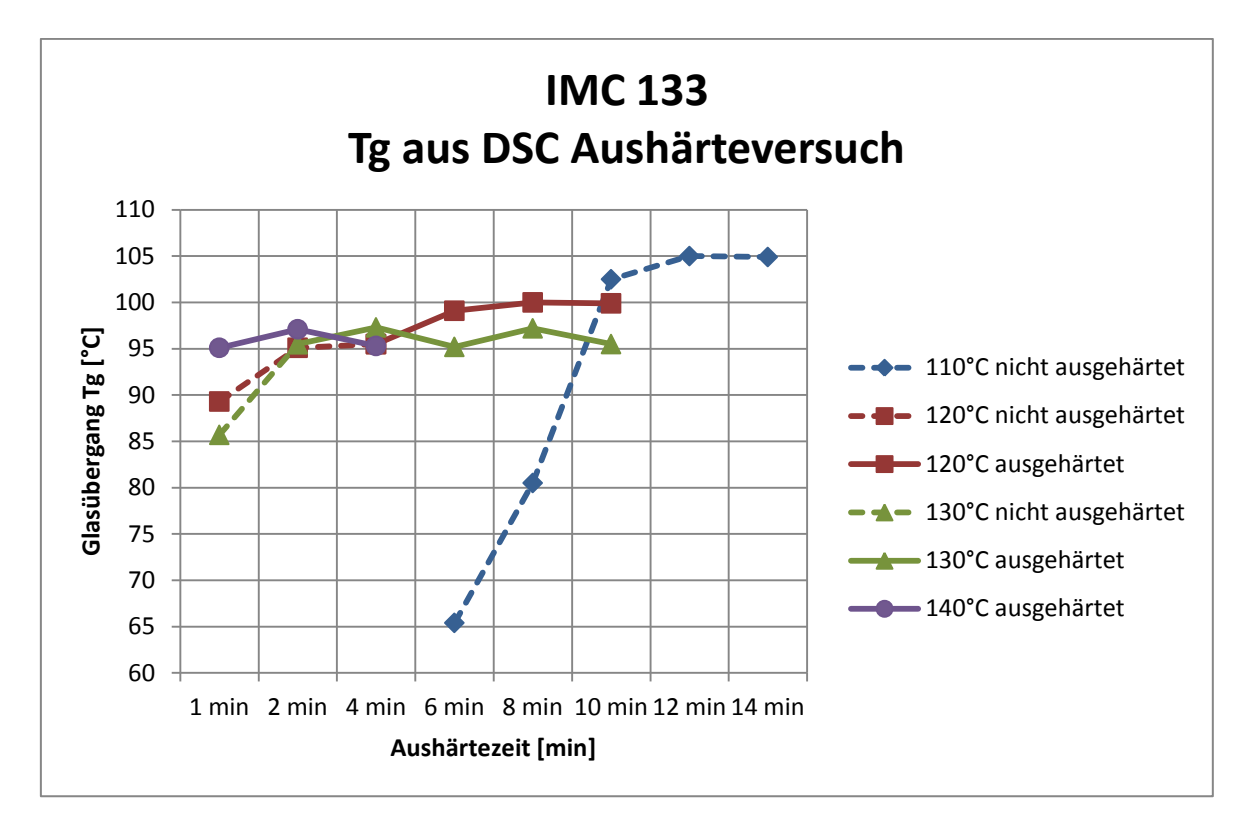

#### <span id="page-51-0"></span>*Abbildung 35: Verlauf der Glasübergangstemperatur*

Aus den Daten ergab sich, dass oberhalb von 120°C die Aushärtung der Beschichtung schnell genug abläuft und der Prozess durch das Aushärten des PIMC nicht verlängert wird, da die Aushärtezeit stets geringer ist als die Aushärtezeit der Prepregs.

<span id="page-51-1"></span>*Tabelle 7: Glasübergangstemperatur in Abhängigkeit vom Aushärtezyklus*

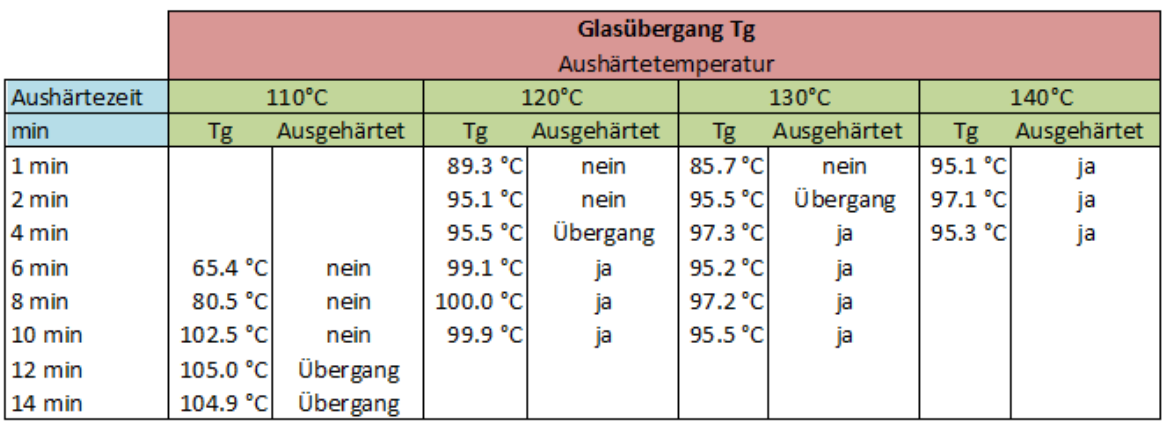

#### **5.2 Viskosität des PIMC**

Auf den Musterplatten konnte gesehen werden, dass die ausgehärtete Oberfläche des IMC 133 Pulvers eine hohe Porosität aufweist. Es wurde vermutet, dass die Ursache dafür in unzureichendem Verlauf des aufschmelzenden Pulvers liegt. Für die Bildung einer guten PIMC Filmoberfläche spielen die Schmelzviskosität und die Zeit zwischen Aufschmelzen der Pulverpartikel und dem Einsetzen der Vernetzung eine große Rolle. Bereits nach 7-11% Vernetzungsgrad kann ein großer Anstieg der Viskosität verzeichnet werden. [42]

Daher wurden vier Pulvervarianten mit verringerter Schmelzviskosität hergestellt und die erzeugte Oberfläche visuell betrachtet. Bei den Varianten IMC 172, IMC 173 und IMC 174 wurden 20% von niedrig viskosem Epoxid zugemischt und 069 war ein 1K System mit generell geringerer Viskosität. Die Pulver wurden sowohl auf Prepreg Substrate als auch PMMA Platten erprobt und visuell begutachtet. Das IMC 174 machte optisch den besten Eindruck. Es wurde als Grundlage für das daraus entwickelte IMC 185 herangezogen. IMC 185 besitzt ebenfalls den geringviskosen Anteil, zusätzlich wurde aber auf den Thermoplasten verzichtet.

Mit Hilfe der 3D Oberflächentopographieanalyse, wie Sie in Kapitel 2.4.2 beschrieben wird, wurde die Oberflächenrauheit von IMC 133 und IMC 185 gemessen und ihre Topographie optisch verglichen. Die gemessenen Werte für die Oberflächenrauheit in [Tabelle 8](#page-53-0) zeigen, dass das IMC 185 zwar noch immer eine relativ stark strukturierte Oberfläche bildet, die Oberflächenrauheit gegenüber IMC 133 aber stark zurückgegangen ist. Sowohl die mittlere Rauheit Ra, die quadratische Rauheit Rq, als auch die gemittelte Rauhtiefe Rz sind für IMC 185 deutlich geringer. Der Vergleich mit einem pulverbeschichteten Stahlblech zeigt aber auch, dass die PIMC Oberflächen eine deutlich höhere Rauheit aufweisen. Es gilt in weiteren Entwicklungsschritten abzuklären, in wie weit die PIMC Oberflächenrauheit einen Einfluss auf die optische Qualität der Oberfläche nach der Lackierung hat und ob eine weitere Reduzierung nötig ist.

<span id="page-53-0"></span>*Tabelle 8: PIMC Rauheitswerte*

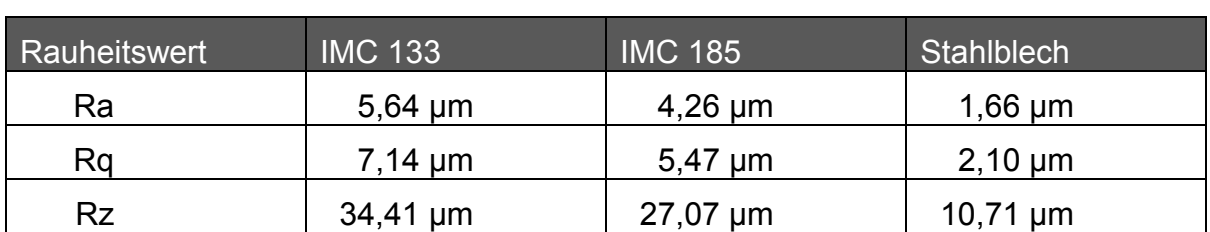

In [Abbildung 36](#page-53-1) und [Abbildung 37](#page-54-0) ist die 3D gescannte Topographie der beiden IMC Varianten abgebildet. Es kann erkannt werden, dass die Oberfläche des IMC 185 im Gesamten weniger Struktur besitzt, wie durch die Rauheitswerte zu erwarten.

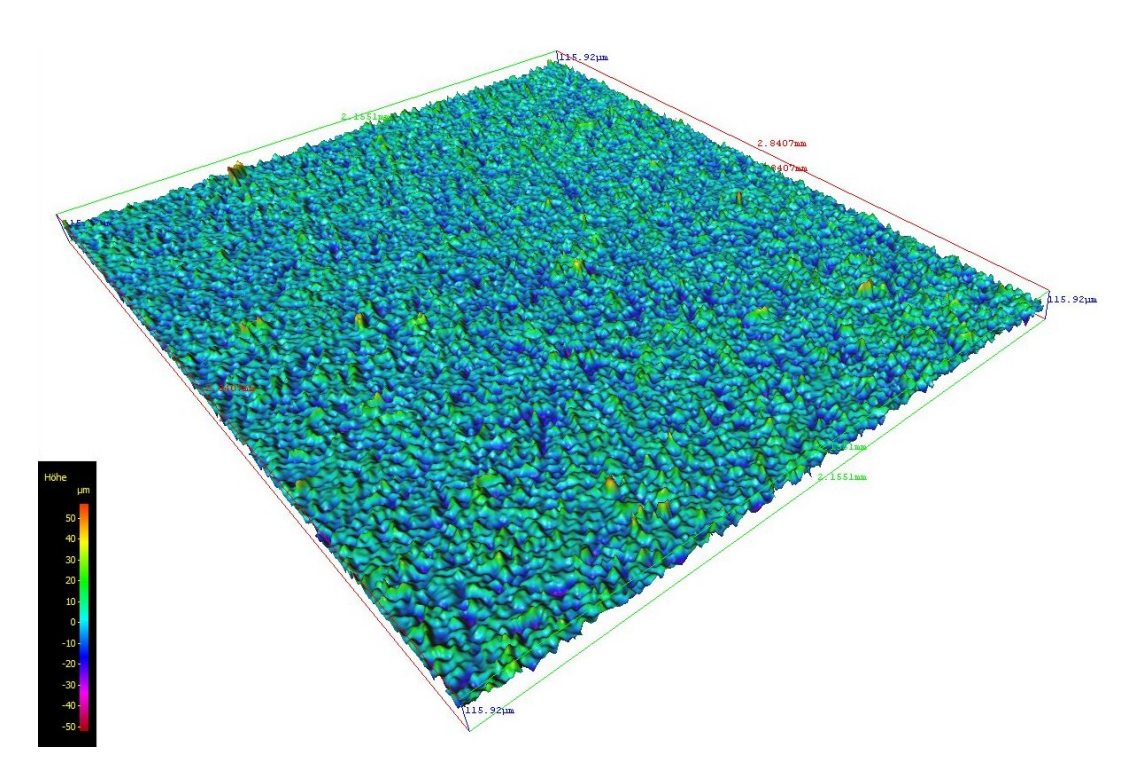

<span id="page-53-1"></span>*Abbildung 36: 88A IMC 133 Topographie*

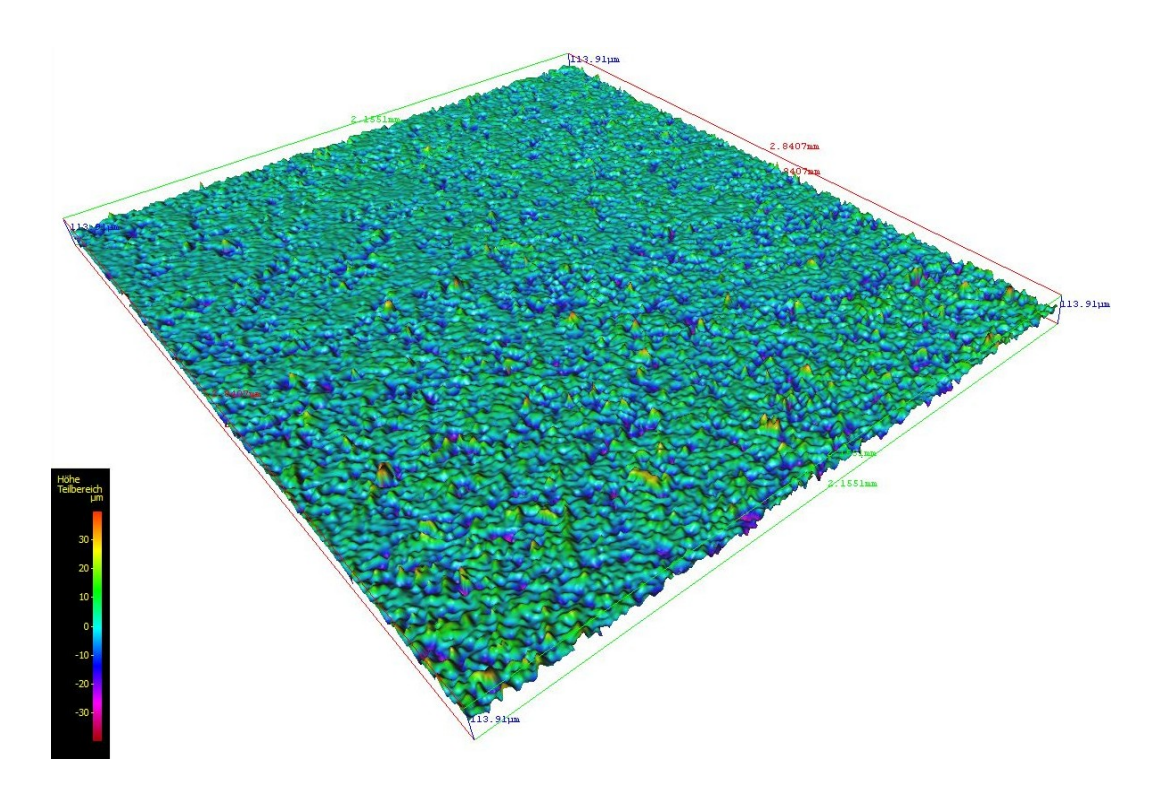

<span id="page-54-0"></span>*Abbildung 37: 89A IMC 185 Topographie*

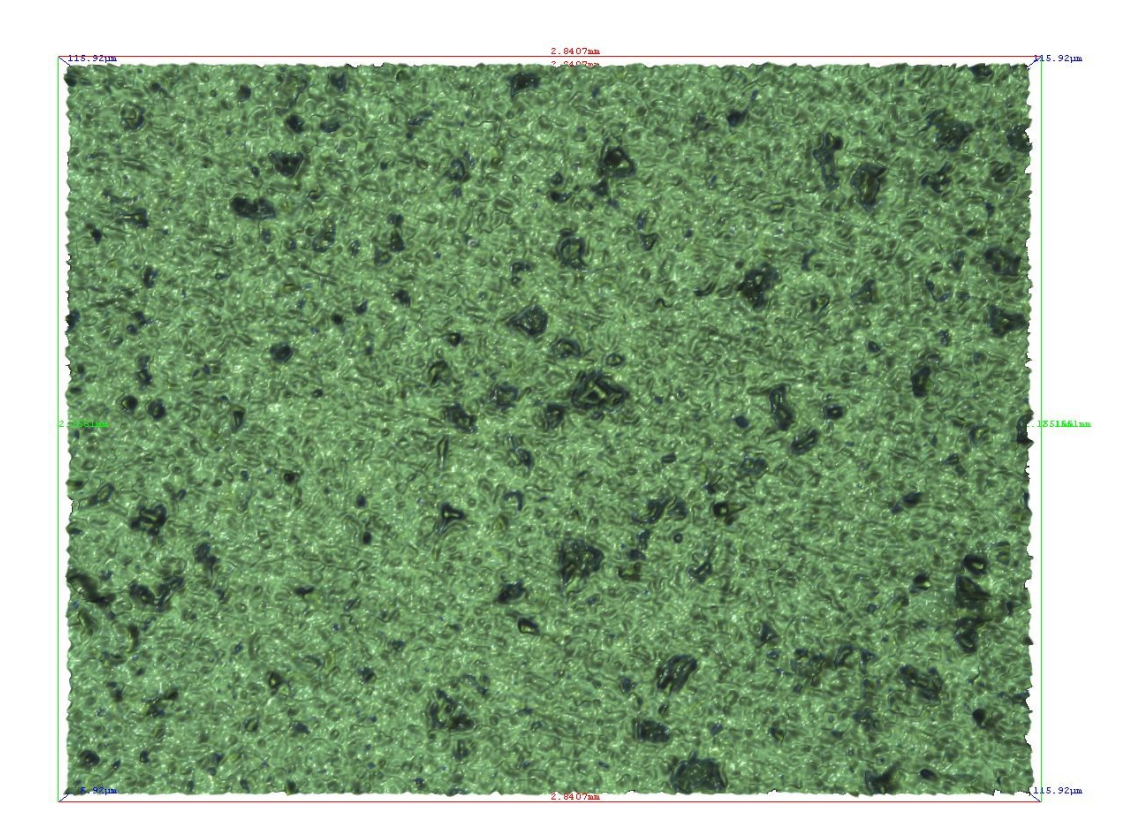

*Abbildung 38: 88A IMC 133 Oberfläche*

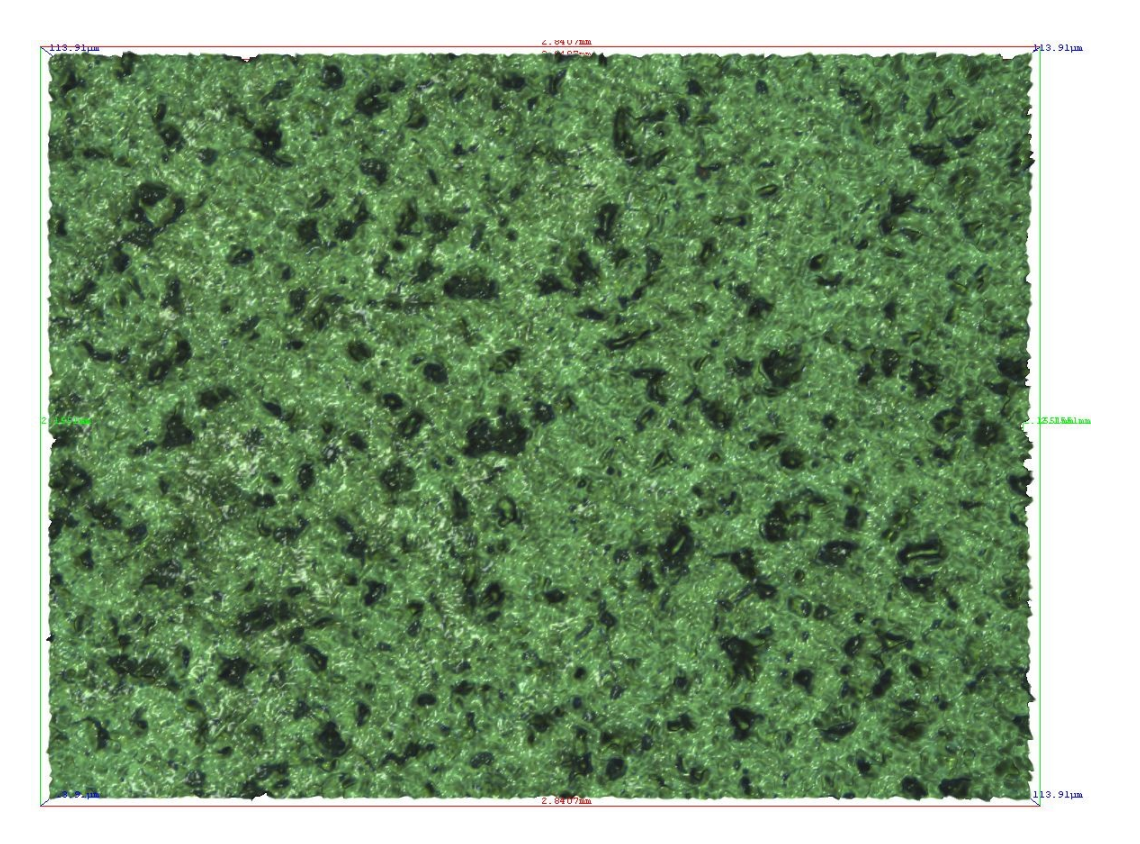

*Abbildung 39: 89A IMC 185 Oberfläche*

# **5.3 Entwicklungsideen PIMC Pulver**

Die in dieser Arbeit eingesetzten PIMC Pulver waren bereits für den PIMC Prozess entwickelt. Sicherlich gibt es noch einige Entwicklungsmöglichkeiten für die nächste Generation von Pulvern. Einige dieser Ideen bzw. Möglichkeiten sollen hier vorgestellt werden.

# **5.3.1 2 Step Snap Cure**

Aktuell verläuft die Aushärtung der PIMC Schicht kontinuierlich, und startet sobald das PIMC auf die Werkzeugoberfläche trifft. Viel besser wäre eine Aushärtung in zwei Stufen. In der ersten Stufe tritt eine x%ige Vernetzung auf, welche die PIMC Filmstabilität erzeugt. Erst in einer zweiten Stufe tritt die vollständige Vernetzung des PIMC ein. Für diesen zweiten Reaktionsschritt soll genügend Reaktivität vorhanden sein um die chemische Anbindung des PIMC an das Substrat sicherzustellen. Unter Umständen können auch verschiedene Initialisierungsmechanismen für die verschiedenen Stufen gewählt werden. Somit kann das PIMC vor dem eigentlichen Prozess aufgebracht werden, zu den genannten x% aushärten und be-

sitzt danach immer noch genug Reaktivität um mit dem Substrat zu vernetzen. In [Abbildung 40](#page-56-0) ist die gedachte Viskositätskurve für diese 2 Stufen Aushärtung dargestellt.

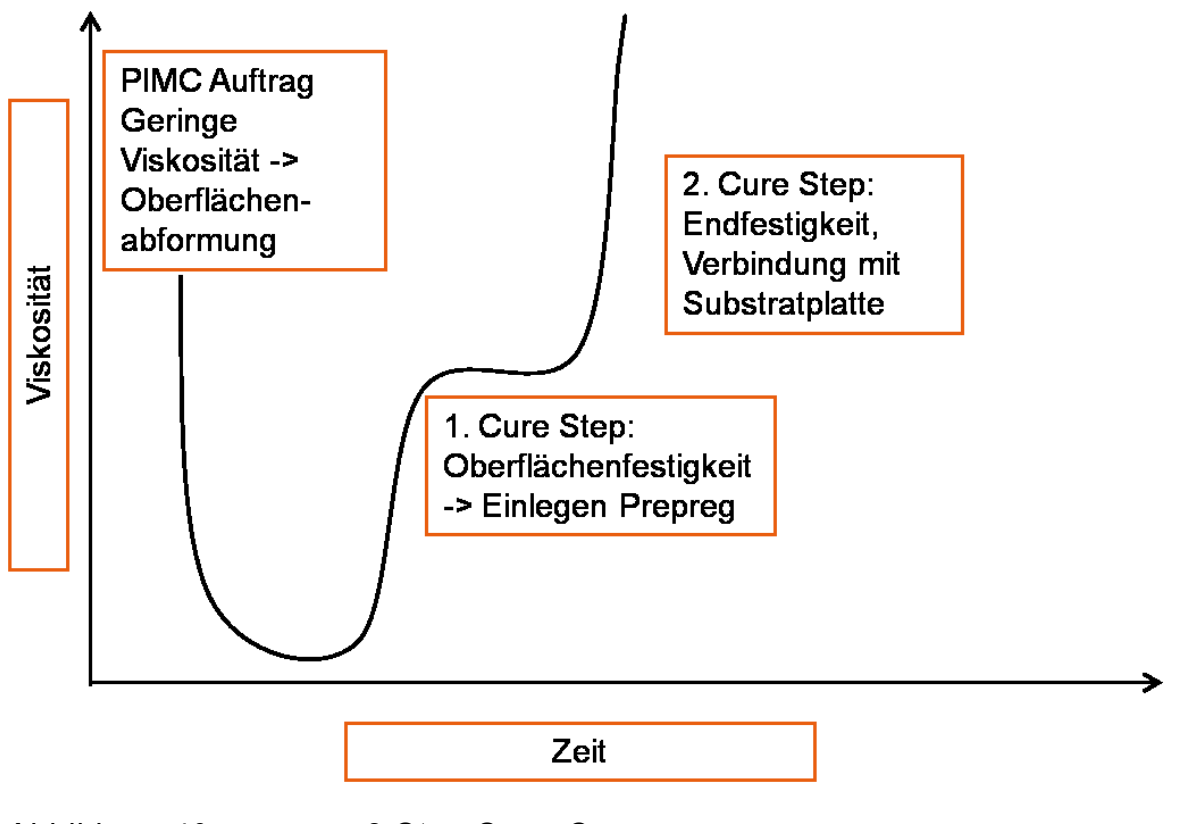

<span id="page-56-0"></span>*Abbildung 40: 2 Step Snap Cure*

### **5.3.2 Weitere Entwicklungen für die Zwischenschicht**

Großes Potential kann auch in geeigneteren Zwischenschichten gesehen werden. Der aktuell verwendete Thermoplast war mit Sicherheit noch nicht das Optimum, da er zu einer Erhöhung der Oberflächenwelligkeit gegenüber dem 1- Schichtsystem geführt hat. Auch kam es beim Nachbeschichten bei einzelnen Musterplatten zu Ablösungen, was vermutlich auf das Schmelzverhalten des Thermoplasten zurückzuführen ist, da bei nochmaligem Aufschmelzen der Zwischenschicht eine Haftung erzielt werden konnte.

Eine Möglichkeit zur Verhinderung von Faserdurchzeichnung durch die thermische Schwindung während des Abkühlens ist die Zugabe von LPA (Low Profile Additiven) in die PIMC Zwischenschicht. Dies ermöglicht die Einstellung des thermi-

schen Schwundes. Es ist sowohl möglich diesen zu reduzieren oder aber vollständig zu kompensieren bzw. sogar eine Volumenszunahme während der Abkühlung zu erreichen. Während sich LPAs negativ auf die mechanischen Kennwerte im Substrat auswirken würden, könnten sie in der Zwischenschicht eingebaut werden um das Wegschwinden des Substrats unter dem PIMC zu kompensieren. Die Zugabe der LPA nur in die Zwischenschicht bietet sich besonders an, da dadurch an der Oberfläche keine LPA Bestandteile vorhanden sind wodurch diese nicht gestört wird. In RTM Harzsystemen führten LPA zu einer Reduzierung der Oberflächenrauheit mit positivem Effekt auf die Oberflächenqualität in Bezug auf Class-A. [24], [45] Möglicherweise kann dieser Effekt auch in den PIMC Pulvern genutzt werden.

# **6 LACKIERUNG**

Die Lackierung bildet die oberste und letztendlich sichtbare Schicht eines Bauteils und ist somit maßgeblich an der Qualität der Oberfläche beteiligt. Während eine Lackierung grundsätzlich aus einer einzigen Schicht bestehen kann, kommen im Bereich der automobilen Anwendungen für Class-A heute meist sehr komplexe mehrschichtige Lackaufbauten zum Einsatz. Die Lackierung sorgt für den Farbton und den Glanzgrad einer Oberfläche ebenso wie für eventuelle Metallic oder Perlglanz Effekte. Sie trägt mit ihrer eigenen Oberflächenstruktur und Welligkeit zur gesamten Oberflächenstruktur bei. Dabei vermag die Lackierung je nach Aufbau gewisse Oberflächeneigenschaften von darunter liegenden Strukturen zu überdecken und hebt andere dafür optisch hervor. [21] Alle Musterplatten wurden vor ihrer, wie auch immer gearteten Lackierung, 12h bei 100°C getempert.

# **6.1 Grundlagen & Lackierung im automobilen Serienbau**

Automobile Großserienhersteller sind stark auf die Verwendung von Stahl oder Aluminium für den Karosseriebau spezialisiert. Ihre gesamte Fertigung und Lackierung ist auf diese metallischen Werkstoffe ausgerichtet, auch wenn in den letzten Jahren immer mehr Kunststoffe in den Karosseriebau vordringen konnten. Das größte Problem bei Karosserieteilen aus Kunststoff ist, dass Automobilhersteller immer alle Karosserieteile gemeinsam durch die Kathodische-Tauch-Lackierung (KTL) fahren wollen. Diese dient dem Korrosionsschutz der Metalle, ist für Kunststoffe unnötig und zur Trocknung mit einer für Kunststoffe kritischen Temperatur von 130-200°C verbunden. Die Kunststoffbauteile nach der KTL am Fahrzeug anzubringen wäre selbstverständlich eine Lösung. Diese wird aber von den OEMs nur ungern in Kauf genommen. Es zeichnet sich auf Grund der Kosten welche mit diesen hohen Trocknungstemperaturen verbunden sind ab, dass die Automobilhersteller in Zukunft auf Prozesse mit geringen Temperaturen umsteigen wollen. Dies würde das weitere Vordringen von Kunststoffbauteilen in der Karosserie wesentlich erleichtern.

Eine moderne Lackierung besteht aus vier bis fünf Schichten mit einer Gesamtdicke von 100-130µm, wie es in [Abbildung 41](#page-59-0) a) dargestellt ist. Beginnend auf dem

Substrat, ist die erste Schicht bei metallischem Untergrund ein Korrosionsschutz. Bei Kunststoffen entfällt dieser. Sowohl bei Metall als auch bei Kunststoff folgen anschließend ein Füller und/oder ein Primer. Darauf aufbauend kommt der Basislack und zuletzt der Klarlack. Davon ausgehend gibt es Aufbauten mit zusätzlichen Schichten ebenso wie mit weniger oder kombinierten Schichten. Bei der Lackierung für Sichtcarbonbauteile muss auf den Füller und den Basislack verzichtet werden. Anstelle dessen werden mehrere Schichten Klarlack aufgebracht, so wie in [Abbildung 41](#page-59-0) b) gezeigt. [12], [46]

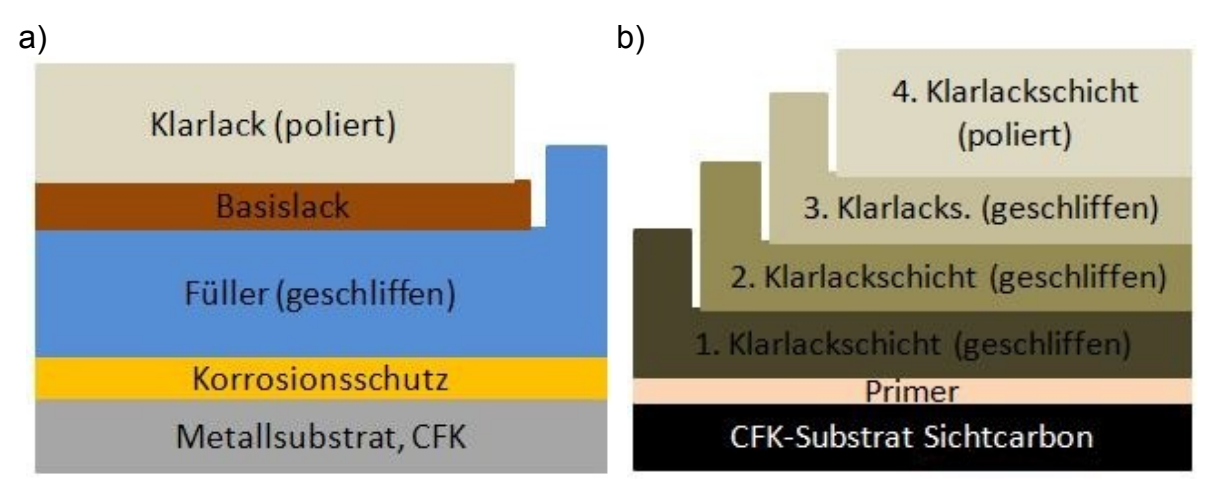

<span id="page-59-0"></span>*Abbildung 41: a) Lackaufbau auf Metallsubstrat bzw. CFK-lackiert*  [12]*, b) Lackaufbau für Sichtcarbon* [46]

Betrachtet man die Kosten für CFK Bauteile mit entsprechendem Oberflächenfinish zeigt sich, dass heutzutage ein Drittel der Herstellungskosten auf die Oberfläche entfällt. In [Abbildung 42](#page-60-0) ist diese Kostenverteilung grafisch dargestellt. Das Ziel oder der Wunsch der Industrie ist es, bis 2020 das selbe Kostenniveau wie Aluminium erreichen zu können. Will man mit CFK-Bauteilen Großserienkonkurrenzfähig sein, müssen diese Kosten reduziert werden. Allerdings sind mit jeder aufgebrachten Nasslackschicht hohen Kosten verbunden, da sie mit einer zeitund energieintensiven Trocknungsphase einhergehen. Noch ungünstiger sind alle zeitintensiven manuellen Nachbearbeitungsschritte wie schleifen oder polieren. Damit stellt die Möglichkeit auf eine Schicht im Lackaufbau verzichten zu können ein großes Kosteneinsparungspotential dar. [46]

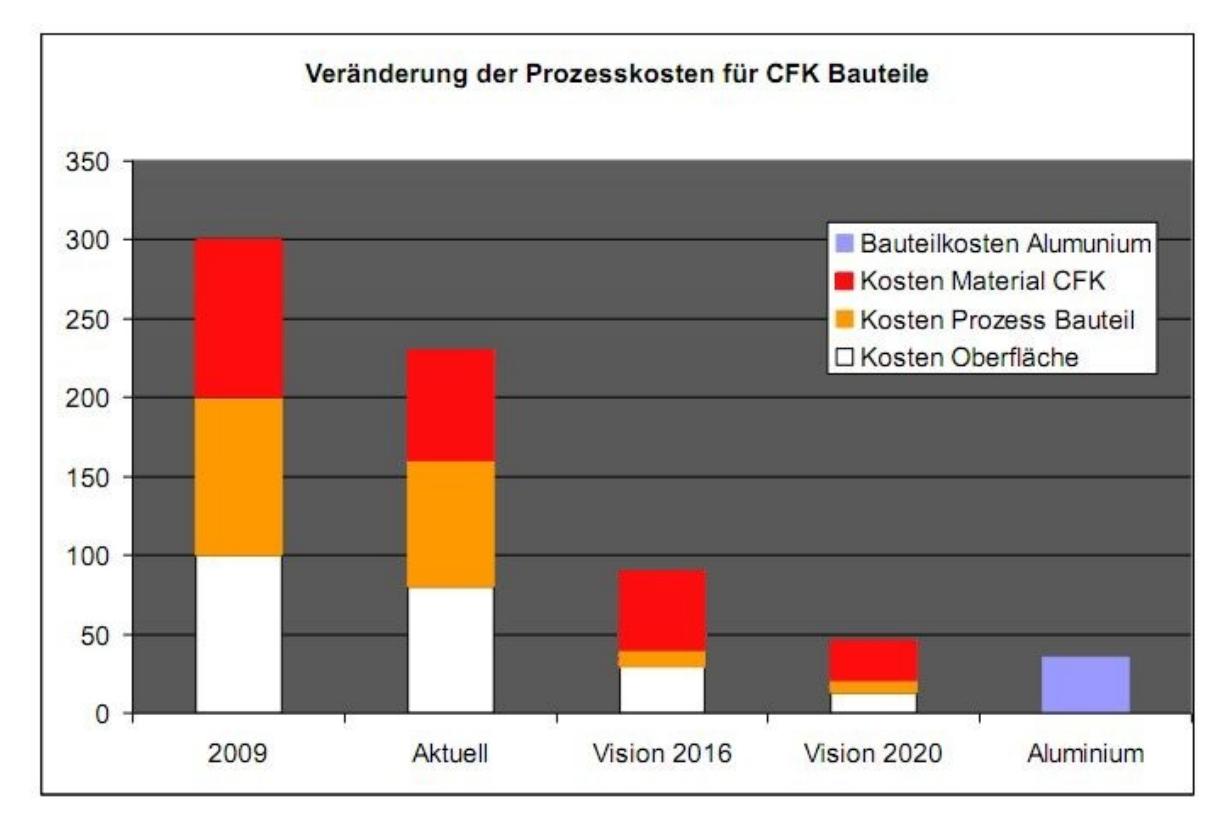

<span id="page-60-0"></span>*Abbildung 42: Kostenzusammensetzung für CFK Bauteile* [46]

# <span id="page-60-1"></span>**6.2 Automatisierte Lackierung von Musterplatten bei Lankwitzer**

# **6.2.1 Einleitung**

Eine Lackierung der Musterplatten mit einem Automotiv-Standard Lacksystem ist unerlässlich um die Oberflächenqualität der Platten beurteilen zu können. Allerdings kommt durch die Lackierung eine zusätzliche Unbekannte mit mehreren Freiheitsgraden zum Gesamtsystem "Oberflächenqualität" hinzu. Um wenigstens einige der Freiheitsgrade zu eliminieren, wurde die Lackierung der Musterplatten mit einem Lackierautomaten (Erichsen GmbH, Hemer, Deutschland) bei der Firma Lankwitzer (Lankwitzer Lackfabrik GmbH, Berlin, Deutschland) in Leipzig durchgeführt. Durch den Einsatz dieses Roboters konnte der Einfluss des Lackierers eliminiert werden und sowohl die Anzahl der Sprühgänge, der Sprühgangweg als auch die Bewegungsgeschwindigkeit waren damit bei allen Musterplatten ident. Die Sprühmenge und Anzahl der Sprühgänge wurde zuvor an Testplatten ermittelt

um nach der Trocknung die vom Lackhersteller empfohlene Trockenschichtdicke zu erhalten.

#### **6.2.2 Versuchsbeschreibung**

Das verwendete Lacksystem stammt von PPG (PPG Industries, Pittsburgh, Pennsylvania, USA) und besteht aus den in [Tabelle 9](#page-61-0) angeführten Komponenten. Dieses System wurde herangezogen, da es auch zur Serienproduktion des KTM Crossbow verwendet wird. In Tabelle 2 sind die Details des verwendeten Lackierroboters aufgelistet. Die genauen Einstellungen zur Lackierung der Musterplatten sind in [Tabelle 11](#page-62-0) zu finden. Leider war es nicht möglich Staubeinschlüsse im Lack vollständig zu verhindern, da die Lackierkabine immer wieder betreten und verlassen werden musste, wodurch Staub mit geschleppt und aufgewirbelt wurde.

<span id="page-61-0"></span>*Tabelle 9: Übersicht über das verwendete Lacksystem von PPG*

| Produkt        | Produktname                                                             | Produktnummer                         | Mischungs-<br>verhältnis | Spritzviskosität<br>DIN 4mm | Trocken-<br>schicht-<br>stärke |
|----------------|-------------------------------------------------------------------------|---------------------------------------|--------------------------|-----------------------------|--------------------------------|
| Base-<br>coat  | Envirobase<br>High Perfor-<br>mance<br><b>Mischlack</b>                 | <b>T4XX RAL 9005</b><br>(Tiefschwarz) | 100 Vol.<br>Teile        | 21-28 Sek.                  | 10-15 $\mu$ m                  |
|                | Envirobase<br>Verdünner<br>Standard                                     | T494                                  | 10 Vol. Tei-<br>le       |                             |                                |
| Clear-<br>coat | <b>Deltron</b><br><b>GRS</b><br><b>UHS</b><br>2K<br>Premium<br>Klarlack | D8141                                 | 30 Vol. Tei-<br>le       | 19-21 Sek.                  | 50-60 µm                       |
|                | Härter                                                                  | D8217 (kurz)                          | 10 Vol. Tei-<br>le       |                             |                                |
|                | Verdünner                                                               | D807 (normal)                         | 5 Vol. Teile             |                             |                                |

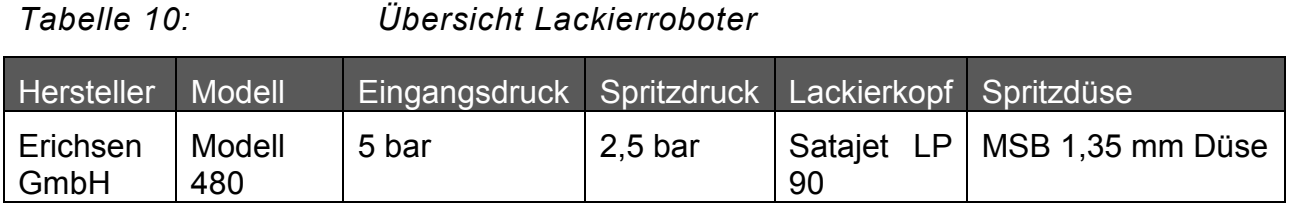

<span id="page-62-0"></span>*Tabelle 11: Einstellungen des Lackierroboters* 

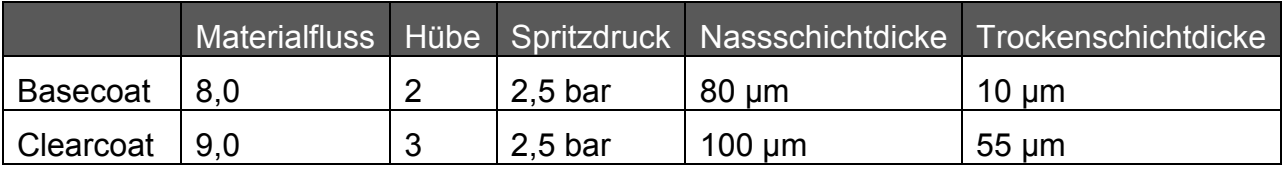

Die Viskosität der Lackanmischungen wurde mit einem Auslaufbecher-Rheometer nach DIN 53211 bestimmt. Bei dieser einfachen Überprüfung wird die Zeit gemessen,welche für ein vollständiges Ausfließen des Messvolumens aus dem Auslaufbecher benötigt wird. Dieser Prozess ist in [Abbildung 43](#page-62-1) abgebildet, wobei jede Lackanmischung auf die von PPG empfohlenen und in [Tabelle 9](#page-61-0) beschriebene Spritzviskosität überprüft und eingestellt wurde.

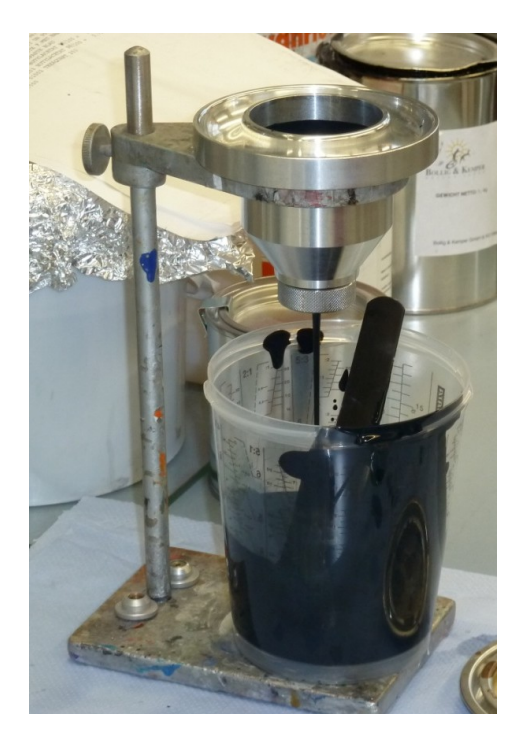

<span id="page-62-1"></span>*Abbildung 43: Viskositätsmessung nach DIN 53211*

Der beschriebene Lackierroboter mit dem Lackierkopf (Satajet LP 90) mit 1,35mm MSB Düse und einer Musterplatte ist nachfolgend in

Abbildung 44 dargestellt. Im Hintergrund ist die Absaugung für die Lösungsmittel und zur Reduzierung des Staubfluges zu sehen.

<span id="page-63-0"></span>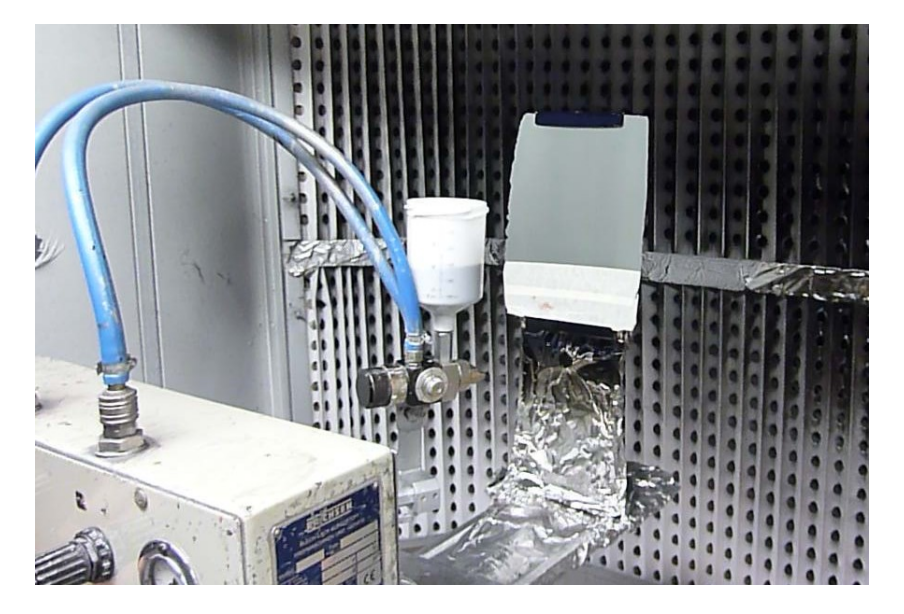

*Abbildung 44: Lackierroboter mit Musterplatte*

# **6.2.3 Ergebnisse**

Ein Standard Basecoat Lack wie der verwendete Envirobase ist auf Grund seiner geringen Viskosität nicht besonders gut geeignet um auf Carbonbauteilen mit Faserdurchzeichnung ein gutes Oberflächenbild zu erzeugen. Er bewirkt viel mehr eine optische Verstärkung und Hervorhebung der Faserdurchzeichnung und Welligkeit. Darüber hinaus ist er nicht in der Lage auf dem matten PIMC Untergrund eine Hochglanzoberfläche zu bilden. Daher ist es für das Erreichen einer Class A Oberfläche unablässig, neben einem fähigem PIMC Prozess auch eine geeignete Kombination aus In-Mould Coating und darauf aufbauendem Lacksystem zu finden. Die Firma Lankwitzer bot hierfür an für einige Probeplatten ein nach Ihrer Ansicht besonders geeignetes Lacksystem herzustellen. Die thixotrope Charakteristik dieses Systems soll in der Lage sein geringe Untergrundunebenheiten auszugleichen und somit die ideale Ergänzung zu den PIMC-grundierten Musterplatten dazurstellen. In Bezug auf das Auftreten von Pinholes liefert das PIMC eine nahezu perfekte Grundierung für ein Lackieren ohne weitere Zwischenschritte. Selbst auf dem Delta-Preg Substrat welches ohne PIMC zur Ausbildung von vielen Pinholes neigt, konnte durch das PIMC eine vollständig Pinhole-freie Oberfläche generiert werden.

#### **6.2.4 Ausblick**

Die zuvor angesprochene mögliche weitere Einbeziehung von Lankwitzer als Entwicklungspartner in dieses Projekt muss unter strategischem Gesichtspunkt evaluiert werden. Diese Entscheidung muss jedoch von TIGER Coatings getroffen werden. Unabhängig davon sollte an dieser Stelle darauf hingewiesen werden, dass eine strategische Entwicklungspartnerschaft mit einem Decklackhersteller großes Potential besitzt, da das Decklacksystem viele neue Eigenschaften in die Oberfläche mit ein bringt. Zum einen kann der Lack gewisse Unebenheiten und Rauheiten abmindern oder aber verstärken, zum anderen bewirkt er auch Eigenstrukturen. Neben dem Wissen über die Möglichkeiten der Lackierung besitzt ein Decklackhersteller auch das Know How über die gängigen Lackierprozesse und vorschriften in der Automobilindustrie.

# **6.3 Lackierung von Musterplatten bei Paint Attack**

#### **6.3.1 Einleitung**

Der bei den Vorversuchen aufgebrachte Klarlack diente der Notwendigkeit den nötigen Glanz zu erreichen, welcher für das Messen mit dem WaveScan benötigt wird. Dazu wurden Platten im Haus bei KISKA (KISKA GmbH, Anif, Österreich) mit Klarlack lackiert. Bei diesen Platten war die Lackierqualität und Gleichmäßigkeit noch nicht ausschlaggebend. Für die Musterplatten für den Klimawechseltest hingegen waren Reproduzierbarkeit und Gleichmäßigkeit der Schichtdicke sehr wichtige Kriterien. Deshalb wurden diese Platten, wie zuvor in [6.2](#page-60-1) beschrieben, bei Lankwitzer mittels Lackierroboter mit schwarzem BaseCoat und ClearCoat von PPG lackiert.

Bisher konnte jedoch nicht festgestellt werden, welche Qualität die PIMC beschichteten Platten bei optimaler Lackierung erreichen. Dazu wurde die Unterstützung von Paint Attack (Paint Attack Oberflächentechnik GmbG, Eugendorf, Österreich) gesucht, um das Potential der Probenplatten nach einer hochwertigen und professionellen Lackierung zu sehen. Das Team von Paint Attack besitzt dazu in der Branche einen ausgezeichneten Ruf für die Lackierung von Carbonbauteilen und kann auf eine Vielzahl von Referenzen verweisen.

### **6.3.2 Versuchsbeschreibung**

Insgesamt vier Proben wurden von professioneller Hand in hochglänzend Schwarz lackiert, wobei ein Teil jeder Platte mit einem speziellen Füller (Aqua Prime 2k von Basler (Basler Lacke AG, Buchs, Schweiz)) behandelt wurde, während ein Streifen ohne Füller verblieb und ein weiterer völlig unlackiert. Diese Aufteilung der Platten ist in [Abbildung 45](#page-65-0) schematisch dargestellt.

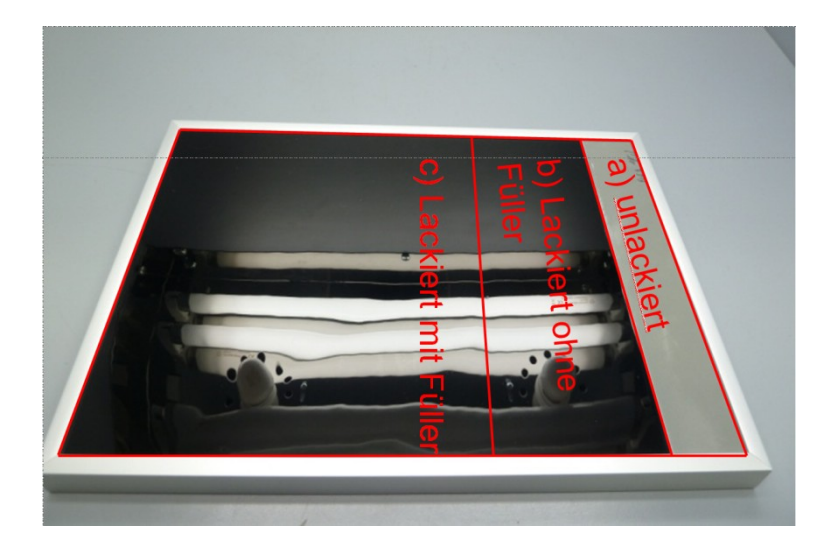

<span id="page-65-0"></span>*Abbildung 45: Schematische Aufteilung der Lackierzonen*

Alle Platten wurden zu Beginn mittels Tellerschleifer mit 400er Körnung angeschliffen bevor anschließend der Plattenbereich [Abbildung 45](#page-65-0) c) mit dem beschriebenen Füller in zwei Sprühgängen beschichtet wurde. Der Füller wurde über Nacht getrocknet bevor er am nächsten Tag mit 400er und anschließend 600er Körnung plan geschliffen wurde. Diese ersten Schritte vor der eigentlichen Lackierung sind in [Abbildung 46](#page-66-0) zu sehen. Der schwarze BaseCoat von DuPont (E. I. du Pont de Nemours and Company AG, Wilmington, Delaware, USA) wurde nach Reinigen und Abblasen der Platten in zwei Kreuzsprühgängen aufgetragen. Nach kurzem Trocknen der Farbe wurde der Klarlack (Clear Coat, ebenso DuPont) in ebenfalls 2 Sprühgängen aufgetragen und über Nacht im Ofen ausgehärtet. Die Lackierung ist in der [Abbildung 47](#page-67-0) festgehalten. Als letzter Arbeitsgang wurden kleine Staubkörner oder Lackfehler mit 2500er Schleifpapier ausgeschliffen, die gesamte Oberfläche kurz angeschliffen und anschließend poliert. Diese Aufbereitung der Oberfläche ist in [Abbildung 48](#page-67-1) abgebildet.

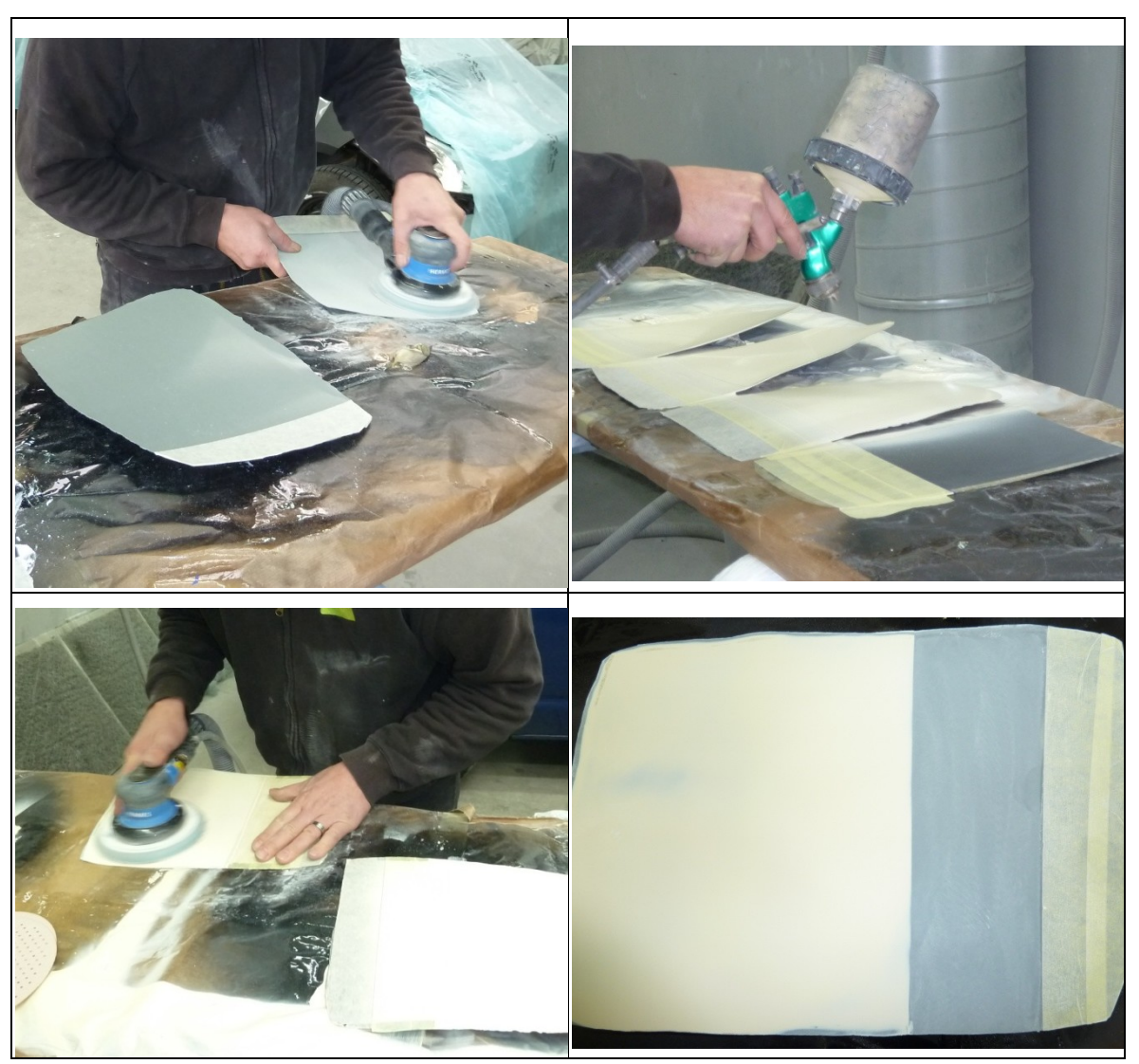

Das optisch hervorragende Ergebnis dieses Lackierprozesses ist abschließend in [Abbildung 49](#page-68-0) an zwei Musterplatten zu sehen.

<span id="page-66-0"></span>*Abbildung 46: Lackierprozess bei Paint Attack: Vorbereitung und Auftrag des Füllers*

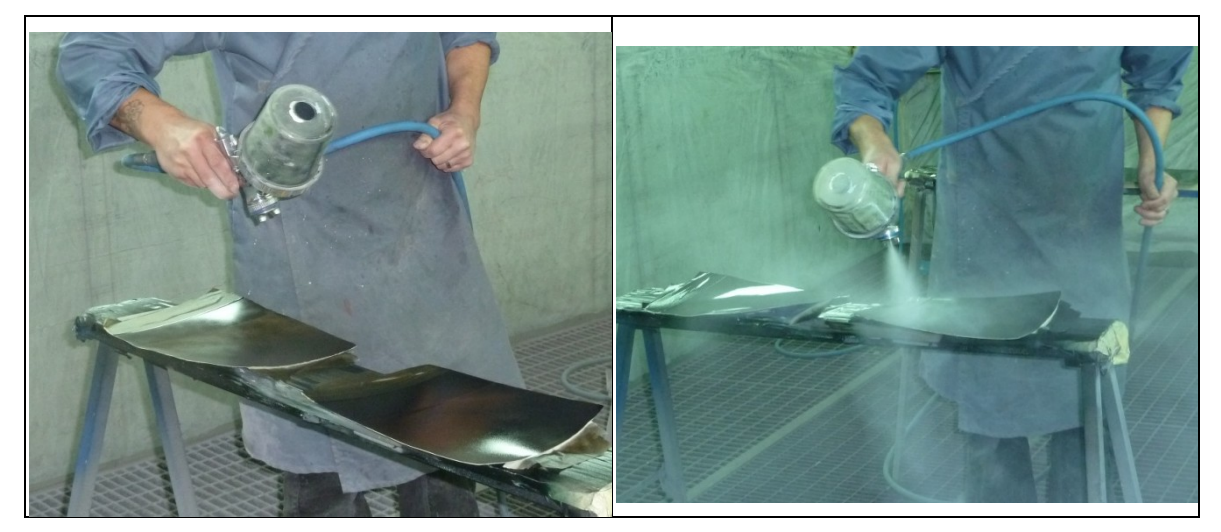

*Abbildung 47: Lackierprozess bei Paint Attack: Lackierung*

<span id="page-67-0"></span>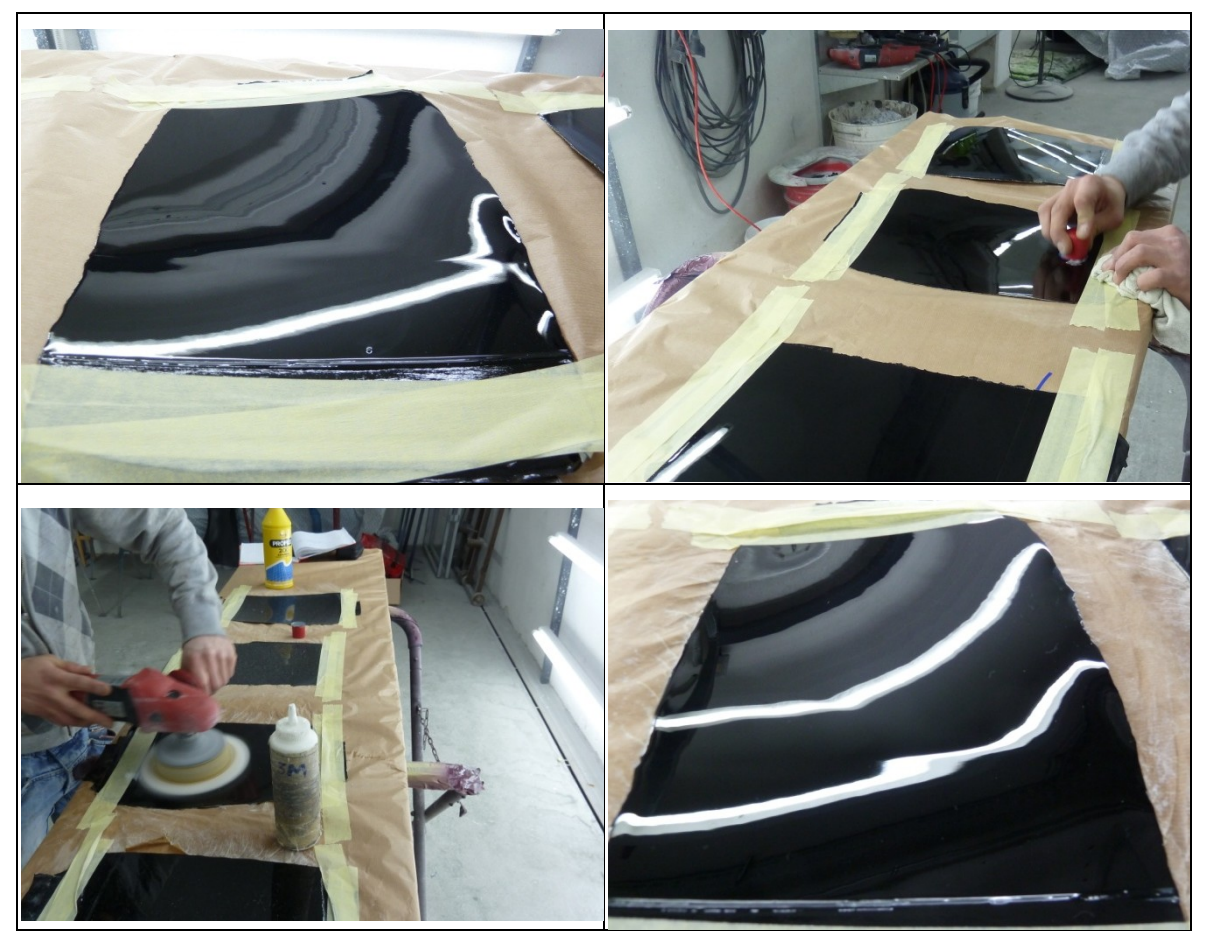

<span id="page-67-1"></span>*Abbildung 48: Lackierprozess bei Paint Attack: Aufbereitung & Polieren*

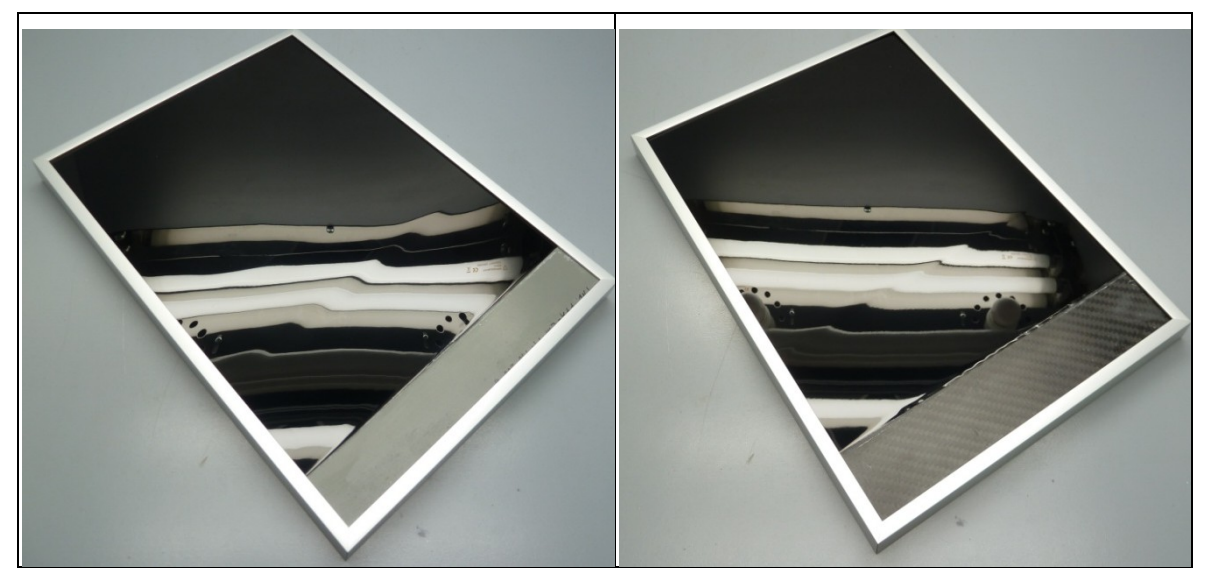

*Abbildung 49: Lackierprozess bei Paint Attack: fertige Musterplatten*

#### <span id="page-68-0"></span>**6.3.3 Ergebnisse**

Die Qualität der Lackierung zeigt sich optisch hervorragend. Bezüglich der Faserdurchzeichnung lässt sich folgendes festhalten. Ein Material das in seinem Urzustand viele Oberflächenfehler besitzt, kann mit diesem Aufwand nicht zu Class-A gebracht werden. Die Musterplatte aus Delta-Preg zeigt ohne Füller oder PIMC sehr viele Pinholes und starke Faserdurchzeichnung. Mit Spezialfüller können die Pinholes geschlossen werden, die Faserdurchzeichnung wird durch den Füller allerdings nur abgeschwächt. Auf dem optisch besseren HexPly aufbauend können Platten mit exzellenter Oberfläche erzeugt werden. Ohne PIMC zeigt sich noch eine geringe Faserdurchzeichnung, während mit PIMC unabhängig vom Einsatz des Füllers das Erreichen einer sehr geringen Faserdurchzeichnung bei Beschichtung im 1 Schrittverfahren möglich ist. Mit dem Nachbeschichtungsverfahren lässt sich die Faserdurchzeichnung sogar vollständig verhindern. Bei der optischen Bewertung der Faserdurchzeichnung wurden die Einteilung nach [Tabelle 12](#page-69-0) angewandt. In [Tabelle 13](#page-69-1) sind die Ergebnisse der optischen Bewertung und die Welligkeitsmessung der vier Musterplatten zusammengefasst bzw. graphisch dargestellt. Bei der Delta-Preg Platte prägt die sehr starke Faserdurchzeichnung im Bereich ohne Füller das Oberflächenbild so stark, dass eine optische Bewertung des Orange Peels nicht möglich war.

<span id="page-69-0"></span>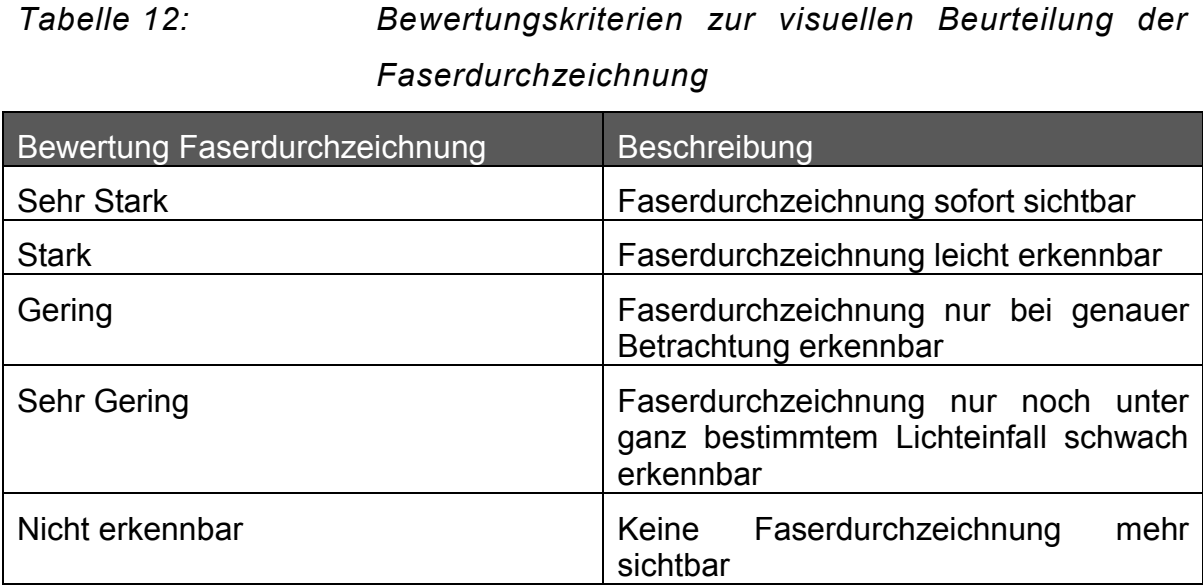

#### <span id="page-69-1"></span>*Tabelle 13: Bewertung der Paint Attack Platten*

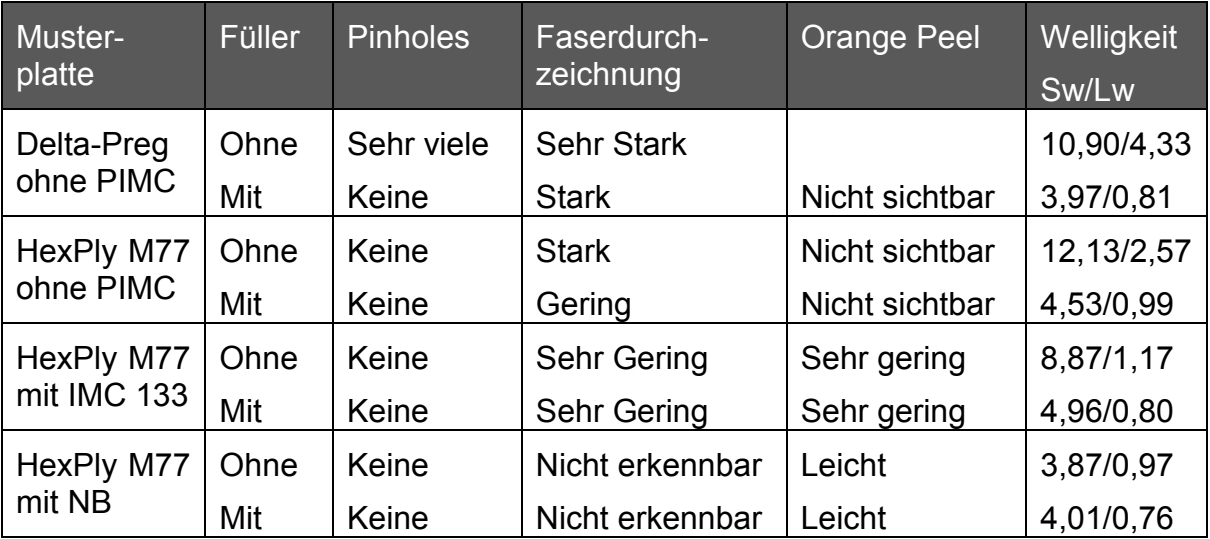

Um die Anwendungsbeständigkeit zu gewährleisten, wurden diese Musterplatten ebenfalls dem Klimawechseltest unterzogen. Die entsprechenden Ergebnisse dazu sind in Kapitel [8.3](#page-87-0) mit den Klimawechseltestergebnissen aus den anderen Versuchsreihen gemeinsam diskutiert.

# **7 BEWERTUNG DER ERGEBNISSE**

# **7.1 WaveScan Messungen**

An den Musterplatten wurde die Oberflächenwelligkeit mittels WaveScan (Byk Gardner) gemessen, um einen messbaren Parameter zur Oberflächenqualität zu erhalten. Wie in Kapitel [2.4](#page-19-0) beschrieben, liefert diese Messung normierte Werte, welche eine Aussage über die Strukturiertheit der Oberfläche zulassen. Diese Welligkeitswerte bilden häufig ein Qualitätskriterium für Class-A.

Zur Bestimmung der Welligkeitswerte wurden, sofern es die Musterplattengröße zuließ, sieben Messungen über die Probenfläche verteilt durchgeführt und anschließend der Mittelwert daraus gebildet.

#### **7.1.1 Welligkeitswerte und Faserdurchzeichnung**

Grundsätzlich ist es möglich die Faserdurchzeichnung mittels WaveScan zu messen. Die Messung der Welligkeit erfordert aber eine hochglänzende Oberfläche. Eine Einschränkung, die für die eigentliche Intention des Messgeräts zur Qualitätsbeurteilung von Lackverläufen unkritisch ist, da diese zumeist das nötige Glanzlevel aufweisen. Bei den Musterplatten bedeutete das aber, dass die Muster lackiert werden mussten, um messbar zu sein. Die WaveScan Vermessung misst also nicht die Proben-, sondern die Lackoberfläche. Tritt nun eine Faserdurchzeichnung auf, so entsteht diese im CFK Substrat und zeichnet sich durch das PIMC ab und wird visuell sichtbar. Bei lackierten Proben muss eine solche Faserdurchzeichnung ebenso durch das BaseCoat durchtreten, um mit dem Auge erkennbar zu sein. Es kann aber sein, dass die Klarlackoberfläche dennoch, z.B. durch polieren oder ausgleichende Eigenschaften, nur vernachlässigbare Welligkeitswerte aufweist. In diesem Fall wäre also eine Faserdurchzeichnung visuell sichtbar, aber mittels WaveScan nicht detektierbar.

Andererseits ist aus den in [7.3](#page-76-0) beschriebenen Topographiemessungen bekannt, dass eine Faserdurchzeichnung, sofern sie an die Klarlackoberfläche durchzeichnet, lediglich eine Amplitude von 2 µm bei einer gleichzeitigen (vom Gewebe abhängigen) Wellenlänge von 2 mm besitzt. Diese Kombination könnte dazu führen, dass die Auswirkungen der Störung gegebenenfalls zu gering sind um die Welligkeitswerte signifikant genug zu beeinflussen, um messbar zu sein.

Es kann daher gesagt werden, dass die WaveScan Messung zur Beurteilung der Lackoberfläche in Bezug auf die Lackiergüte respektive den Orange Peel sehr gut geeignet ist. Eine Faserdurchzeichnung kann theoretisch ebenfalls mittels WaveScan gemessen werden, aber nur unter bestimmten Bedingungen. So muss entweder eine Messung direkt auf der Substratoberfläche möglich sein, oder aber die Amplitude der Abzeichnung der Faserstruktur muss gleich groß oder größer dem Orange Peel sein. Im Allgemeinen kann dieses Verfahren daher nicht zur sicheren Bestimmung bzw. objektiven Quantifizierung von Faserdurchzeichnung herangezogen werden.

# **7.2 Visuelle Bewertung**

Für die visuelle Bewertung wurden nur die gealterten Muster herangezogen, da der Klimawechseltest keinen Einfluss auf die Pinholes hatte und alle anderen Oberflächeneigenschaften nach der Klimaalterung für alle Systeme gleichermaßen schlecht bis sehr schlecht waren.

Als Grundlage der Bewertung dienten die in den [Tabelle 14](#page-72-0) bis [Tabelle 16](#page-72-1) dargestellten Bewertungskriterien für Sichtbarkeit einer Faserdurchzeichnung, Orange Peel und Abbildungsqualität bzw. DOI. Bei starker und sehr starker Faserdurchzeichnung ist eine gesonderte Beurteilung des Orange Peel sehr schwer, da die sichtbare Struktur von zuerst genannter geprägt wird, wodurch eine Unterscheidung zwischen den beiden sehr schwer ist.
<span id="page-72-0"></span>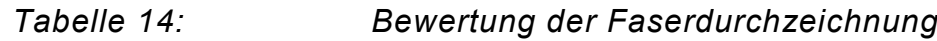

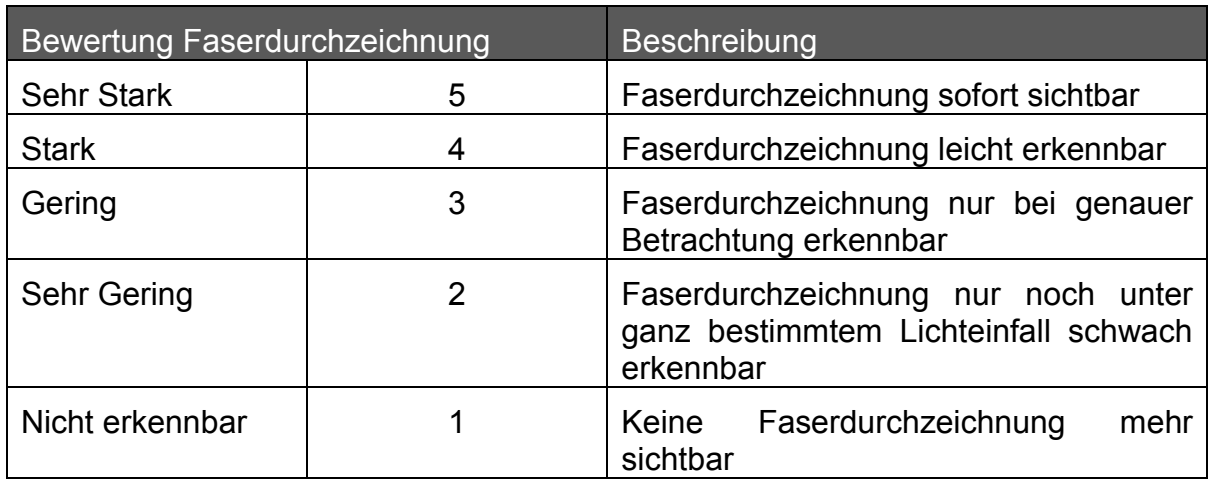

*Tabelle 15: Bewertung des Orange Peel*

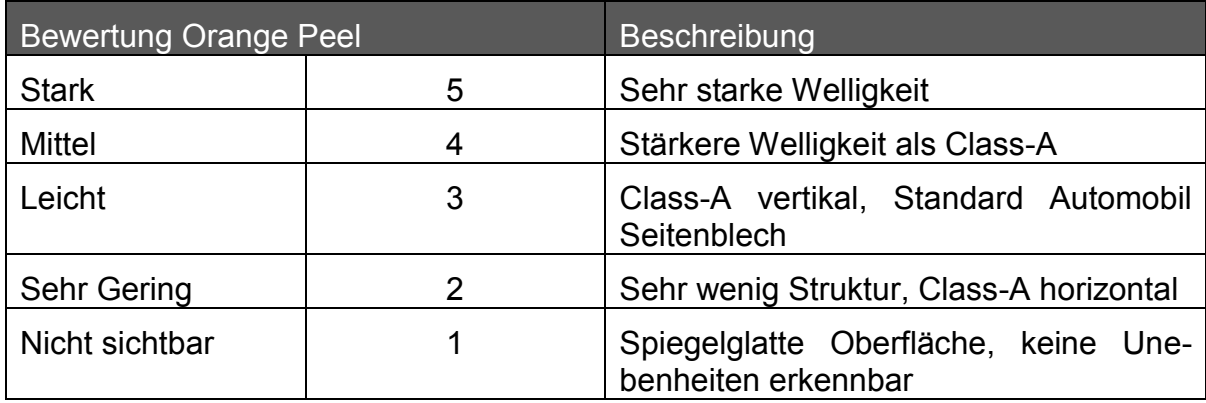

<span id="page-72-1"></span>*Tabelle 16: Bewertung der DOI*

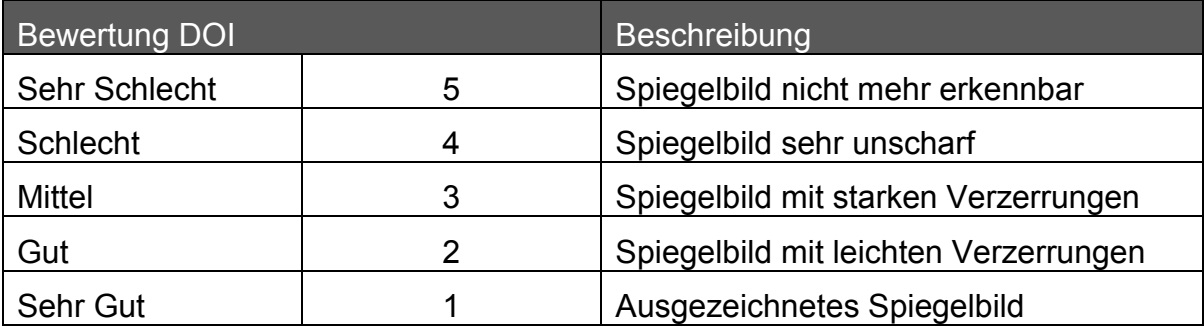

Zur visuellen Darstellung der Beurteilung wurden die in den [Tabelle 14](#page-72-0) bis [Tabelle](#page-72-1)  [16](#page-72-1) beschriebenen Kriterien in das gezeigte Schulnotensystem transformiert.

Das heißt eine mit 1 ausgezeichnete Oberflächeneigenschaft ist sehr gut bzw. Class-A Niveau oder besser. Eine sehr schlechte Qualität der Oberflächeneigenschaft wird mit 5 bewertet.

#### **7.2.1 Visuelle Bewertung: Vergleich Materialien**

Der in [Abbildung 50](#page-73-0) graphisch dargestellte Vergleich zwischen den Materialien zeigt, wie wichtig das Grundmaterial für die Oberflächenqualität ist. Hat es eine zu schlechte Oberflächenqualität, kann keine der Beschichtungen die Differenz zu einem besseren Material schließen. Gleichzeig kann aber eine aufwendige Beschichtung auf einem schlechten Material ähnliche Ergebnisse bewirken wie eine einfache Beschichtung auf dem besseren Grundmaterial. Die beste erreichbare Oberflächenqualität wird mit dem Nachbeschichten auf HexPly oder dem Einsatz von UD mit PIMC erzielt.

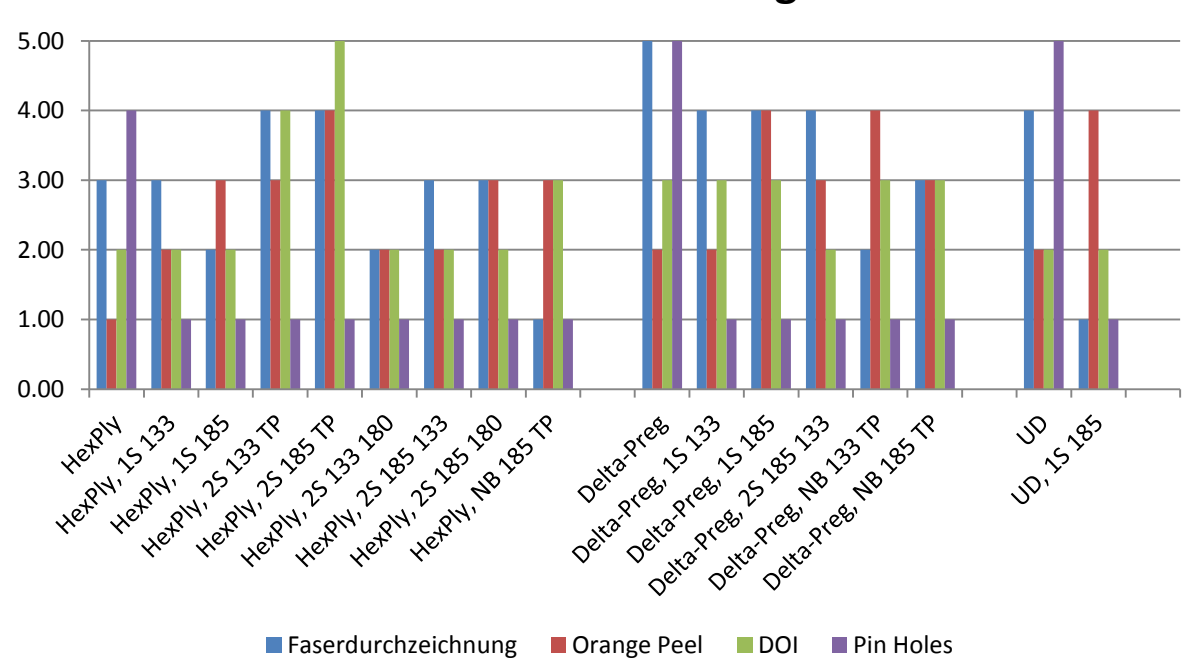

**Visuelle Bewertung**

#### <span id="page-73-0"></span>*Abbildung 50: Visuelle Bewertung der Oberflächenqualität, nach Material gegliedert*

Im Gewebevergleich zeigt sich wie zuvor erwähnt, dass der negative Einfluss eines schlechteren Grundmaterials (Delta-Preg) mit keiner Beschichtung kompensiert werden kann. Es kann jedoch mittels Nachbeschichtung auf Delta-Preg ein zu einem 1-Schicht beschichteten HexPly vergleichbares Ergebnis erreicht werden.

#### **7.2.2 Visuelle Bewertung: Vergleich Systeme**

Der Systemvergleich in [Abbildung 51](#page-74-0) der visuellen Bewertung zeigt besonders gut die Fähigkeit des PIMC Pinholes zu verhindern. Während alle Materialien ohne PIMC viele bis sehr viele Pinholes aufweisen, bewirken alle PIMC Systeme vom Untergrund unabhängig eine pinholefreie Oberfläche. In Bezug auf die Faserdurchzeichnung kann gesehen werden, dass alle PIMC Beschichtungsarten zu einer Reduktion führen, wobei das Nachbeschichtungssystem hier die größte Verbesserung bewirkt. Die 2-Schichtsysteme besitzen gegenüber den 1- Schichtsystemen in der visuellen Beurteilung keine Vorteile, ihre Stärke sollte aber in der Klimawechselbeständigkeit liegen. Es war, wie bereits gesagt, das Ziel mit Hilfe der Zwischenschicht die sichtbare Deckschicht vom Substrat und einer damit einhergehenden Faserdurchzeichnung zu entkoppeln.

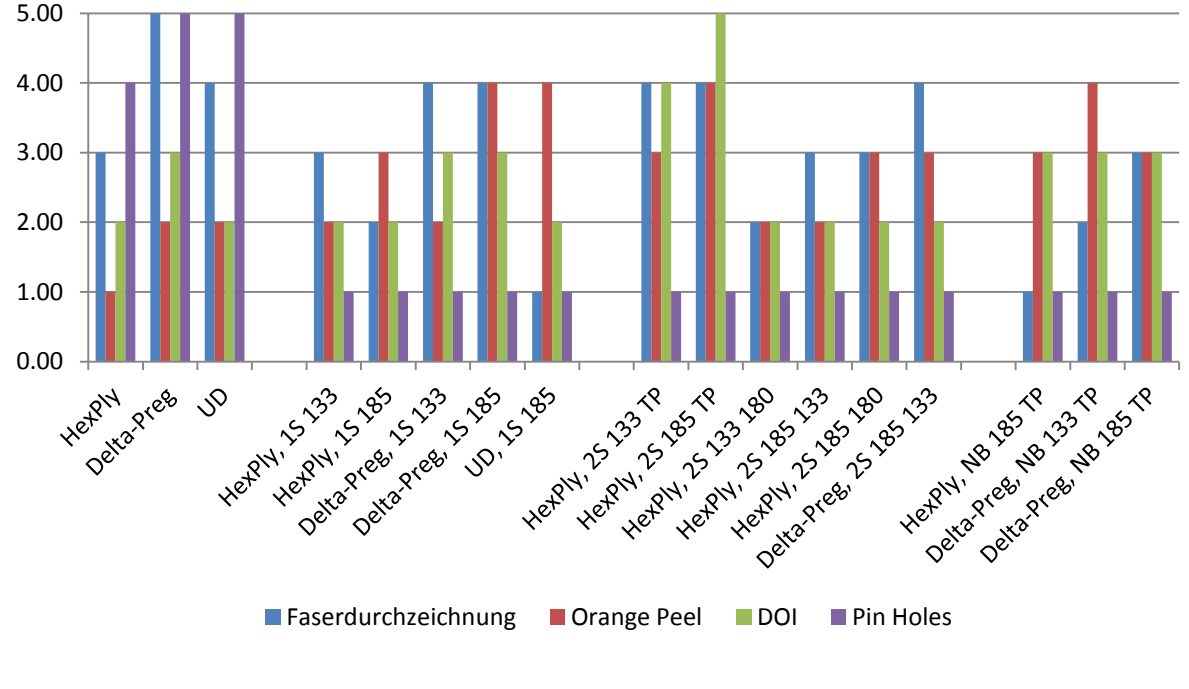

#### **Visuelle Bewertung**

<span id="page-74-0"></span>*Abbildung 51: Visuelle Bewertung der Oberflächenqualität, nach PIMC System gegliedert*

Im Klimawechseltest nach PV 1200 konnte aber, wie in Kapitel [8.3](#page-87-0) beschrieben, kein System auf Grund der hydrothermischen Alterung bestehen. Bei allen Mustern trat durch diese Belastung die Faserdurchzeichnung hervor. Eine Evaluierung aller entwickelten Systeme nach Prüfvorschrift PV 2005 dagegen konnte während dieser Arbeit nicht mehr durchgeführt werden.

In den dargestellten Versuchsergebnissen zeigt sich, dass die beschichteten Platten alle einen stärkeren Orange Peel aufweisen als die Materialreferenzen. Man könnte daraus schließen, dass dies am PIMC liegt, was aber nur zum Teil richtig wäre, da ein hoher Orange Peel seinen Ursprung normalerweise in Verlaufsstörungen des Klarlackes hat. Das heißt, die eigentliche Ursache liegt in einem zum PIMC Untergrund nicht passenden Klarlack. Auf den von Paint Attack lackierten PIMC Proben hingegen ist kein Orange Peel mehr vorhanden. Ein eindeutiger Nachweis, dass die schlechten Werte bei den hier gezeigten Proben auf den bei der Lackierung verwendeten ungeeigneten Klarlack bzw. dessen Applikation zurück geführt werden können.

## **7.3 Oberflächenbilder und 3D Topographie**

#### **7.3.1 Experimentelles**

Die im Rahmen dieser Arbeit durchgeführten Fokusvariationsmessungen entstanden sowohl bei Alicona selbst als auch bei einem Messdienstleister. Dabei wurden sowohl das Alicona InfiniteFocus Standard Gerät als auch das Alicona InifiteFocus SL Gerät verwendet. Die gezeigten Bilder stammen aus den Messungen beim Messdienstleister, wo das InfiniteFocus Standard Gerät, welches in [Abbildung 11](#page-21-0) zu sehen ist, benutzt wurde. Die beiden Geräte unterscheiden sich etwas in der Größe des Messausschnittes und der möglichen Vergrößerung. Die Messmethode ist allerdings ident. Zur Aufnahme der 3D Datensätze und zu deren Auswertung wurde die Alicona InfiniteFocus Software IFM Version 3.5.1.5 verwendet.

Die Aufnahmen zur Darstellung des Oberflächenunterschiedes zwischen der polierten und unpolierten Lackoberfläche vor und nach dem PV 2005 Klimawechseltest wurden mit 5x Vergrößerung erstellt. Die so entstandenen Einzelbilder haben eine vertikale Auflösung von 2,5 µm und eine laterale Auflösung von 5,6 µm, bei einer Bildgröße von 1624 x 1232 Bildpunkten. Da der Klarlack selbst nicht messbar gewesen wäre, wurden Abgüsse der Oberfläche erstellt und diese vermessen. In der Software wurde dies durch die Anwendung des Modus zur Replikamessung berücksichtigt. Dieser bewirkt eine automatische Umkehrung der Höheninformation, sodass die erzeugten Profile der Richtung der Originaloberfläche entsprechen.

Um die Verlaufsunterschiede zwischen den IMC-Varianten zu untersuchen, wurde für die Strukturbilder ebenfalls eine 5x Vergrößerung gewählt. Allerdings war die Messung mit einer vertikalen Auflösung von 400 nm feiner in der Auflösung. Die laterale Auflösung betrug dabei 5 µm. Die Bilder waren ebenfalls Einzelaufnahmen mit einer Größe von 1624 x 1232 Bildpunkten.

Bei den Versuchen die Faserdurchzeichnung in der Messung sichtbar zu machen kam eine Vielzahl verschiedener Einstellungen zum Einsatz. Um allerdings der Größe der Störung Rechnung zu tragen, wurden immer mehrere Einzelaufnahmen automatisch zu einem größeren Bild zusammengesetzt. Diese Funktion ermöglicht es nahezu beliebig große Messaufnahmen zu erzeugen. Da die Faserdurchzeichnung auf Grund der Gewebestruktur eine Wellenlänge von ca. 2,5 mm besitzt,

wurden Messauschnitte zwischen 1,2 und 2,4 cm Breite und mindestens ebensolcher Länge gewählt. Damit sollte eine ausreichende Anzahl an Wiederholungen der Faserdurchzeichnung im Messfeld erreichbar sein.

#### **7.3.2 Messbarkeit der Faserdurchzeichnung**

Zwar konnten die Oberflächenstruktur und Rauheit der PIMC Oberflächen gut gesehen und gemessen werden, die Faserdurchzeichnung blieb jedoch im Allgemeinen verborgen. Mit freiem Auge war sie sowohl auf den Proben als auch auf einem Replikaabguss der Oberfläche sichtbar, bei der 3D Messung gelang es allerdings nicht diese zufriedenstellend zu messen. Bei den Versuchen wurde meistens eine vertikale Auflösung von 500 nm verwendeten, für einen Versuch wurde aber auch eine 300 nm Auflösung gewählt. In diesen Versuchen wurde die Faserdurchzeichnung jedoch nicht sichtbar.

Es gelang allerdings dennoch bei einer Messung des Oberflächenabgusses einer Probe etwas darzustellen, was als Faserdurchzeichnung interpretiert werden kann. Das 3D Oberflächenbild dieser Messung ist in [Abbildung 52](#page-78-0) dargestellt. Dieses besitzt eine vertikale Auflösung von 1,2 µm und ist aus 14 x 5 Messfeldern zusammengefügt. Die Markierung umfasst jenen Bereich, an dem das Faserwebmuster erkennbar ist. Einschränkend ist dabei, dass das Muster jedoch nicht auf der gesamten Messfläche, sondern nur in dem sehr begrenzten Bereich sichtbar ist. Daher kann zu diesem Zeitpunkt nicht von einer reproduzierbaren Messbarkeit der Faserdurchzeichnung gesprochen werden.

Dieses Ergebnis ist unbefriedigend, vor allem da es am IVW Kaiserslautern [10] gelungen war, mittels Laserprofilometrie die Fasermuster an 12k Geweben sehr gut sichtbar und messbar zu machen. Man sollte daher in Kooperation mit der Entwicklungsabteilung von Alicona versuchen die Faserdurchzeichnung mit geeigneten Messparametern und einer guten Auswertemethodik detektierbar zu machen. Da die Abzeichnung visuell sichtbar ist, wäre anzunehmen, dass diese auch optisch messbar sei. Vor allem in Hinblick darauf, dass die Faserdurchzeichnung bereits mit anderen Profilometriemethoden gemessen werden konnte.

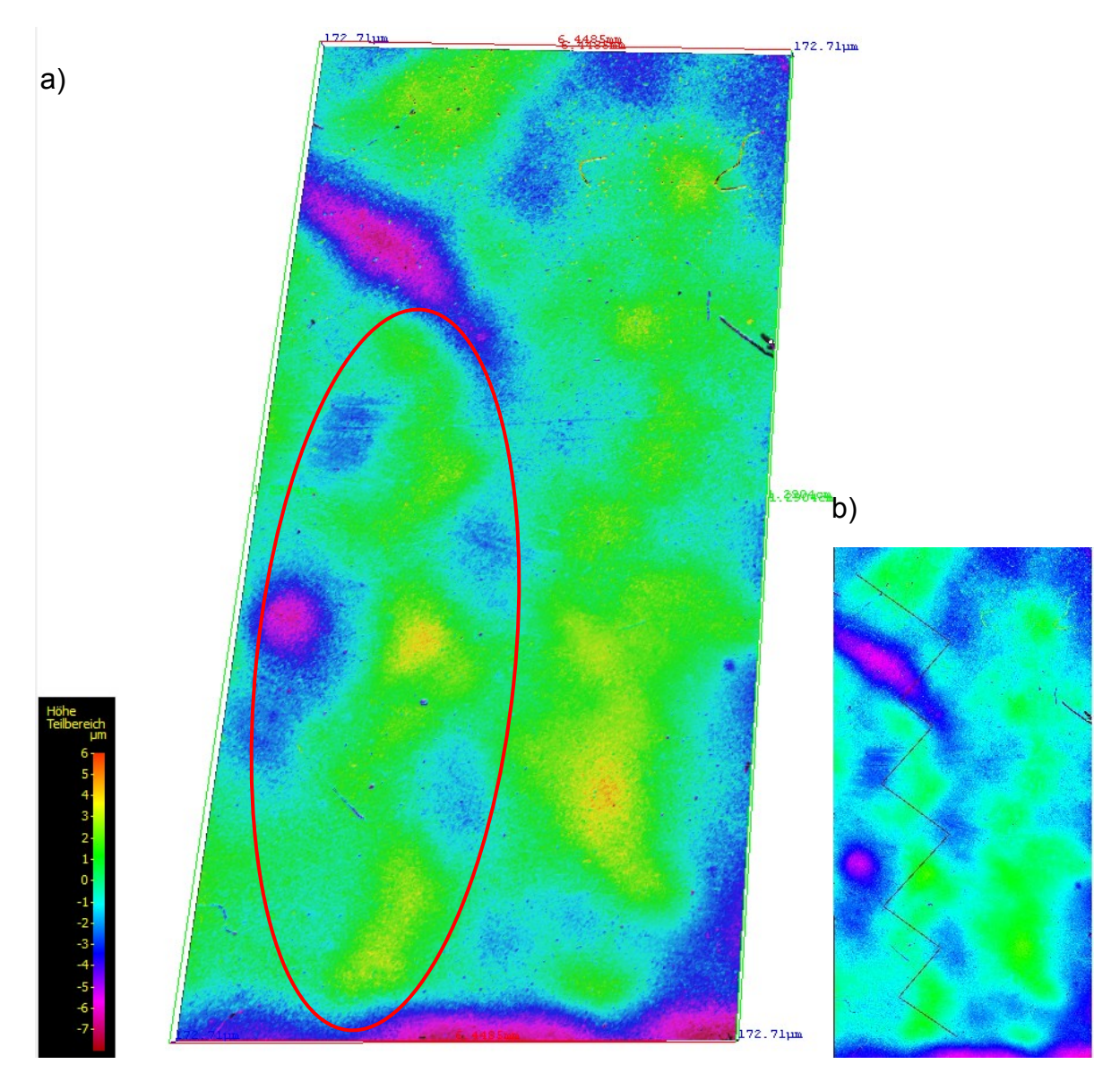

<span id="page-78-0"></span>*Abbildung 52: a) 3D Oberflächenaufnahme mit möglicher Faserdurchzeichnung, b) Pfad der Profilaufnahme in [Ab](#page-79-0)[bildung 53](#page-79-0)*

Wertet man die Oberflächeninformation entlang der, der Faserstruktur folgenden, Pfadlinie in [Abbildung 52](#page-78-0) b) aus, erhält man das in [Abbildung 53](#page-79-0) dargestellte Profil. Die darin sichtbare Regelmäßigkeit passt sowohl auf Grund ihrer Wellenlänge als auch ihrer Amplitude sehr gut zu einer Faserdurchzeichnung. Trotzdem bleibt fraglich warum, das globale Phänomen Faserdurchzeichnung nur auf einem so begrenzten Raum der Messung sichtbar ist und in anderen Messungen gar nicht gefunden werden konnte. Die hieraus gewonnenen Erkenntnisse über die Wellenlänge und Amplitude der Störung können jedoch in Zukunft bei der Suche nach geeigneten Messparametern hilfreich sein.

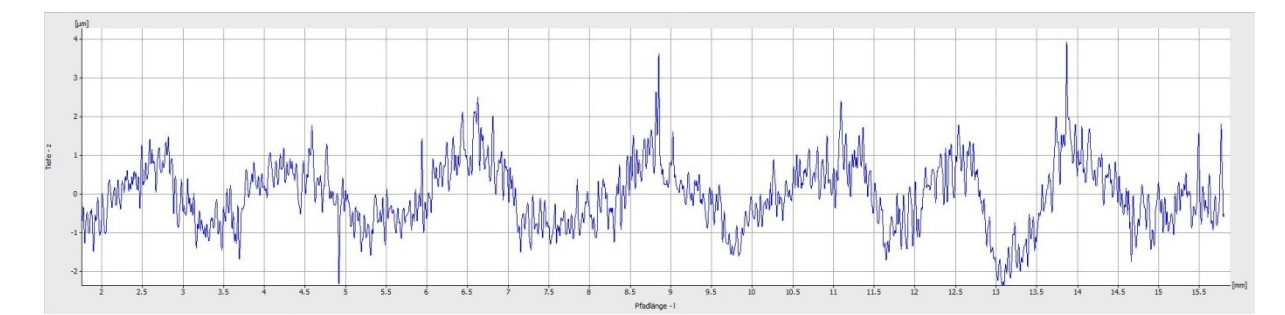

<span id="page-79-0"></span>*Abbildung 53: Profilaufnahme entlang der Pfadlinie in [Abbildung](#page-78-0)  [52](#page-78-0) b)*

Eine Schwierigkeit zeigt sich, wenn man die Amplitude der Faserdurchzeichnung betrachtet. Diese beträgt lediglich 2 bis 3 µm bei einer Wellenlänge der Störung von 2 mm. Vergleicht man diese Werte nun mit den Rauheitswerten lackierter Probenoberflächen aus [Abbildung 59,](#page-85-0) so sieht man, dass ein Sq=2,5 µm kein Problem für die Oberflächenqualität darstellt. Eine regelmäßige Störung mit gleicher oder geringerer Ausprägung fällt hingegen visuell stark auf und wird vom menschlichen Auge als störend wahrgenommen.

Für weitere Messungen wird zu klären sein, ob auf dem unlackierten PIMC gemessen werden soll oder, wie in [Abbildung 52,](#page-78-0) die Lackoberfläche mittels Replika. Die erste Variante hat den Nachteil, dass die PIMC Eigenstruktur die geringe Amplitude der Faserdurchzeichnung leicht überlagern und verdecken kann, da das PIMC selbst eine Rauheit von Sa=4,9 µm aufweist. Die Faserdurchzeichnung würde bei einer solchen Messung lediglich ein langwelliges Hintergrundsignal in den deutlich stärker ausgeprägten Oberflächenrauheitswerten darstellen.

# **8 KLIMAWECHSELTEST**

Klimawechseltests dienen in der Automobilindustrie dazu die Belastung durch Temperatur und Feuchtigkeit zu simulieren. Mit Ihrer Hilfe soll die Alterung für Automobilteile über Jahre in wenigen Tagen nachgestellt werden. Es gibt eine Vielzahl an Testvarianten. Neben den DIN, ISO und ASTM Normen hat jeder große Automobilhersteller eine oder mehrere eigene Prüfvorschriften. Es lässt sich nicht sagen, welcher Klimawechseltest die Realität am Besten trifft. Im Rahmen dieser Arbeit wurden daher zwei Varianten (PV 2005 und PV 1200) des Klimawechseltests nach den Vorgaben von VW (Volkswagen AG, Wolfsburg, Deutschland) ausgewählt.

### **8.1 Grundlagen**

Auf Grund der Beschreibungen der Tests wurden das 2 Schichtsystem und das Nachbeschichtungsverfahren vorab nach PV 2005 geprüft. Bei den Musterplatten am Ende der Versuche lagen Informationen vor, wonach VW den PV 1200 favorisieren würde, weshalb zu diesem Test gewechselt wurde. Nach der Prüfnormbeschreibung dient der PV 1200 allerdings zur Prüfung von Fahrzeugteilen des Motorraums, während der PV 2005 das Verhalten von Verbundbauteilen bei Klimawechselbeanspruchung simulieren soll. Somit wäre der PV 2005 also besser geeignet. Im Nachfolgenden sind die Temperatur und Feuchtigkeitsverläufe beider Prüfnormen dargestellt. Bei dem in [Abbildung 54](#page-81-0) aufgetragenen PV 2005 beginnt der Wechselzyklus mit 23°C und 30% rel. Luftfeuchte gefolgt von einer Tieftemperaturphase bei -38°C. Nach dieser schließt sich ein Abschnitt mit einer Temperatur von 50°C und 80% rel. Luftfeuchte an. Während des letzten Teils eines Zyklus wird die maximale Temperatur von 80°C erreicht. Im Unterschied dazu ist in [Abbil](#page-81-1)[dung 55](#page-81-1) der Klimawechseltest nach PV 1200 dargestellt. Bei diesem beginnt ein Prüfdurchlauf mit den maximalen 80°C und gleichzeitigen 80% rel. Luftfeuchte. Im Anschluss daran folgt die Tieftemperaturphase bei -38°C. Bei beiden Testnormen dauert ein kompletter Zyklus 12 h. Es wurden je 20 solcher Zyklen abgeprüft.

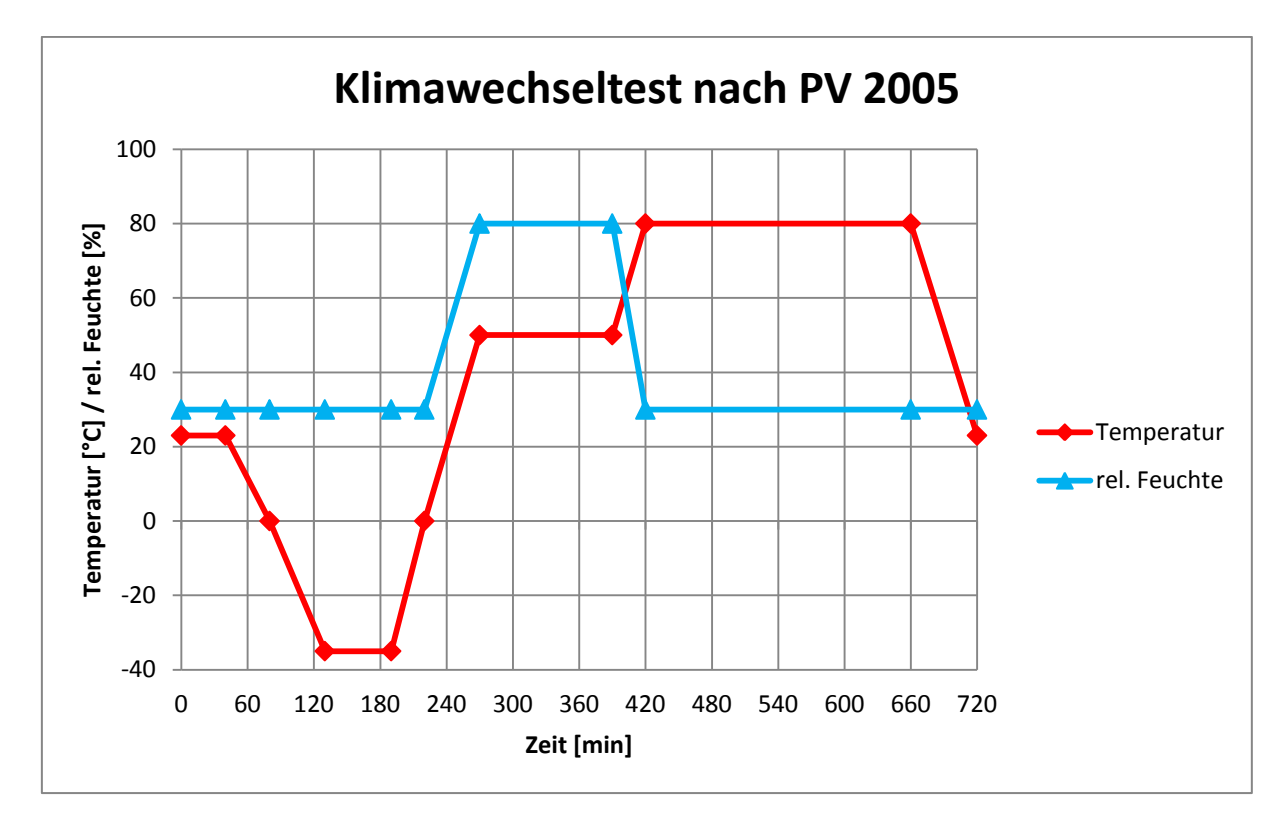

<span id="page-81-0"></span>*Abbildung 54: Klimawechseltest nach PV 2005*

![](_page_81_Figure_4.jpeg)

<span id="page-81-1"></span>*Abbildung 55: Klimawechseltest nach PV 1200*

Durchgeführt wurden die Klimawechseltests mit einem Klimaschrank vom Typ Binder MKF 240 (Binder GmbH, Tuttlingen, Deutschland) wie er in [Abbildung 56](#page-82-0) abgebildet ist.

![](_page_82_Picture_2.jpeg)

<span id="page-82-0"></span>*Abbildung 56: Binder Klimaschrank MKF 240*

#### **8.2 Ergebnisse Klimatest PV 2005**

Bei den Versuchplatten welche den PV 2005 durchliefen, zeigte sich auch nach dem Klimawechseltest keine Faserdurchzeichnung. Zwar war eine Abnahme im Glanz und in der DOI feststellbar, jedoch konnten durch polieren der Oberfläche diese wieder hergestellt werden. Eine dieser Platten zeigte, nachdem sie nach Abschluss des Klimawechseltests poliert wurde, eine nahezu fehlerfreie Oberfläche. Da es sich bei diesen Versuchen allerdings um Vorversuche handelte, besaßen diese Platten nicht die später festgelegte Standardlackierung aus Kapitel [6.2](#page-60-0) sondern lediglich eine dünne Klarlackschicht. Die im Anschluss gezeigten Ergebnisse stammen von einer Musterplatte, welche mit einem 2 Schichtsystem im Nachbeschichtungsverfahren hergestellt wurde. Da die Klimawechselprüfung nach PV 2005 mitten im Verlauf der Arbeit nur einer kurzen Überprüfung des Nachbeschichtungsverfahrens dienen sollte, wurden bei dieser Prüfung keine weiteren Proben mit untersucht. Es liegen daher zum aktuellen Zeitpunkt keine Ergebnisse zur PV 2005 Beständigkeit der normalen 1 oder 2 Schichtverfahren vor.

#### <span id="page-83-1"></span>**8.2.1 Welligkeitsmessung**

Überraschenderweise nahm die gemessene Oberflächenwelligkeit mit dem Klimawechseltest ab. Es kann an dieser Stelle keine Erklärung dafür gegeben werden. Der Vergleich zwischen der Probe vor und nach dem Klimawechseltest ist in [Abbildung 57](#page-83-0) dargestellt. Neben den Welligkeitswerten ohne Nachbearbeitung ist in der Grafik ebenfalls der Einfluss des Polierens der Oberfläche auf die Welligkeit abgebildet. Dies wurde für die gealterte Probe nach dem Klimawechseltest durchgeführt. Es muss weiteren Versuchen überlassen werden, in wie weit ein Polieren vor dem Klimawechseltest die Ergebnisse nach der Alterung beeinflusst. Es ist hier anzumerken, dass die Politur nicht von einer geschulten Fachkraft durchgeführt wurde. Ansonsten würde vermutlich ein noch besseres Ergebnis erzielt. Dennoch kann gesagt werden, dass die gealterte Oberfläche nach dem Aufbereiten sowohl visuell als auch nach Welligkeitswerten den Class-A Anforderungen entsprach. Ohne Polieren zeigten die Muster vor und nach dem Klimawechseltest einen zu großen Orange Peel, was aber auch auf eine schlechte Lackierarbeit zurückgeführt werden kann.

![](_page_83_Figure_3.jpeg)

<span id="page-83-0"></span>![](_page_83_Figure_4.jpeg)

#### **8.2.2 Veränderung der PIMC Oberfläche**

Bei der Betrachtung der PIMC Oberfläche unter einem Mikroskop konnten Veränderungen durch die Klimawechselbelastung festgestellt werden. Das gezeigte

PIMC hat, wie in [Abbildung 58](#page-84-0) a) zu sehen, von Beginn an Störungen. Diese sind vermutlich Lufteinschlüsse welche eine Porosität der Oberfläche bewirken. Diese werden hervorgerufen durch Luft welche beim Pulverauftrag nicht rasch genug von der heißen Werkzeugoberfläche entweichen kann. Durch den sich bildenden Film wird diese in PIMC eingeschlossen. Im Klimawechseltest wird die bereits bestehende Porosität deutlich verstärkt. [Abbildung 58](#page-84-0) b) zeigt die so gealterte Oberfläche. Eine Lackierung vermag das PIMC vor dem Einfluss der Feuchtigkeit zu schützen. Dadurch weist die in [Abbildung 58](#page-84-0) c) gezeigte Probe keine bzw. nur stark reduzierte Alterung auf.

![](_page_84_Figure_2.jpeg)

<span id="page-84-0"></span>*Abbildung 58: Detailaufnahme der PIMC Oberfläche a) unlackiert vor KWT, b) unlackiert nach KWT, c) lackiert nach KWT*

Aus dieser Erkenntnis lässt sich ableiten, dass die PIMC Oberfläche durch Lackierung oder eine weitere beständige und schützende PIMC Schicht vor Umwelteinflüssen, insbesondere Feuchtigkeit, geschützt werden kann und muss. Ansonsten führt der Abbau zu einem Qualitätsverlust.

### **8.2.3 Veränderung im Oberflächenprofil, optische Änderung**

Die Auswirkung der Alterung im PV 2005 Klimawechseltest in Bezug auf die Oberflächenrauheit ist gegenläufig zur in [8.2.1](#page-83-1) gefundenen Abnahme der Welligkeit. Durch die Alterung erhöhte sich die Rauigkeit geringfügig. Diese über Abguss der Oberfläche gemessene Rauheit der Lackoberfläche kann aber nicht als Class-A Indikator herangezogen werden, weil die vor dem Klimawechseltest visuell glänzenden Oberfläche mit einer sehr guten DOI, danach matt war und eine schlechte DOI hatte.

Würde man dies rein auf die gemessene Zunahme der Oberflächenrauheit zurückführen, wäre dies aber voreilig. Durch Polieren der gealterten Oberfläche wurden zwar die Rauheitswerte erhöht, die visuellen Qualitäten Glanz und DOI entsprachen danach jedoch wieder Class-A. Die 3D Topographieaufnahmen der dazugehörenden Oberflächen sind in den folgenden [Abbildung 59,](#page-85-0) [Abbildung 60](#page-86-0) un[dAbbildung 61](#page-86-1) dargestellt. Wie in [Abbildung 61](#page-86-1) zu sehen sind nach der Alterung und dem anschließendem Aufpolieren zwar die ausgeprägteste Struktur und die höchsten Flächenrauheitswerte vorhanden, gleichzeitig sind die Welligkeitswerte jedoch am Niedrigsten und die Oberfläche ist visuell einer ungealterten und polierten Probe gleichwertig. Jene Störungen der Lackoberfläche, welche die schlechte visuelle Qualität der in [Abbildung 60](#page-86-0) gezeigten Probe verursachen, werden demnach in den Rauheitswerten nicht repräsentativ abgebildet. Dies könnte an der eingesetzten Abgussmasse bzw. einer zu geringen Messauflösung liegen, was in zukünftigen Versuchen geklärt werden sollte.

![](_page_85_Figure_3.jpeg)

<span id="page-85-0"></span>*Abbildung 59: 3D Oberflächentopographie ohne KWT PV 2005*

![](_page_86_Figure_1.jpeg)

<span id="page-86-0"></span>*Abbildung 60: 3D Oberflächentopographie nach KWT PV 2005*

![](_page_86_Figure_3.jpeg)

<span id="page-86-1"></span>*Abbildung 61: 3D Oberflächentopographie nach KWT PV 2005 und polieren*

Eine Faserdurchzeichnung konnte auch nach dem Klimawechseltest nicht gefunden werden, aber auf Grund des grauen Untergrundes (keine schwarze Lackierung der Probe) kann sie nicht vollständig ausgeschlossen werden. Die Sichtbarkeit von Störungen ist stark von Farbe und Struktur der Lackierung abhängig. Daher ist es möglich, dass eine einwandfrei wirkende Oberfläche bei anders färbiger Lackierung eine zuvor unsichtbare Faserdurchzeichnung zeigt.

# <span id="page-87-0"></span>**8.3 Ergebnisse Klimatest PV 1200**

Auf allen Musterplatten war nach 20 Zyklen im PV 1200 eine starke Faserdurchzeichnung sichtbar. Auch auf Platten, die nach demselben Verfahren hergestellt wurden, wie jene die den PV 2005 ohne Qualitätsverlust überstanden hatten. Es zeigte sich auch, dass ein Füller, wie er auf den Musterplatten von Paint Attack aufgebracht war, ebenfalls nicht in der Lage ist die Durchzeichnung der Gewebestruktur durch den Klimawechseltest zu verhindern.

Die in diesem Kapitel diskutierten Welligkeitsergebnisse beziehen sich auf die Musterplatten welche bei Lankwitzer lackiert wurden. Der Einfluss der Lackierung sollte daher aufgrund des in [6.2](#page-60-0) beschriebenen Lackierroboters für alle vergleichbar sein. Es muss aber auf die nicht optimale Qualität der Lackierung hingewiesen werden. Die erreichte Oberflächengüte liegt deutlich unter den Ergebnissen der Paint Attack Muster und entsprechend ebenso unter einem Automobil-Standard. Das bedeutet dass die Messwerte der Oberflächenwelligkeit nicht dem entsprechen was mit einer qualitativ geeigneten Lackierung möglich wäre. Daher darf das Erreichen der Class-A Kriterien, in den Diagrammen als rote Linie dargestellt, für das PIMC Verfahren im Allgemeinen nicht anhand dieser Messwerte beurteilt werden.

Ein Vergleich zwischen den Materialien und Beschichtungssystemen bleibt aber zulässig. Ebenso valid sind die in den Messungen zu sehenden Auswirkungen des Klimawechseltests auf die Oberflächengüte. Die starke Zunahme der Oberflächenwelligkeit spiegelt gut den visuell sichtbaren Qualitiätsverlust wieder.

Die dargestellten Welligkeitsmesswerte sind Mittelwerte aus sieben WaveScan-Messungen je Musterplatte. Die gezeigten Fehlerindikatoren stellen die Standardabweichungen daraus dar.

#### **8.3.1 Oberflächenwelligkeit: Vergleich Materialien**

Im Vergleich der Welligkeitswerte, gemessen vor und nach dem PV 1200 Klimawechseltest, ist zu erkennen, dass sowohl die Werte für Sw, [Abbildung 62,](#page-88-0) als auch Lw, [Abbildung 63,](#page-88-1) stark zunehmen. Die Zunahme für die Langwelligkeit fällt allerdings prozentuell deutlich stärker aus als für die Kurzwelligkeit. Ebenso ist zu sehen, dass das PIMC die Zunahme der Welligkeit abschwächt.

![](_page_88_Figure_1.jpeg)

**Kurzwelligkeit Sw**

#### <span id="page-88-0"></span>*Abbildung 62: Kurzwelligkeit Sw, nach Material gegliedert*

![](_page_88_Figure_4.jpeg)

## **Langwelligkeit Lw**

#### <span id="page-88-1"></span>*Abbildung 63: Langwelligkeit Lw, nach Material gegliedert*

Besonders gut gelingt dies bei den UD-Platten. Ohne PIMC verdoppeln sich die Werte und liegen nach dem Klimawechseltest weit über den Class-A Limits. Mit Beschichtung hingegen fällt die Qualität deutlich geringer ab und die Messwerte liegen um vieles näher an Class-A.

#### **8.3.2 Oberflächenwelligkeit: Vergleich Systeme**

Aus dem Systemvergleich in [Abbildung 64](#page-89-0) und [Abbildung 65](#page-90-0) können folgende Schlüsse gezogen werden. Während HexPly Gewebe und UD ohne PIMC die Class-A Welligkeitskriterien erfüllen, ist das Delta-Preg Gewebe auf Zusatzmaßnahmen angewiesen. Bei der Betrachtung der Beschichtungsvarianten fällt auf, dass die 2S-Systeme in diesen Ergebnissen keine Verbesserung gegenüber den 1S-Verfahren bieten. Lediglich die Nachbeschichtung kann bei der Kurzwelligkeit Vorteile zeigen. Bei der Langwelligkeit ist dies jedoch nicht der Fall.

![](_page_89_Figure_4.jpeg)

**Kurzwelligkeit Sw**

<span id="page-89-0"></span>*Abbildung 64: Kurzwelligkeit Sw, nach PIMC System gegliedert*

![](_page_90_Figure_1.jpeg)

**Langwelligkeit Lw**

<span id="page-90-0"></span>*Abbildung 65: Langwelligkeit Lw, nach PIMC System gegliedert*

In Bezug auf Class-A ist aber nochmals darauf hinzuweisen, dass die Welligkeitsmesswerte mit Vorsicht zu betrachten sind, da die ursprünglich schlechte Lackierqualität hierfür ein Hindernis darstellt.

#### **8.3.3 Veränderung der PIMC Oberfläche**

Ähnlich dem PV 2005 führt auch die Alterung im PV 1200 zu einer Veränderung der PIMC Oberfläche mit jedoch anderen Auswirkungen. Wie die Profilometrieaufnahmen zeigen, nimmt in diesem Fall die Rauheit durch den Klimawechseltest zu, auch wenn die Struktur in den Bildern an sich glatter wirkt. Die Rauheitswerte aus den in [Abbildung 66](#page-91-0) und [Abbildung 67](#page-91-1) gezeigten Profilaufnahmen sind in [Tabelle](#page-90-1)  [17](#page-90-1) zusammengefasst.

![](_page_90_Picture_163.jpeg)

<span id="page-90-1"></span>

*Tabelle 17: Rauheitswerte vor und nach dem Klimawechseltest*

Die gezeigten Rauheitsmessungen wurden auf unlackierten PIMC Stellen mittels Alicona Fokusvariationsmikroskopie durchgeführt.

<span id="page-91-0"></span>![](_page_91_Figure_2.jpeg)

<span id="page-91-1"></span>*Abbildung 67: Rauheitsprofil nach dem Klimawechseltest*

Für zukünftige Pulverentwicklungen wäre es interessant die Ursache ebenso wie die genaue Art der Veränderung festzustellen. Einen Ansatz zur Lösung dieser

Frage bietet im Folgenden das Kapitel [8.3.4](#page-92-0) welches den chemischen Abbau von Epoxidsystemen auf Grund von Alterung unter Feuchtigkeit und erhöhter Temperatur beschreibt.

#### <span id="page-92-0"></span>**8.3.4 Hydrothermische Alterung**

Die Frage, weshalb nach einem der Klimawechseltests Faserdurchzeichnung auftritt und nach dem anderen nicht, lässt sich bei genauem Blick auf den Prüfablauf klären. Während beim PV 2005 Temperatur und Feuchtigkeit getrennt voneinander auftreten, kommen diese beiden Faktoren beim PV 1200 zusammen. Das gleichzeitige Einwirken von erhöhter Temperatur und Feuchtigkeit bewirkt nach [7] und [47] eine hydrothermische Alterung.

Bei diesem Vorgang treten mehrere Effekte im Epoxidharz auf. Durch Hydrolyse kommt es zu einem Abbau in der Epoxidharzvernetzung. Dadurch sinkt der Tg des Epoxids mit der Dauer der Alterung. Allerdings nur bis zu einem gewissen Wert, da bei dem in [7] untersuchten Epoxidtyp, nur eine der drei auftretenden Vernetzungstypen von der Hydrolyse betroffen ist. Diese Abbaureaktion ist in [Abbildung](#page-92-1)  [68](#page-92-1) dargestellt. Es kommt somit nur zu einem teilweisen Abbau des Vernetzungsgerüsts. Der betroffene Bindungstyp findet sich auch in den verwendeten PIMC Systemen und vermutlich auch in den Prepreg Harzen. Mit dem Abbau einhergehend tritt eine irreversible Wasseraufnahme von ca. 1% mit Volumenzunahme auf. Bei anschließender Trocknung stellt sich mit jedem Feuchte-Trocknungszyklus ein Masseverlust des Epoxids ein. [7], [47], [48]

![](_page_92_Figure_5.jpeg)

<span id="page-92-1"></span>*Abbildung 68: Hydrolyse der Imino-Ether-Epoxidvernetzung* [7]

Diese chemische Alterung ist mit hoher Wahrscheinlichkeit der Grund für das Erscheinen der Faserdurchzeichnung nach dem Klimawechseltest.

# **9 VERZUG DURCH PIMC**

Die mit drei Lagen sehr dünnen Carbonplatten besitzen nur eine geringe Steifigkeit und entwickeln daher beim Aufbringen des PIMC eine Krümmung bzw. Wölbung. Der Verzug entsteht durch die resultierende Asymmetrie, da die Beschichtung einen anderen thermischen Ausdehnungskoeffizienten besitzt als das Substrat. Beim Abkühlen des Verbundes auf Raumtemperatur schwindet diese Lage anders als der Untergrund wodurch Eigenspannungen im System entstehen, welche die Platten abhängig von ihrer Steifigkeit und ihrem Faserrichtungsaufbau krümmen. Ein derartiger Verzug entsteht sowohl durch das einseitige Auftragen von PIMC als auch durch das Einbringen von Oberflächenvliesen oder GelCoats.

#### **9.1 Grundlagen**

Der Laminataufbau der Musterplatten wurde so gewählt, dass die Platten ohne Beschichtung keinen Verzug zeigen. Dazu wurden mit Ansys V14 ACP (Ansys Inc., Canonsburg, Pennsylvania, USA) die Kopplungsmatrizes nach der klassischen Laminattheorie für verschiedene Aufbauten berechnet und jene Lagenaufbauten gewählt welche die geringsten Kopplungen besitzen. Wobei eine Variation der Lagenanzahl auf Grund der Randbedingungen nur als geringfügig sinnvoll erachtet wurde. Kosten- und Gewichtsgründe beschränken den Aufbau auf maximal 4 Lagen bei der Verwendung von Gewebehalbzeugen. Dieses Vorgehen führt nach der Literatur zu möglichst verzugsfreien Bauteilen, was sich bei diesen Versuchen bestätigt hat. [38]

Die dieser Auslegung zugrunde liegende klassische Laminattheorie wird mit dem in Gleichung [\(1\)](#page-94-0) beschriebenen Elastizitätsgesetz für das kombinierte Scheiben-Plattenelement dargestellt. Auf der linken Seite der Gleichung stehen die Schnittkraftfflüsse  $\{\hat{n}\}$  und die Schnittmomentenflüsse  $\{\hat{m}\}\$ , die Verzerrungen  $\{\epsilon\}$ und Wölbungen  $\{\kappa\}$  des Verbundes auf der rechten Seite der Gleichung sind mit der linken Seite über die Steifigkeitsmatrix verbunden. Die Steifigkeitsmatrix besteht aus dem Scheibenquadrant A, dem Kopplungsquadrant B und dem Plattenquadrant D. Diese werden auch als Scheiben-Steifigkeitsmatrix A, Koppel-Steifigkeitsmatrix B und Platten-Steifigkeitsmatrix D bezeichnet. [38]

<span id="page-94-0"></span>
$$
\begin{Bmatrix}\n\{\hat{n}\} \\
\{\hat{m}\}\n\end{Bmatrix} = \begin{bmatrix}\n[A] & [B] \\
[B] & [D]\n\end{bmatrix} \begin{Bmatrix}\n\{\epsilon\} \\
\{\kappa\}\n\end{Bmatrix}_0
$$
\n(1)

Ausgeschrieben stellt sich das Elastizitätsgesetz wie in Gleichung [\(2\)](#page-94-1) gezeigt dar.

<span id="page-94-1"></span>
$$
\begin{Bmatrix}\n\hat{n}_{x} \\
\hat{n}_{y} \\
\hat{n}_{xy} \\
\hat{m}_{x} \\
\hat{m}_{y} \\
\hat{m}_{y}\n\end{Bmatrix} = \begin{bmatrix}\nA_{11} & A_{12} & A_{16} & B_{11} & B_{12} & B_{16} \\
A_{12} & A_{22} & A_{26} & B_{12} & B_{22} & B_{26} \\
A_{16} & A_{26} & A_{66} & B_{16} & B_{26} & B_{66} \\
B_{11} & B_{12} & B_{16} & D_{11} & D_{12} & D_{16} \\
B_{12} & B_{22} & B_{26} & D_{12} & D_{22} & D_{26} \\
B_{16} & B_{26} & B_{66} & D_{16} & D_{26} & D_{66}\n\end{bmatrix} \cdot \begin{Bmatrix}\n\varepsilon_{x} \\
\varepsilon_{y} \\
\gamma_{xy} \\
\gamma_{xy} \\
\kappa_{x} \\
\kappa_{y}\n\end{Bmatrix}
$$
\n(2)

In [Abbildung 69](#page-94-2) sind die Steifigkeitsmatrizes für die verwendeten Laminataufbauten dargestellt. Sie wurden mittels Ansys V14 ACP bestimmt. Sowohl beim 3- Lagen Gewebeaufbau als auch dem 6-Lagen UD-Aufbau ist zu sehen, dass die Kopplungsmatrix nur mit Nullen besetzt ist, was das Ziel war.

![](_page_94_Picture_271.jpeg)

<span id="page-94-2"></span>*Abbildung 69: Steifigkeitsmatrizes für Gewebe und UD –Aufbau*

Durch das einseitige Aufbringen des In-Mould Coatings wird das Gleichgewicht des Verbundes gestört. Die zusätzliche Schicht bedeutet, dass der zuvor symmetrische Aufbau unsymmetrisch wird und sich dadurch Kopplungen ausbilden. Beim Abkühlen bewirkt nun der höhere Wärmeausdehnungskoeffizient (WAK) des PIMC einen Verzug der Platten. Dieser zeigt sich abhängig vom Aufbau der Platten in

unterschiedlich gearteter Wölbung bzw. Krümmung. Die Ausprägung hängt von der Dicke des PIMC und der Biegesteifigkeit der Platte ab.

Der resultierende Verzug der fertigen Musterplatten ist aus zweierlei Hinsicht störend. Er erschwert die Auslegung und Konstruktion eines Bauteils mit PIMC, da die Werkzeuggeometrie ungleich der Bauteilgeometrie sein muss. An den Musterplatten beeinflusst er darüber hinaus das Erscheinungsbild negativ, da die wahrgenommene Qualität von der Art der Krümmung abhängig ist. Dieselbe Oberfläche wirkt bei konkaver Krümmung trüber und matter, hat also eine geringere DOI als eine konvex gekrümmte. Ebenso verhält sich die Sichtbarkeit der Faserdurchzeichnung. Auch sie ist krümmungsabhängig und auf konkaven Flächen stärker erkennbar als auf konvexen. Aus diesen Gründen ist es nützlich den Verzug durch das PIMC zu kennen und simulieren zu können. Das Ziel ist es, geeignete Gegenmaßnahmen für eine Kompensation zu finden.

Für die Betrachtung der Musterplatten bietet es sich im Vorfeld an diese in einem Rahmen derart einzuspannen, dass eine konkave Krümmung vollständig und eine konvexe größtenteils verhindert wird. Hierzu eignet sich der Bilderrahmen vom Typ Strömby von IKEA (IKEA Möbelvertrieb OHG, Vösendorf, Österreich). Die Glasscheibe wurde herausgetrennt um Reflexionen zu vermeiden. Wird sie zwischen dem Muster und dem Rückteil des Rahmens wieder eingelegt, versteift sie wirkungsvoll die Konstruktion. Auf diese Weise werden die Platten plangepresst und lassen sich besser begutachten. Zusätzlich erhöht der Rahmen den Präsentationswert der Musterplatten erheblich und verdeckt die Plattenart. Somit kann eine Stahl- oder Aluminiumvergleichsprobe mit den Carbonplatten präsentiert werden ohne als solche erkennbar zu sein.

# **9.2 Bestimmung des Schwindungskoeffizienten des PIMC**

Um den Verzug der mit PIMC beschichteten Musterplatten vorhersagen zu können, ist es notwendig die Schwindung des PIMC zu kennen. Während des Prozesses kommt es dabei sowohl zu einer chemischen, für vernetzende Systeme typischen, Reaktionsschwindung als auch zu einer thermischen Schwindung bei der Abkühlung von der Prozesstemperatur auf Raumtemperatur. Der Parameter

der gesamten Schwindung soll im Weiteren als Schwindungskoeffizient bezeichnet werden. Als einfache Maßnahme zu seiner Bestimmung wurde ein Stahllineal auf das auf 130°C temperierte Werkzeug aufgelegt. Nachdem das Lineal ebenfalls die Temperatur erreicht hatte wurde das PIMC gleichermaßen auf beide zugleich aufgebracht und für 5 Minuten ausgehärtet. Der Beschichtungsfilm, welcher das Lineal vollständig abformte, wurde vorsichtig entnommen und vom Stahllineal getrennt abgekühlt. Nachdem beide vollständig erkaltet waren, wurde die nun entstandene Längendifferenz zwischen ihnen bestimmt. [Abbildung 70](#page-96-0) zeigt das verwendete Stahllineal mit dem gebildeten PIMC-Streifen im direkten Längenvergleich. Auf die Länge von 50 cm stellte sich eine Längendifferenz von 3 mm ein. Aus dieser Differenz wurde mit Hilfe von Formel [\(3\)](#page-96-1) der Schwindungskoeffizient des PIMC berechnet.

Da der gemessene Schwindungskoeffizient auch die Reaktionsschwindung des PIMC erfasst, handelt es sich bei Ihm um keinen Wärmeausdehnungskoeffizienten, auch wenn Bestimmung und Berechnung ähnlich einem solchen durchgeführt wurden.

<span id="page-96-1"></span>
$$
\alpha_{\text{PIMC}} = \frac{L_{St\ 20^{\circ}C} + L_{St\ 20^{\circ}C} * \alpha_{St} * \Delta T - L_{\text{PIMC 20}^{\circ}C}}{L_{\text{PIMC 20}^{\circ}C} * \Delta T}
$$
(3)

<span id="page-96-0"></span>*Abbildung 70: Lineal und abgeformter PIMC Streifen zur Messung des Schwindungskoeffizienten*

Diese Bestimmungsmethode beinhaltet systembedingt einige Fehlerquellen bzw. Ungenauigkeiten. Großen Einfluss hat vor allem die geringe Messauflösung bei der Bestimmung der Länge des abgekühlten PIMC-Streifens, da dazu nur ein Lineal zur Verfügung stand. Ebenso wurde der Wärmeausdehungskoeffizient des Stahllineals nicht ermittelt, sondern nur ein allgemeiner Literaturwert für Stahl herangezogen. Darüber hinaus war es nicht möglich bei der Entformung eine Deformation des PIMC Streifen zur Gänze auszuschließen.

# **9.3 Simulation des Verzuges der Musterplatten mittels Finite Elemente Analyse**

Der zuvor bestimmte Schwindungskoeffizient des PIMC wurde benutzt um den thermischen Verzug der Musterplatten mittels Finite Elemente Analyse (FEM) zu simulieren. Als FEM Software wurde Ansys V14 (Ansys Inc., Canonsburg, Pennsylvania, USA) verwendet und das ¼-Modell einer Platte mit entsprechenden Randbedingungen erstellt. Die beiden Symmetrieachsen wurden in den Randbedingungen festgelegt und der Gesamtplattenmittelpunkt als eingespannter Nullpunkt definiert. Solid-181-Elemente mit einer Elementgröße von 3mm wurden gewählt und das Modell mit einem linearem Temperaturgradienten von 130°C auf 20°C belastet. Zur Auswertung wurde nur die Veränderung der z-Koordinate herangezogen, da die x,y-Verschiebungen bezogen auf die Plattengröße und die z-Verschiebung vernachlässigbar klein waren. Für das im Experiment verwendete Material waren keine Daten zu thermischer Ausdehnung verfügbar, weshalb Datenbankwerte für Carbonfasergewebe mit ähnlicher Epoxidmatrix verwendet wurden. Der Laminataufbau und die Gesamtplattenabmaße entsprachen denen der Versuchsplatten. Das Ergebnis der Berechnung des Verzugs bei der Abkühlung ist in [Abbildung 71](#page-98-0) dargestellt. Es wird nur die z-Verschiebung in mm angezeigt und berücksichtigt. Abgebildet ist nur die simulierte Viertelplatte.

# **9.4 3D Vermessung einer Musterplatte**

Zum Abgleich der Simulationsergebnisse wurde der reale Verzug einer der Musterplatten gemessen. Dies geschah mittels FARO Platinum Messarm (FARO Technologies Inc., Lake Mary, Florida, USA) und einem Lasermesskopf ModelMaker Z70 von 3D Scanners (3D Scanners Ltd, Coventry, Großbritannien). Die aus dem 3D Scan erhaltene Punktewolke wurde in Catia V5 (Dassault Systémes, Vélizy-Villacoublay, Frankreich) zu einer Fläche angenähert. Diese wurde anschließend in ihrem Mittelpunkt, entsprechend der Simulationsplatte, tangential auf die x,y-Ebene gelegt. Auf diese Weise konnte nun die z-Verschiebung einzelner sich auf der Fläche befindender Punkte ausgewertet werden.

![](_page_98_Figure_1.jpeg)

<span id="page-98-0"></span>*Abbildung 71: Simulation des Verzugs beim Abkühlen von 130°C auf 20°C*

Das aus diesem Schritt entstandene CAD Modell der gekrümmten Musterplatte ist in [Abbildung 72](#page-98-1) dargestellt. Das sichtbare Netz zeigt die Punkte an denen die z-Verschiebungen bestimmt wurden. Die Messwerte aus dem CAD Modell wurden dann benutzt um in Excel den Verzug tabellarisch und graphisch vergleichen zu können. Die in [Abbildung 73](#page-99-0) dargestellte Ebene stellt diese aus dem CAD in das Excel übertragenen Daten dar.

![](_page_98_Figure_4.jpeg)

<span id="page-98-1"></span>*Abbildung 72: CAD Modell der gekrümmten Musterplatte erstellt aus dem 3D Scan*

![](_page_99_Figure_1.jpeg)

<span id="page-99-0"></span>![](_page_99_Figure_2.jpeg)

# **9.5 Vergleich zwischen Messung und Simulation**

Die Simulation erzeugt einen um die Symmetrieachsen symmetrischen Verzug, auch wenn eine Gesamtplatte und nicht nur wie zuvor beschrieben ein ¼- Plattenmodell mit entsprechenden Randbedingungen gerechnet wird. In der Realität kommt es jedoch auf Grund von geringfügigen Abweichungen der Faserrichtungen nicht zu diesem symmetrischen Verzug. Stattdessen gibt es, ähnlich dem Stabilitätsproblem beim Knicken, zwei nahezu gleichberechtigte stabile Zustände. Auf den ersten Blick würden nun Simulation und Realität nur ungenügend übereinstimmen. Berücksichtig man jedoch diese zwei möglichen stabilen Krümmungszustände der Platte und überlagert diese, nähert sich das Ergebnis wieder dem idealisierten Simulationsergebnis an. Dies wurde mathematisch so gelöst, dass zuerst der zweite stabile Zustand durch Spiegeln der vermessenen Platte um ihre kurze Symmetrieachse erzeugt wurde [\(Abbildung 74](#page-100-0) b)). Ein zusätzliches 3D Vermessen des zweiten Zustandes hätte nicht funktioniert, da dieser nicht ausreichend lange stabil ist. Bereits bei geringstem Einfluss kippt die Platte wieder in ihre ursprüngliche Lage zurück. Die gespiegelte Platte und die original Platte wurden dann zuerst über punktweise Addition [\(Abbildung 75](#page-101-0) a)) und in zweiter Näherung über Mittelwertbildung des z-Wertes [\(Abbildung 75](#page-101-0) b)) vereinigt.

![](_page_100_Figure_1.jpeg)

<span id="page-100-0"></span>![](_page_100_Figure_2.jpeg)

Mathematisch stellt sich das nach den Gleichungen [\(4\)](#page-100-1) und [\(5\)](#page-100-2) dar. Dabei bezeichnet Gleichung [\(4\)](#page-100-1) die additive Überlagerung und Gleichung [\(5\)](#page-100-2) die Überlagerung nach dem Mittelwert. Die Werte  $y_1$  und  $\bar{y}_1$  sind die Verzugswerte aus der Messung bzw. der gespiegelten Platten, wie in [Abbildung 74](#page-100-0) gezeigt. Die Ergebnisse  $y_a$  und  $y_b$  symbolisieren die Werte aus der Überlagerung, wie in Abbildung [75](#page-101-0) zu sehen ist.

<span id="page-100-1"></span>
$$
y_a = y_1 + \bar{y}_1 \tag{4}
$$

<span id="page-100-2"></span>
$$
y_{\rm b} = \frac{y_1 + \bar{y}_1}{2} \tag{5}
$$

![](_page_101_Figure_1.jpeg)

<span id="page-101-0"></span>![](_page_101_Figure_2.jpeg)

Die aus der Simulation gewonnenen Verzugsdaten wurden gleich den gemessenen Daten dargestellt um die in [Abbildung 76](#page-101-1) gezeigte Fläche zu erhalten.

![](_page_101_Figure_4.jpeg)

#### <span id="page-101-1"></span>*Abbildung 76: Krümmung aus den Simulationsdaten*

Die Abweichung zwischen Messung und Simulation wird über die Standardabweichung zwischen einem überlagerten und einem entsprechenden Simulationwert dargestellt. Diese Differenz zwischen Mittelwertüberlagerung und Simulationsergebnis ist grafisch in [Abbildung 77](#page-102-0) zu sehen.

![](_page_102_Figure_2.jpeg)

<span id="page-102-0"></span>*Abbildung 77: Graphische Darstellung der Abweichung*

Der Vergleich zeigt, dass zumindest mit den vorhandenen Materialdaten eine exakte Vorausberechnung des Verzuges noch nicht möglich ist. Vor allem auch da der symmetrische Verzug der Simulation nicht direkt mit der realen Situation der zwei stabilen Lagen übereinstimmt. Erst durch eine mathematische Überlagerung dieser beiden findet sich eine bessere Annäherung. Aus der Simulation lässt sich damit eine grobe Abschätzung des Ausmaßes des Verzugs und der generellen Krümmungsart gewinnen. Für eine echte Vorhersage ist die Differenz allerdings zu groß. Die in Kauf genommene Ungenauigkeiten und Näherungen könnten zwar eine rein größenmäßige Abweichung erklären. Es ist aber vielmehr der Unterschied in der Krümmungsform, welche für die nur mäßige Übereinstimmung von Simulation und Messung sorgt. Diese ist aber systembedingt und hat Ihren Ursprung nicht in den gemessenen oder der Literatur entnommenen Werten.

### **9.6 Gegenmaßnahmen gegen den Verzug**

Um einem Verzug an Bauteilen entgegen zu wirken, bestehen mehrere Möglichkeiten. So kann theoretisch der Laminataufbau derart gestaltet werden, dass er den Einfluss der Beschichtung ausgleicht. Ebenso lässt sich die Werkzeugform so anpassen, dass der Verzug kompensiert wird und das Bauteil nach der Entformung eben wird. Die am Leichtesten umzusetzende Maßnahme ist das Aufbringen einer dem PIMC thermisch ähnlichen Lage auf der Gegenseite um so die Symmetrie des Verbundes wiederherzustellen. Eine beidseitige Beschichtung stellt damit die einfachste Lösung bei flächigen Teilen dar. An dreidimensionalen Bauteilen können die Geometrie oder konstruktive Maßnahmen für die nötige Steifigkeit sorgen um einen Verzug zu verhindern. Um die Wirksamkeit derartiger Kompensationsmaßnahmen zu überprüfen, kann die zuvor beschriebene Simulation des Verzuges durchwegs ein wertvolles Werkzeug darstellen.

# **10 PIMC FÜR 3D BAUTEILE**

Während in den ersten Phasen dieser Arbeit das PIMC nur an Platten eingesetzt wurde, galt es die 3D Fähigkeit des Verfahrens noch zu dokumentieren. Dazu wurde ein bei KTM-Technologies vorhandenes Werkzeug für Schuhzwischensohlen herangezogen um PIMC beschichtete Schuhsohlen zu fertigen. Dabei zeigte sich, dass 3D Bauteile erhöhte Anforderungen an die Filmstabilität stellen. Durch das Umformen kann es im Einzugsbereich zu einer Schubbeanspruchung der Beschichtung kommen. Bei zu geringer Filmfestigkeit kann dadurch das PIMC in diesen Bereichen verdrängt werden. Dies ist in [Abbildung 78](#page-104-0) im markierten Bereich zu sehen. Durch eine Verlängerung der Vorvernetzungszeit und eine Optimierung des PIMC Pulvers konnte dies bei den Schuhsohlen rasch behoben werden. Die in [Abbildung 79](#page-105-0) gezeigte Schuhsohle besitzt diese Fehlstellen bereits nicht mehr. Das dazu verwendete IMC 226 hat gegenüber den früheren IMC Pulvern eine verbesserte Filmstabilität und ist in seiner Reaktivität genau auf die von uns verwendete Prozesstemperatur von 130°C angepasst.

<span id="page-104-0"></span>![](_page_104_Picture_3.jpeg)

*Abbildung 78: 3D Schuhsohle mit Fehlstellen im PIMC auf Grund der Schubbeanspruchung*

![](_page_105_Picture_1.jpeg)

*Abbildung 79: 3D Schuhsohle mit verbessertem Pulver und angepasstem Prozess*

<span id="page-105-0"></span>Bei Bauteilen bietet PIMC den großen Vorteil, dass trockene Stellen aus dem Prozess durch das PIMC aufgefüllt und verschlossen werden. Die in diesen Versuchen erreichte hohe Oberflächenqualität nach einer hochwertigen Lackierung ist in [Abbildung 80](#page-106-0) zu sehen. Es zeigte sich, dass das PIMC für 3D Teile enorme Vorteile bietet, sowohl für die Prozesssicherheit an sich, als auch im direkten Vergleich zu beispielsweise Surface Films. Denn während dieser aufwendig vorbereitet, zugeschnitten und dann manuell in das Werkzeug drapiert werden muss, kann das PIMC binnen kurzer Zeit vollautomatisch appliziert werden. Im Vergleich zu Gel-Coats, die in komplexen Geometrien leicht verrinnen, gewährleistet das PIMC eine reproduzierbare und gleichmäßige Verteilung der Beschichtungsdicke. Mit diesen Versuchen konnten eindrucksvoll die Möglichkeiten und die Vorteile des PIMC-Prozesses bei der Herstellung von zumindest einfachen Geometrien nachgewiesen werden.

# **11 VORTEILE DURCH PIMC**

# **11.1 Qualitätsvorteile für Class-A Oberflächen**

Das Ziel dieses Projekts war durch das PIMC eine Class-A lackierfertige Oberfläche aus dem Prozess heraus zu generieren. Das konnte in dieser Definition im Rahmen dieser Arbeit erzielt werden. Durch den Einsatz des Verfahrens entstehen Bauteile mit ausgezeichneter Qualität direkt aus dem Werkzeug. Diese besitzen nach einer entsprechenden Lackierung eine Class-A Oberfläche. Dazu sind vor der Lackierung keine Nachbearbeitungsschritte nötig. Einzig ein Reinigen und Anschleifen der Oberfläche wurde durchgeführt, um Trennmittelreste zu entfernen und die Lackhaftung sicherzustellen. Die Notwendigkeit dieser Schritte ist noch nicht evaluiert worden und es ist möglich, dass sie auch verzichtbar sind. Die eingesetzten Trennmittel könnten auch dahin gehend ausgewählt werden, rein durch Abspülen mit Lösungsmittel entfernbar zu sein oder die Lackhaftung nicht zu beeinträchtigen.

![](_page_106_Picture_4.jpeg)

<span id="page-106-0"></span>

*Abbildung 80: Class-A lackierte 3D Bauteile*

Über die Vorteile des PIMC für die Oberfläche kann gesagt werden, dass durch die Beschichtung sämtliche Pinholes und trockene Stellen verschlossen werden und eine in dieser Hinsicht fehlerfreie Oberfläche entsteht.

Bezüglich der Faserdurchzeichnung hat sich gezeigt, dass das PIMC eine starke Verringerung etwaiger Faserdurchzeichnungen bewirkt. Die erreichte Oberflächenqualität ist abhängig vom verwendeten Grundmaterial, der aufgebrachten PIMC Schichtdicke und dem verwendeten Pulver-System. Der Prozess kann Oberflächen mit Class-A ohne jegliche Faserdurchzeichnung erzeugen. Bei einem Grundmaterial mit entsprechenden Eigenschaften wie dem HexPly Primetex Gewebe kann dies bereits mit einem einfachen PIMC-Verfahren erreicht werden. Bei Geweben mit sehr starker Ondulierung und daraus resultierender Faserdurchzeichnung wie dem Delta-Preg Material ist ein komplexerer PIMC-Prozess nötig. Aber auch hier kann mit höherem Aufwand eine sehr gute Class-A-fähige Oberfläche erzeugt werden.

#### **11.2 Wirtschaftliche Vorteile für Oberflächen**

Einer der großen Vorteile des PIMC gegenüber alternativen Maßnahmen zur Verbesserung der Oberflächenqualität, wie Gel Coat, Surfacefilm oder Oberflächenvliesen, liegt in der einfachen, kostengünstigen und automatisierbaren Applikation des PIMC. Neben der günstigeren Aufbringung liegt ein weiterer wesentlicher Vorteil von PIMC in den signifikant niedrigeren Materialkosten. Im Vergleich zu einem Surfacefilm betragen die Kosten pro Bauteil für das PIMC Pulver weniger als 10%. Bei Surfacefilmen kann von einem Preis zwischen 20 und 50 Euro pro Quadratmeter ausgegangen werden, das PIMC-Pulver kostet im Gegenzug einige Euro pro Kilogramm. Eine Menge, die abhängig von der Schichtdicke, für mehrere PIMC-Beschichtungen genügt.

Im wirtschaftlichen Vergleich gegen eine Aufwertung der Bauteiloberfläche mittels Flüssigfüller bei der Lackierung kann das PIMC wiederum durch die kurze Prozesszeit sowie die automatisierbare Aufbringung punkten. Zum einen kann der Auftrag simultan zur Herstellzykluszeit stattfinden, zum anderen wird keine Trocknungszeit wie für Flüssigsysteme benötig. Damit entfallen sowohl die Anlagen, also auch die Energiekosten für diesen Schritt.
#### **11.3 Alternative Anwendungen für PIMC**

Obwohl das PIMC enorme Vorteile für die Herstellung von Class-A Oberflächen bietet, ist auch eine Anwendung abseits der Sichtoberfläche als Beschichtung von Strukturbauteilen denkbar. Dies erspart die Versiegelung der Oberfläche nach der Herstellung und erlaubt die Möglichkeit die Bauteiloberfläche des Bauteils mit dem PIMC funktional auszurüsten. Durch das PIMC wird eine versiegelte Oberfläche generiert, welche bei Bedarf eingefärbt werden kann um Risse besser erkennbar zu machen.

## **12 RESÜMEE UND AUSBLICK**

Diese Arbeit befasste sich mit einem enorm umfassenden und aspektreichen Thema. Um in dem zur Verfügung stehenden Zeitfenster ein möglichst breites Entwicklungsfundament für weitere Entwicklungen legen zu können, mussten bei der Tiefe der einzelnen untersuchten Aspekte Kompromisse in Kauf genommen werden. Letztendlich war das Erreichen eines verkaufbaren Reifegrades des Prozesses wichtiger um das PIMC-Projekt voranzutreiben. Dazu wurden im vergangenen Projektzeitraum die Prozessparameter untersucht und drei verschiedene Materialien herangezogen. Gepaart mit mehr als zehn neu entwickelten PIMC-Pulvern bzw. Pulverkombinationen entstanden weit über 120 Musterplattenpaare und zwei Dutzend Demonstrationsmuster. Viele Detailfragen werden in Zukunft je nach den jeweiligen Produkt- und Projektrandbedingung und –anforderungen zu klären sein.

Die wichtigsten nächsten Schritte werden die Erprobung des PIMC-Verfahrens in einem Serienprozess sowie die Neuvalidierung und Verbesserung der Klimawechselfestigkeit darstellen. Bei der Klimawechselfestigkeit gilt es, die letztendliche Notwendigkeit zu evaluieren und daraus eine geeignete Prüfnorm auszuwählen. Zum aktuellen Zeitpunkt sind uns keine klimawechselbeständigen Class-A Bauteile mit Endlosfaserverstärkung bekannt.

Während mit dieser Arbeit nun die ersten Entwicklungsschritte getätigt wurden heißt es nun durch weitergeführte Entwicklungskooperationen und zusätzliche Entwicklungspartner ein Class-A Oberflächen-Gesamtpaket zu erstellen. Anhand eines realen Bauteils muss das Verfahren in Richtung Serienprozess weiterentwickelt werden. Wobei es zu beachten gilt, dass Class-A aus dem Zusammenwirken der in [Abbildung 81](#page-110-0) dargestellten Einflüsse entsteht.

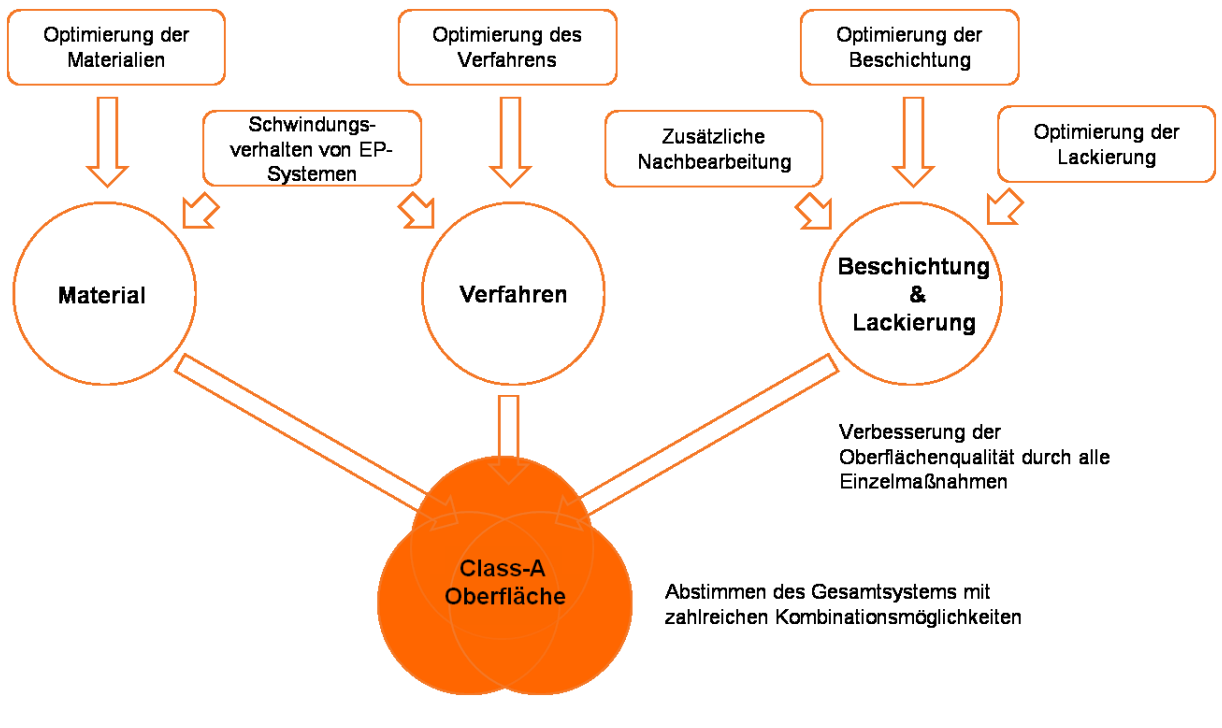

<span id="page-110-0"></span>*Abbildung 81: Class-A als Gesamtsystem, nach* [10]

Das bedeutet, dass auch das Grundmaterial und die anschließende Lackierung optimiert und in ein Gesamt-PIMC-Class-A-Verfahren einbezogen werden müssen. Allerdings bietet PIMC bereits alleine großes Potential in der Verbesserung der Oberflächenqualität bei verhältnismäßig geringem Aufwand.

## **13 ZUSAMMENFASSUNG**

Während diese Arbeit erst den Beginn der PIMC Entwicklung darstellt lässt sich bereits sagen, dass das Verfahren große Verbesserungen für die Oberfläche von FVK Bauteilen bewirkt. So werden Pinholes durch die Beschichtung vollständig und zuverlässig ausgeschlossen während gleichzeitig eine Faserdurchzeichnung in Abhängigkeit vom Grundmaterial stark reduziert oder gänzlich verhindert wird. Dabei bedeutet das PIMC keinen großen Anlangeninvest, ist sehr prozesssicher und bei Verwendung eines Wechselwerkzeuges zykluszeitneutral. Im Vergleich zu einem Gel-Coat kann die Aufbringung vollkommen automatisiert werden, erlaubt große Freiheiten bezüglich der Beschichtungsdicke und ist bei einem Kilopreis von einigen Euro signifikant günstiger. Das PIMC bietet enorme Vorteile bei der Erzielung von Class-A Oberflächen für die Automobile Serienanwendung ebenso wie für alternative Anwendungen. Dabei ist bis zum Ausschöpfen des vollen Potentials noch weitere Forschung notwendig.

# **14 ANHANG UND VERZEICHNISSE**

#### **14.1 Literaturverzeichnis**

- [1] A.K. Schlarb, Ed.: Werkstoff- und prozessseitige Einflussmöglichkeiten zur Optimierung der Oberflächenqualität von endlosfaserverstärkter thermoplastischer Kunststoffe, M. Blinzler. IVW - Schriftenreihe, Institut für Verbundwerkstoffe GmbH Kaiserslautern, Kaiserslautern 2003.
- [2] Neitzel, M. und Mitschang, P.: Handbuch Verbundwerkstoffe: Oberflächenqualität, Carl Hanser Verlag München Wien, München, 2004.
- [3] Haider, M., Hubert, P., und Lessard, L.: An experimental investigation of class A surface finish of composites made by the resin transfer molding process, URL: http://ac.els-cdn.com/S0266353807001583/1-s2.0- S0266353807001583-main.pdf?\_tid=42fa3420-0224-11e2-987a-00000aab0f27&acdnat=1348036734\_8244d1d9b201a377a00b94b47537 6e3b (abgerufen am 19. September 2012).
- [4] Roberts, M.: Carbon composite process provides superb surface finish, URL: http://www.reinforcedplastics.com/view/6995/carbon-compositeprocess-provides-superb-surface-finish/ (abgerufen am 28. März 2013).
- [5] H. Frank and Elvira Moeller, Eds.: Handbuch Leichtbau, 1. Aufl., Hanser, München 2011.
- [6] Ehrenstein, G. W.: Faserverbund-Kunststoffe: Werkstoffe, Verarbeitung, Eigenschaften, 2. Aufl., Carl Hanser Verlag München Wien; Hanser, München, 2006.
- [7] Fata, D. und Possart, W.: Aging behavior of a hot-cured epoxy system, journal of Applied Polymer Science (99) 2006, 2726–2736.
- [8] P. Swaraj, Ed.: Surface Coatings: Science & Technology, 2. Aufl., John Wiley & Sons Ltd; J. Wiley, Chichester, West Sussex, England 1996.
- [9] Herring, M., Mardel, J., und Fox, B.: The effect of material selection and manufacturing process on the surface finish of carbon fibre composites, Journal of Materials Processing Technology, 210 (6-7) 2010, 926–940.
- [10] M. Neitzel, Ed.: Hochleistungs-Faser-Kunststoff-Verbunde mit Class-A-Oberflächenqualität für den Einsatz in der Fahrzeugaußenhaut, W. Reuter. IVW - Schriftenreihe, Institut für Verbundwerkstoffe GmbH Kaiserslautern, Kaiserslautern 2002.
- [11] Karen Wood: Automotive Composites: Taking Subjectivity out of Class A Surface Evaluation, composites Technology (14) 2008, 67–70.
- [12] B. Woll, Ed.: Automobilserienlackierung, Herausforderung CFK, Arbeitsgruppe Oberflächen, CCeV, Augsburg 2012.
- [13] Byk-Gardner: Einführung Appearance, URL: http://www.byk.com/fileadmin/BYK/downloads/supportdownloads/instruments/theory/appearance/de/Einfuehrung\_Appearance.pdf (abgerufen am 6. Dezember 2012).
- [14] Pietschmann, J.: Industrielle Pulverbeschichtung: Grundlagen, Anwendungen, Verfahren, 3. Aufl., Vieweg+Teubner Verlag, Braunschweig, 2010.
- [15] WikipediaWikipedia: Visual appearance, URL: http://en.wikipedia.org/w/index.php?oldid=509677122 (abgerufen am 26. Dezember 2012).
- [16] Byk-Gardner: Einführung Glanz, URL: http://www.byk.com/fileadmin/BYK/downloads/supportdownloads/instruments/theory/appearance/de/Einfuehrung\_Glanz.pdf (abgerufen am 4. Oktober 2012).
- [17] Byk-Gardner: Einführung Haze, URL: http://www.byk.com/fileadmin/BYK/downloads/supportdownloads/instruments/theory/appearance/de/Einfuehrung\_Haze.pdf (abgerufen am 6. Dezember 2012).
- [18] Byk-Gardner: Introduction on Orange Peel/DOI, URL: http://www.byk.com/fileadmin/BYK/downloads/supportdownloads/instruments/theory/appearance/en/Intro\_Orange-Peel.pdf (abgerufen am 28. September 2012).
- [19] Astrid Krenn: Narbung im Fokus, kunststoffe international (11) 2008, 86– 91.
- [20] Daggett, S.: Newer surfacing films reduce surface on demolded composite parts, URL: http://www.compositesworld.com/articles/newersurfacing-films-reduce-surface-on-demolded-composite-parts (abgerufen am 18. September 2012).
- [21] Schubel, P.J., Warrior, N.A., Kendall, K.N., und Rudd, C.D.: Characterisation of thermoset laminates for cosmetic automotive applications: Part I – Surface characterisation, Composites Part A: Applied Science and Manufacturing (37) 2006, 1734–1746.
- [22] Kia, H.G.: The effect of resin formulation on the surface appearance of Glass Fiber Reinforced Polymers, Journal of Composite Materials (21) 1987, 1145–1163.
- [23] Hansen, G.: Optimierung des Schwindungsverhaltens von CFK-Werkstoffen mittels organischer Nanopartikel, Diplomarbeit an der Fachhochschule Jena, 2008.
- [24] Kia, H.G.: Thermal Expansion of Sheet Molding Compound Materials, Journal of Composite Materials, 42 (7) 2008, 681–695.
- [25] Schubel, P.J., Johnson, M.S., Warrior, N.A., und Rudd, C.D.: Characterisation of thermoset laminates for cosmetic automotive applications: Part III – Shrinkage control via nanoscale reinforcement, Composites Part A: Applied Science and Manufacturing (37) 2006, 1757–1772.
- [26] Hwang, S.-J. und Chang, Y.-S.: Isobaric cure shrinkage behaviors of epoxy molding compound in isothermal state, Journal of polymer science / Part b, Polymer physics (43) 2005, 2392.
- [27] Shimbo, M., Ochi, M., und Shigeta, Y.: Shrinkage and internal stress during curing of Epoxide resina, journal of Applied Polymer Science (26) 1981, 2265–2277.
- [28] Holst, M.: Reaktionsschwindung von Epoxidharz-Systemen, Dissertation an der Technische Universität Darmstadt, 2001.
- [29] Kia, H.G.: Modeling Surface Deformation of Glass Fiber Reinforced Composites, Journal of Composite Materials (20) 1986, 335–346.
- [30] Lin, H.-J., Lai, W.-M., Huang, H.-D., und Kuo, Y.-M.: Discussion on the Cause of Print-through Phenomenon of FRP and Several Improvement Methods, Journal of Composite Materials (44) 2010, 2111–2126.
- [31] Brosius, D.: Corvette gets leaner with carbon fiber hood, URL: http://www.compositesworld.com/articles/corvette-gets-leaner-withcarbon-fiber-hood (abgerufen am 18. September 2012).
- [32] Nelson, J.: Corvette Z06 adds carbon fiber fenders, URL: http://www.compositesworld.com/articles/corvette-z06-adds-carbonfiber-fenders (abgerufen am 18. September 2012).
- [33] Feraboli, P. und Masini, A.: Development of carbon/epoxy structural components for a high performance vehicle, URL: http://ac.elscdn.com/S1359836804000344/1-s2.0-S1359836804000344 main.pdf?\_tid=7b9bcd5c-0198-11e2-988a-00000aab0f27&acdnat=1347976699\_d1fe2fbb67b24765a816a480d1e4a 75f (abgerufen am 18. September 2012).
- [34] Ginger, G.: Sixth Element: Lamborghini accelerates CFRP, URL: http://www.compositesworld.com/articles/sixth-element-lamborghiniaccelerates-cfrp (abgerufen am 9. Oktober 2012).
- [35] Eva Bittmann: Das schwarze Gold des Leichtbaus, kunststoffe international (03) 2006.
- [36] Ford Motors: Ford develops carbon fiber hood for Focus, URL: http://www.compositesworld.com/news/ford-dow-automotive-developcarbon-fiber-hood-for-focus (abgerufen am 12. September 2012).
- [37] Hexcel: HexPly M77 Datenblatt, URL: http://www.hexcel.com/Resources/DataSheets/Prepreg-Data-Sheets/M77 eu.pdf (abgerufen am 10. April 2013).
- [38] Helmut Schürmann: Konstruieren mit Faser-Kunststoff-Verbunden, 2. Aufl., Springer, Berlin, 2007.
- [39] Corcoran, E.: The benefits of pre-mould powder coatings, Reinforcedplastics (12) 1999, 38–44.
- [40] Lovano, S.: Automotive Applications for Powder Coating, Metal Finishing (9) 1996, 20–24.
- [41] Lee, S.S., Han, H.Z., Hilborn, J.G., und Manson, J.-A.E.: Surface structure build-up in thermosetting powder coatings during curing, Progress in Organic Coatings (36) 1999, 79–88.
- [42] Barletta, M., Lusvarghi, L., Mantini, F. P., und Rubino, G.: Epoxy-based thermosetting powder coatings: Surface appearance, scratch adhesion and wear resistance, URL: http://ac.elscdn.com/S0257897207001387/1-s2.0-S0257897207001387 main.pdf? tid=bf222716-26a9-11e2-bec5-00000aacb360&acdnat=1352052307\_27d71a7e0916307884c21f390806 ceb0 (abgerufen am 4. November 2012).
- [43] Osterhold, M. und Niggemann, F.: Viscosity-temperature behaviour of powder coatings, Progress in Organic Coatings (33) 1998, 55–60.
- [44] ITW Gema: OptiFlex 2 Bedienungsanleitung, St. Gallen, 2010.
- [45] Palardy, G., Hubert, P., Haider, M., und Lessard, L.: Optimization of RTM processing parameters for Class A surface finish, Composites Part B: Engineering, 39 (7-8) 2008, 1280–1286.
- [46] J. Zerle and D. Jost, Eds.: Surface Follows Function: Innovative Oberflächensysteme für Carbon Composites, Arbeitsgruppe Oberflächen, CCeV, Augsburg 2012.
- [47] Kablov, E., Startsev, O., Krotov, A., und Kirillov, V.: Climatic Aging of Composite Aviation Materials I. Aging Mechanisms, Russion Metallurgy (10) 2011, 993–1000.
- [48] Kablov, E., Startsev, O., Krotov, A., und Kirillov, V.: Climatic Aging of Composite Aviation Materials III. Significant Aging Factors, Russion Metallurgy (4) 2012, 323–329.

### **14.2 Symbole und Abkürzungen**

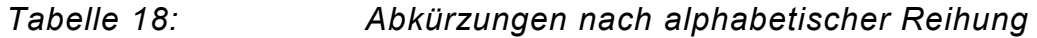

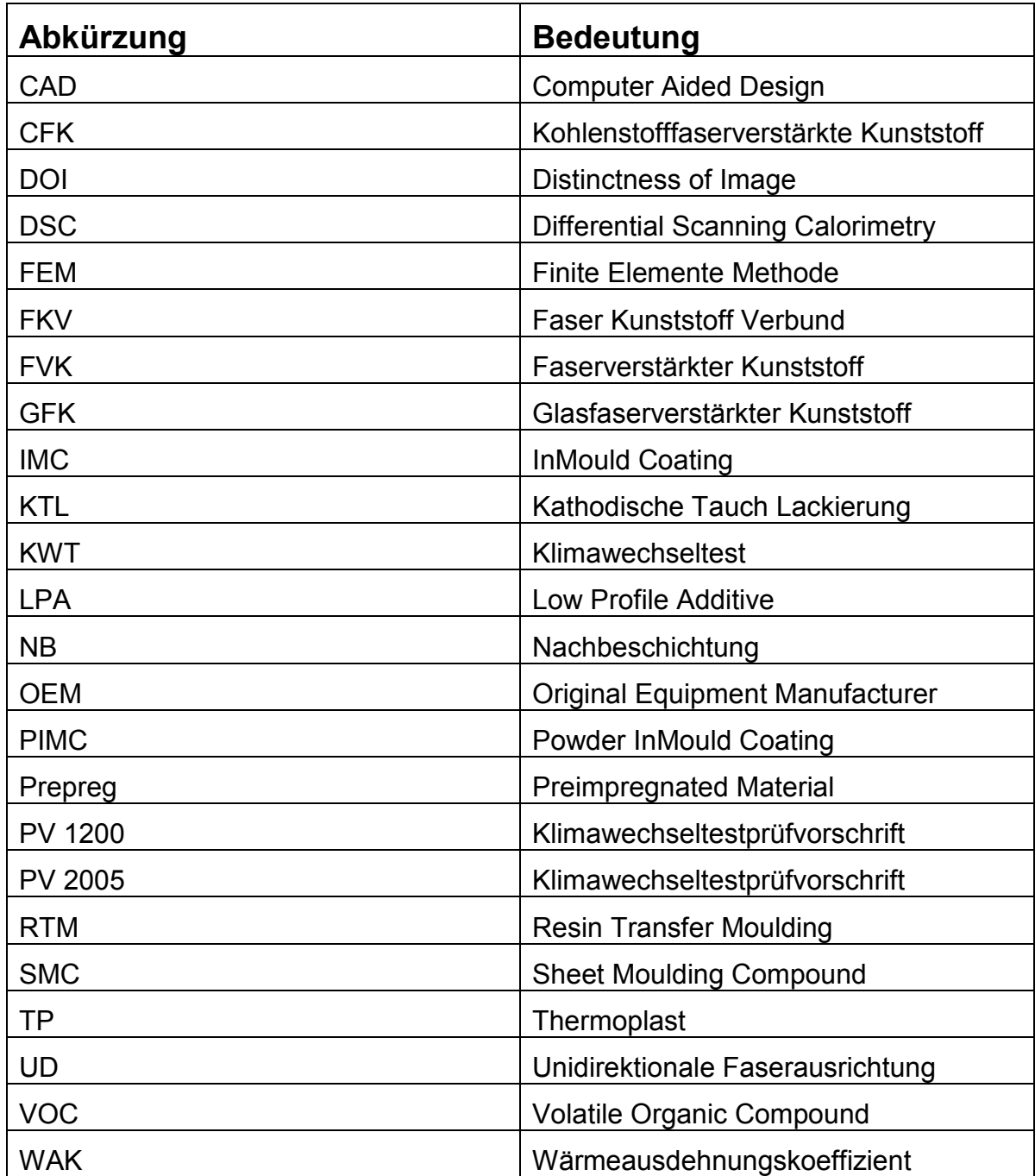

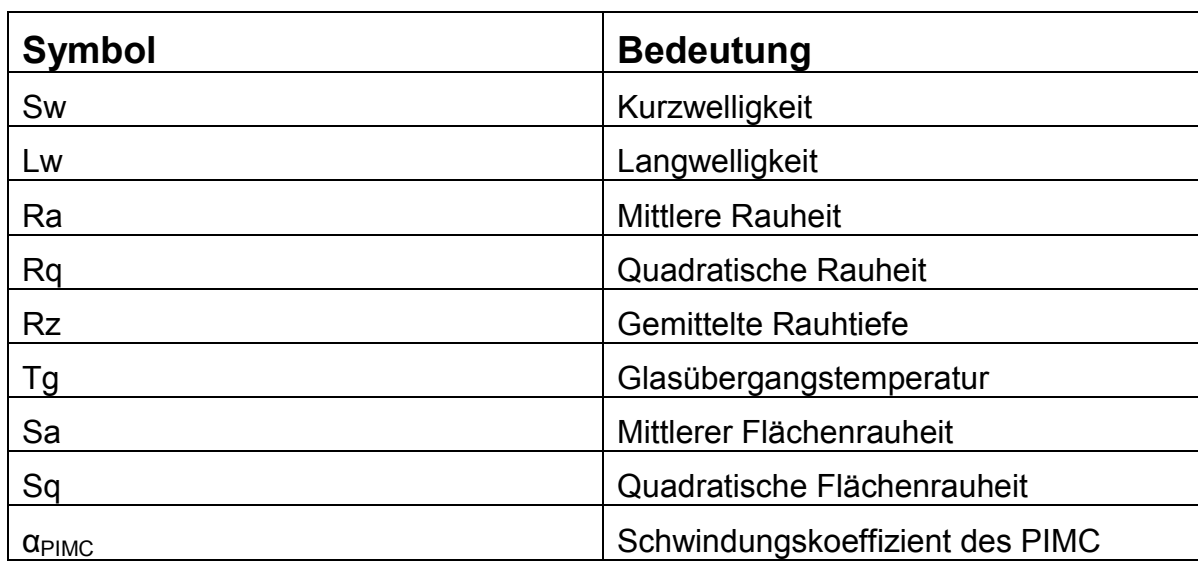

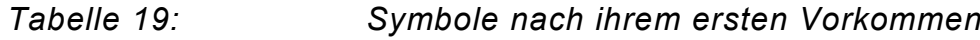

## **14.3 Abbildungsverzeichnis**

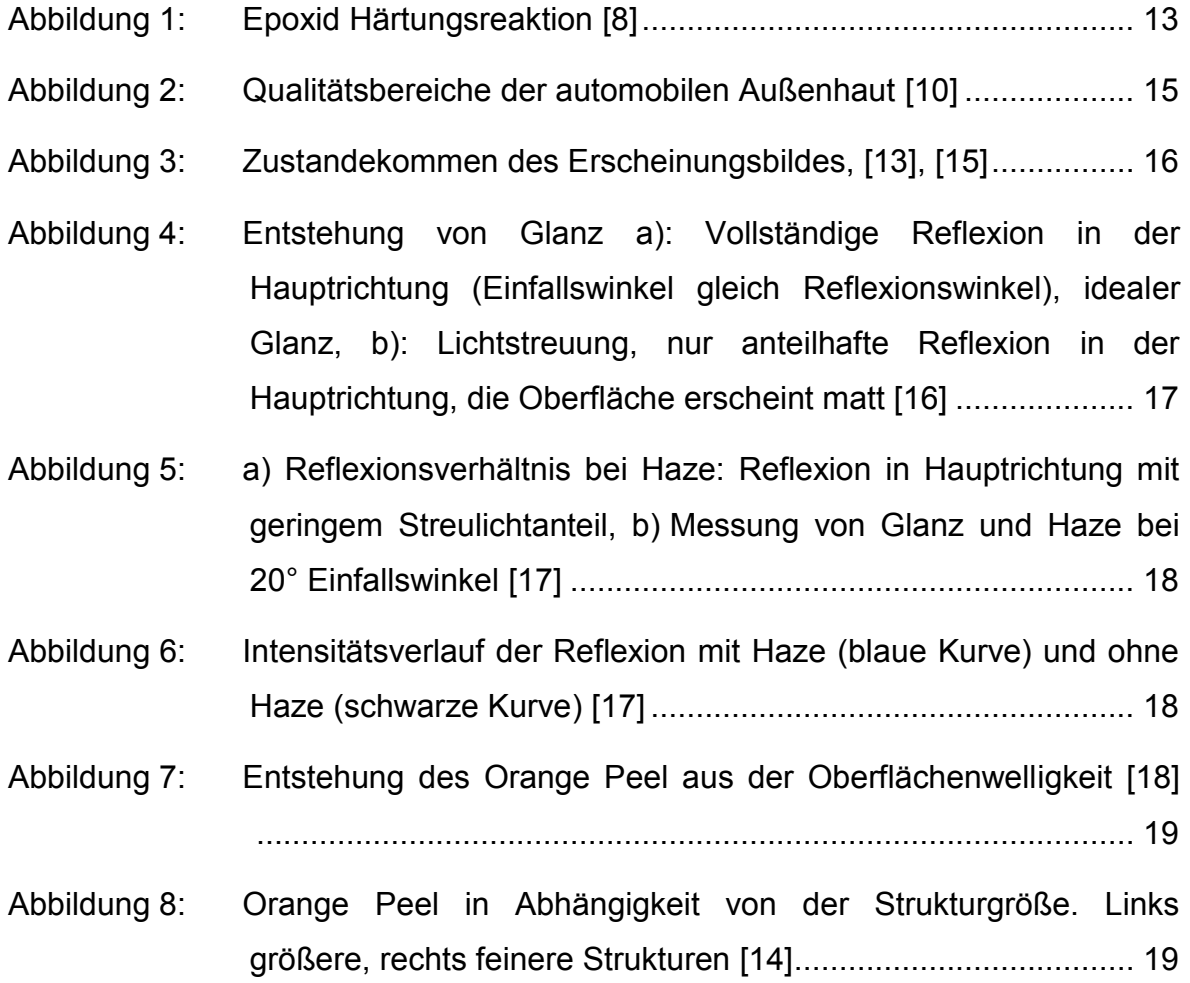

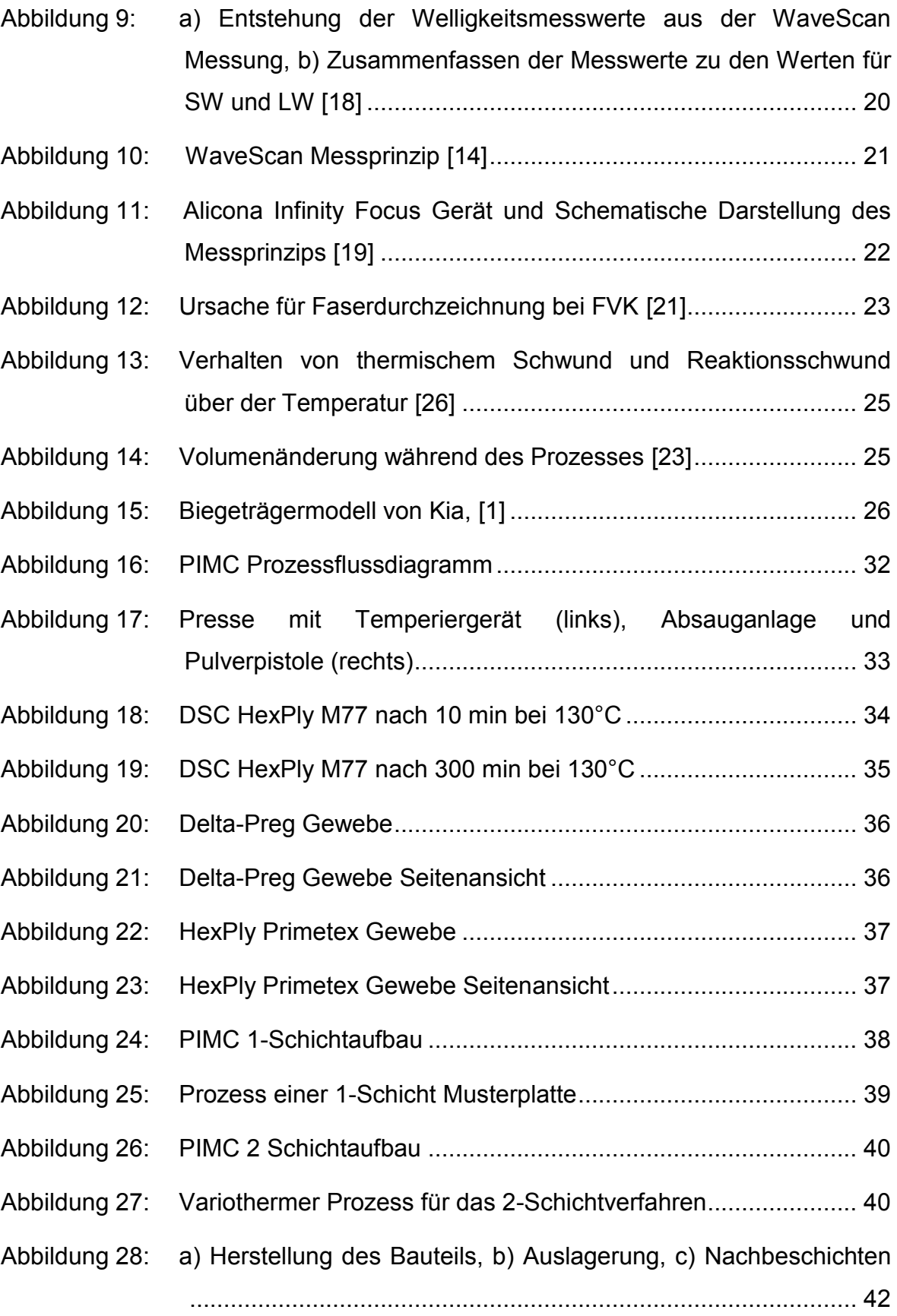

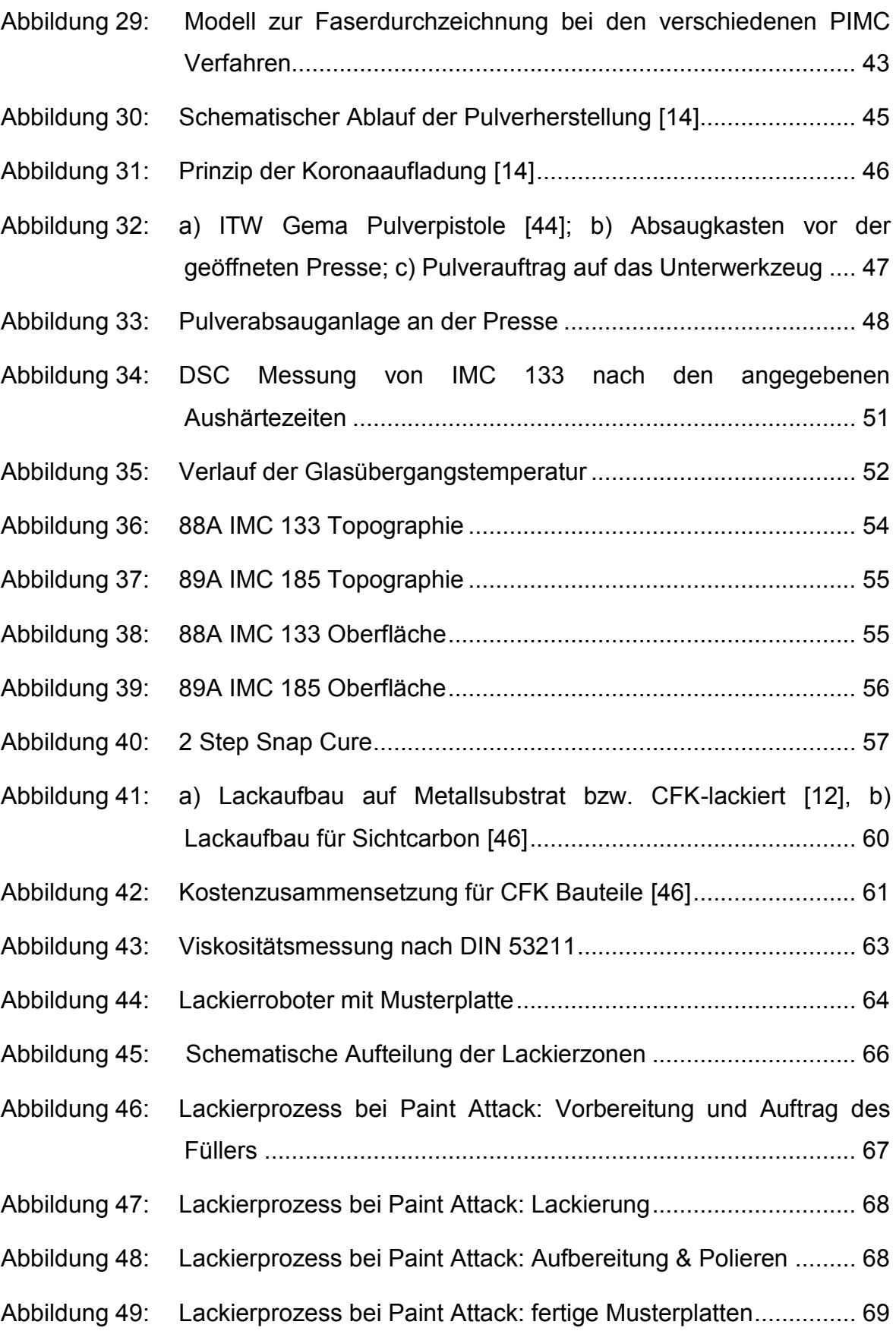

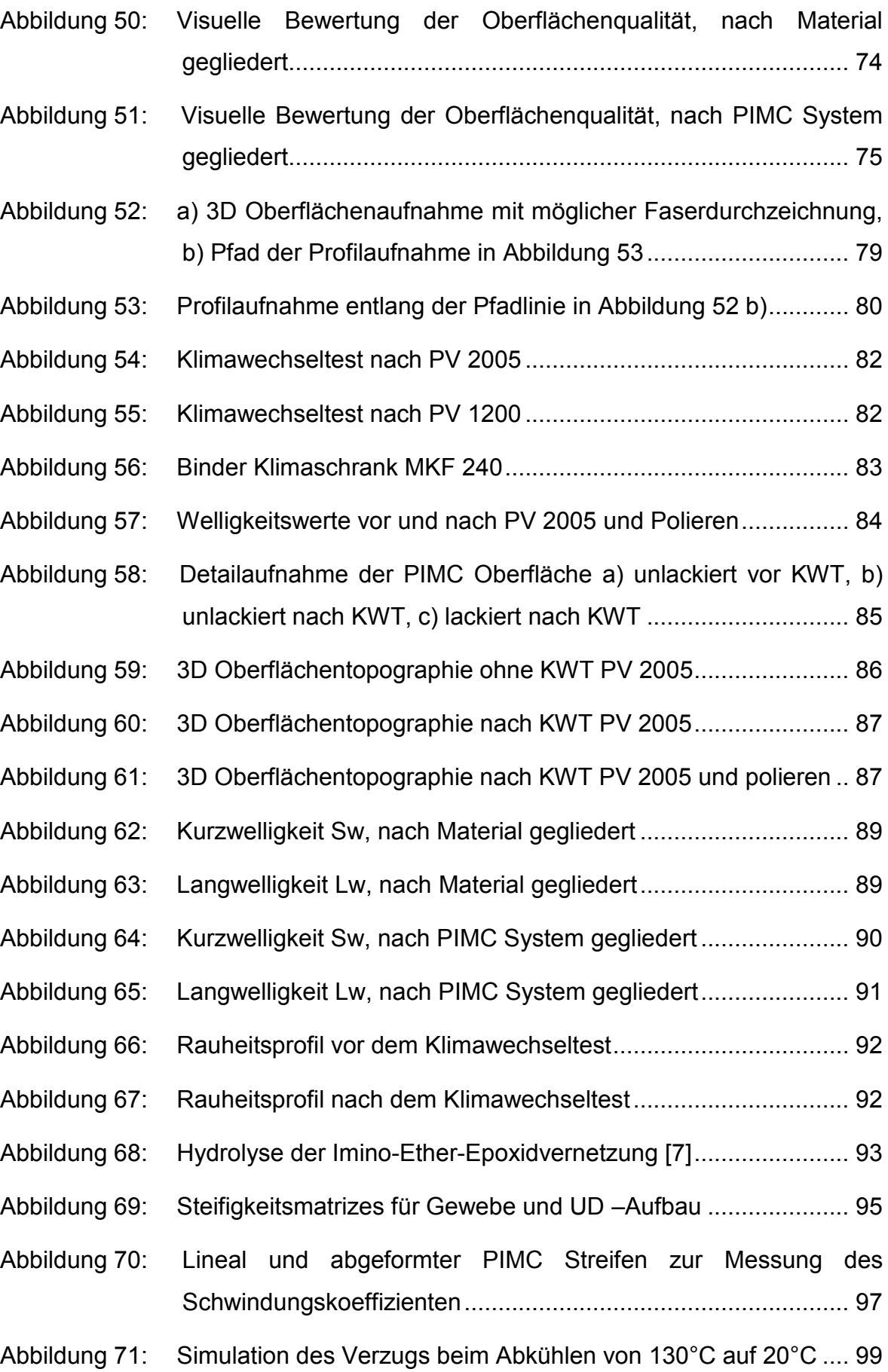

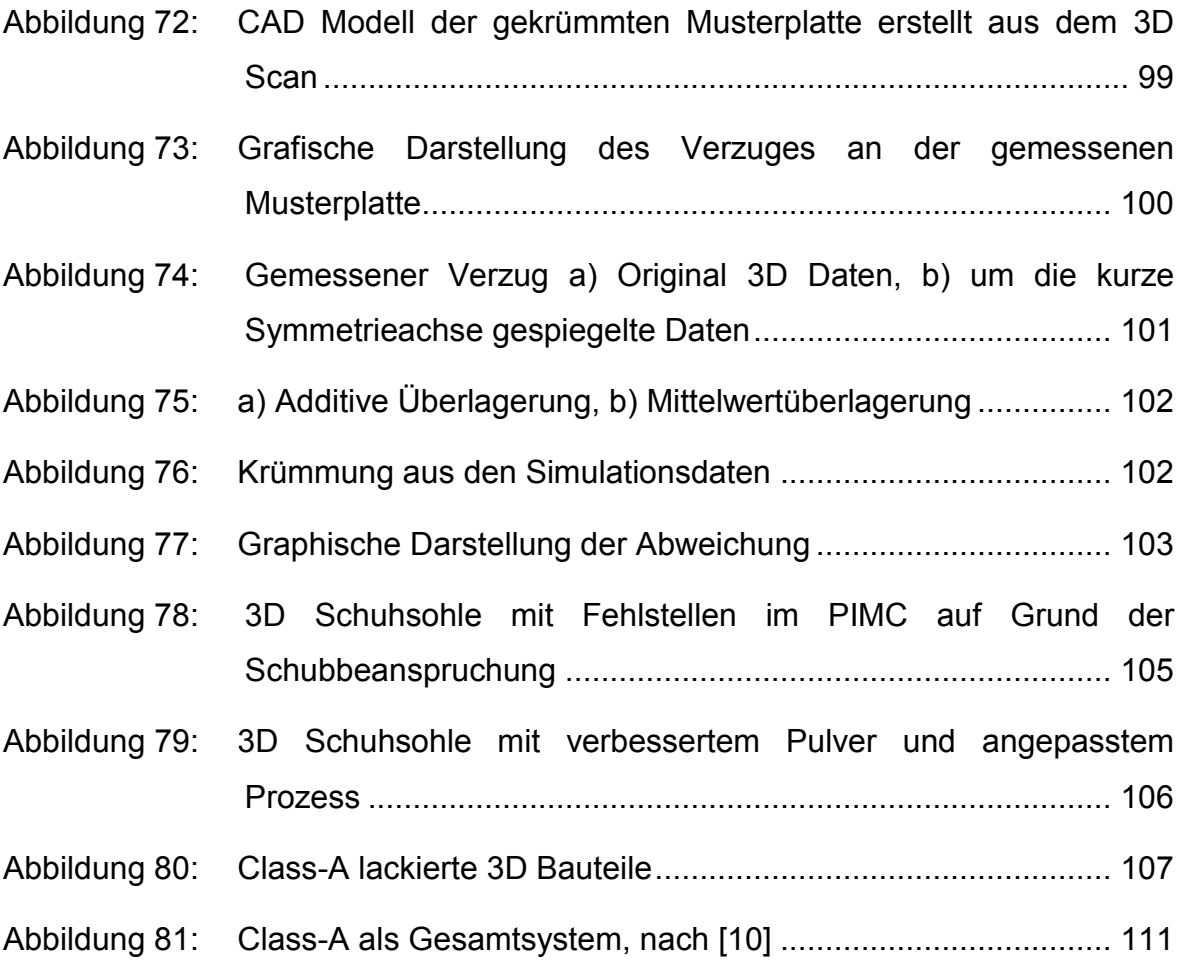

### **14.4 Tabellenverzeichnis**

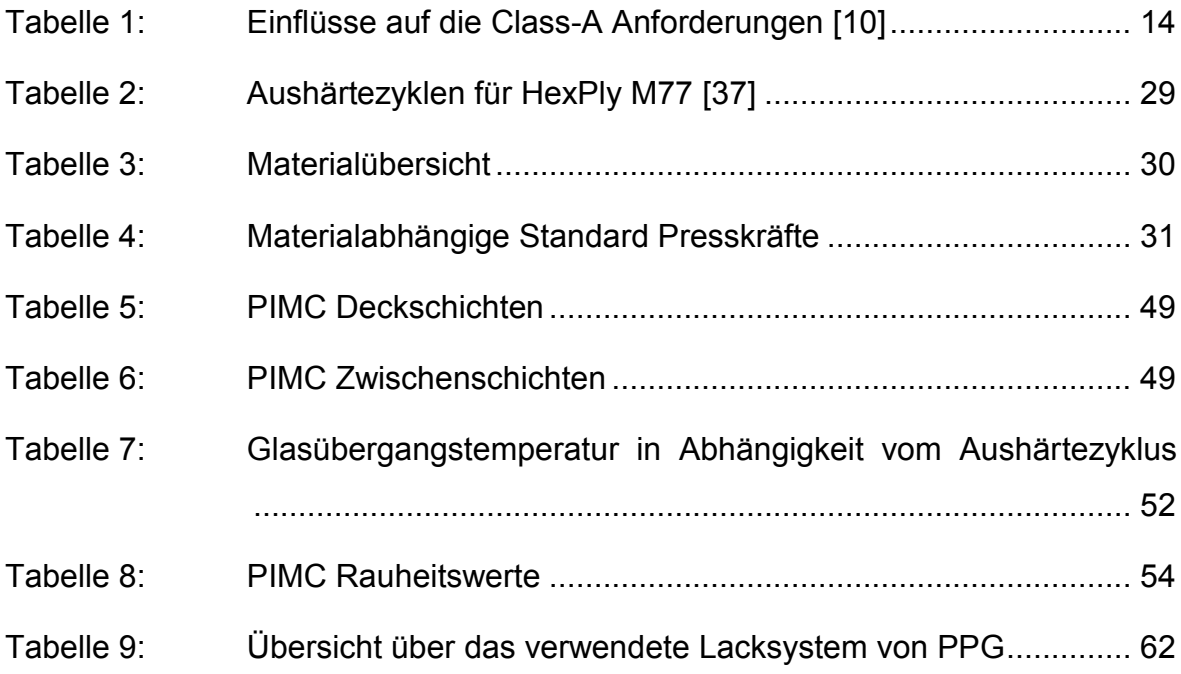

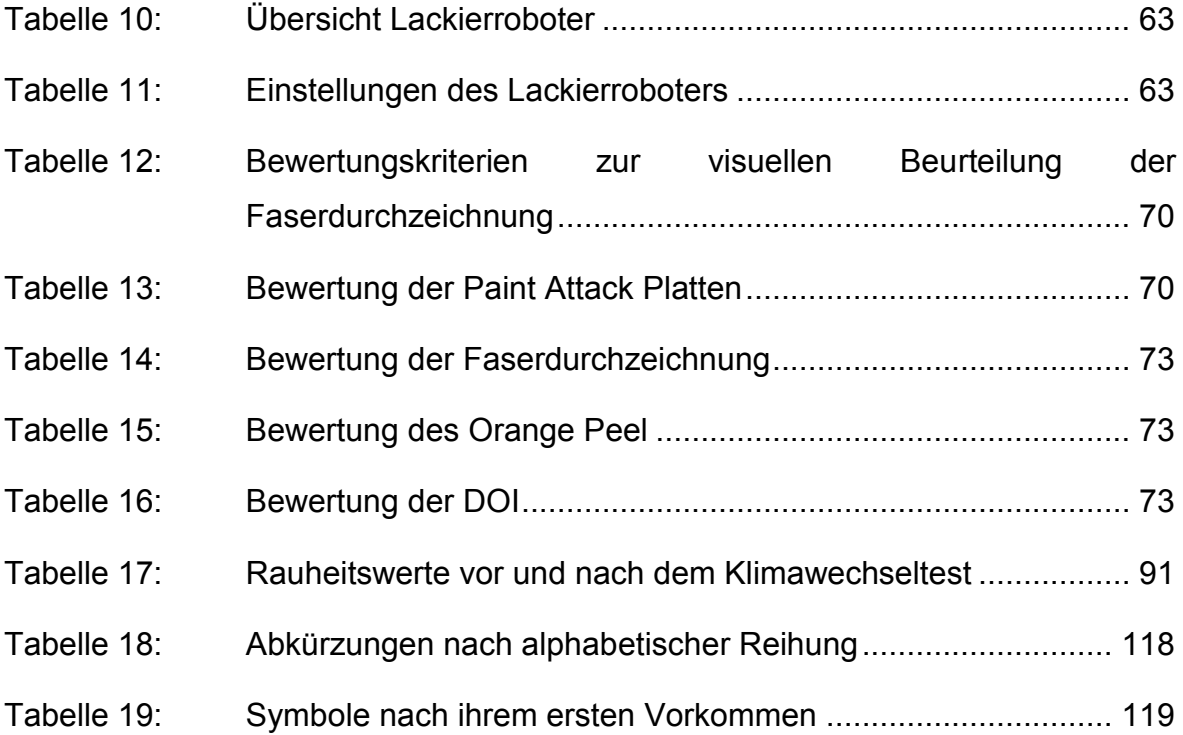